## https://ntrs.nasa.gov/search.jsp?R=19760006045 2020-03-22T17:30:20+00:00Z

**NASA CR-132741** 

MCR-74-423 **NAS1-13300** 

**HC \$6.00** 

Final Volume I Report November 1974 **Formulation Manual** Six-Degree-of-Freedom Program to **Optimize Simulated Trajectories (6D POST)** N76-13133 SIX-DEGREE-CF-FREEDCM (NASA-CR-132741) PROGFAM TO OPTIMIZE SIMULATED TRAJECTCRIES (6E POST). VOLUME 1: FORMULATION MANUAL Final Report (Martin Marietta Corp.) 138 P<br>uc se.or CSCL 22C G3/13 Unclas

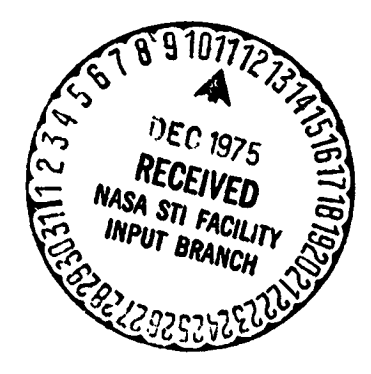

03910

## **MARTIN MARIETTA**

## MCR-74-423 NAS1-13300

 $\mathcal{D}$ 

Final Volume I Report November 1974 **FORMULATION MANUAL** SIX-DEGREE-OF-FREEDOM **PROGRAM TO OPTIMIZE** 

(6D POST)

SIMULATED TRAJECTORIES

## Prepared by

G. L. Brauer, A. R. Habeger and R. Stevenson

Approved

D.E. Cornick

D. E. Cornick Program Manager

**MARTIN MARIETTA CORPORATION** P.O. Box 179 Denver, Colorado 80201

## **FOREWORD**

This final report describing the formulation of the Six-Degree-of-Freedom Program to Optimize Simulated Trajectories (6D POST) is provided in accordance with Part 3.0 of NASA Contract NAS1-13300. The report is presented in three volumes as follows:

- 6D POST - Formulation Manual; NASA CR-132741 Volume I Volume II - 6D POST - Utilization Manual; NASA CR-132742 Volume III - 6D POST - Programmer's Manual. NASA CR-132743

11

This work was conducted under the direction of Mr. Howard Stone and Mr. Richard Powell of the Space Systems Division, National Aeronautics and Space Administration, Langley Research Center.

J.

**CONTENTS** 

 $\frac{\mathbf{p}^T_{\mathbf{r}}}{\mathbf{p}^T_{\mathbf{r}}}\,,$ 

 $\mathcal{O}(\mathcal{O})$ 

被教育等等人

 $\ddot{\phantom{a}}$ 

enne<br>V

والمحص

 $\vec{v}$ 7

 $\Delta$ 

**distant** 

المسترد وتعارضه

**REAL PROPERTY** 

.

 $\overline{a}$ 

mentoj<br>Internacionale

 $\mathcal{F}(\mathcal{A})$ 

 $\frac{1}{2}$ 

L

 $\ddot{\phantom{1}}$ 

 $\bullet$ 

 $\sim$  1  $\frac{1}{\sqrt{2}}$  $\frac{1}{\sqrt{2}}$ 

Ì

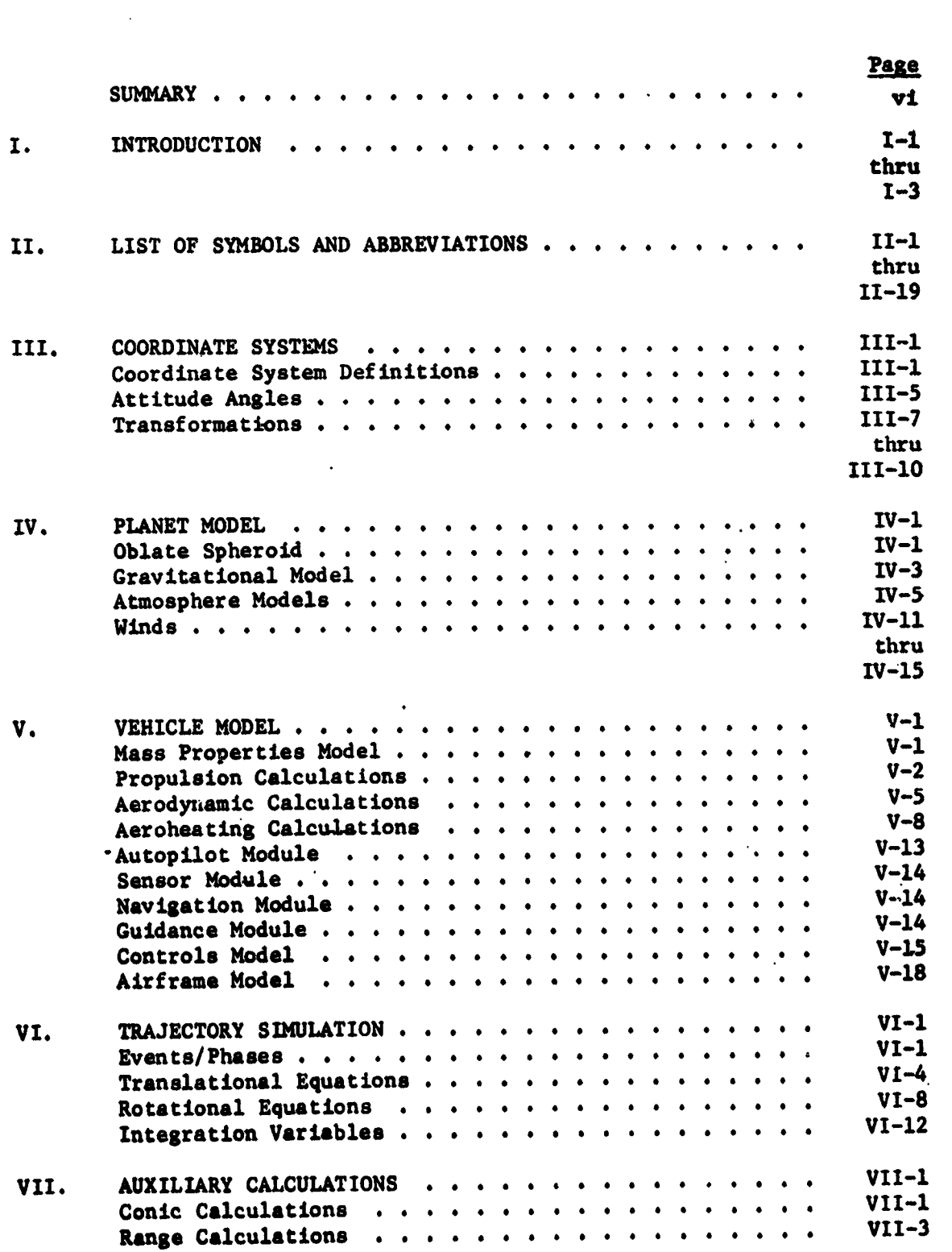

خفا

liyo

<u> La di Linda de la contra del c</u>

<u> 1974 - Jan Barnett, franc</u>

 $\mathbf{r}$ 

# **SUMMARY**

This report documents the basic equations and models used in the six-degree-of-freedom version of the program to optimize simulated trajectories (GD POST).

60 POST, a direct extension of the point mass version of POST, is a general purpose rigid body six-degree-of-freedom program. The program can be used to solve a wide variety of atmospheric flight mechanics and orbital transfer problems for powered or unpowered vehicles operating near a rotating oblate planet. The principal features of 6D POST are: an easy to use<br>NAMELIST type input procedure, an integrated set of Flight Control System (FCS) modules, and a general-purpose discrete parameter targeting and optimization capability.

6D POST is written in FORTRAN IV for the CDC 6000 series computers.

Other volumes in the final report are:

Volume II - Utilization Manual - Documents information pertinent to users of the program. It describes the input required and output available for each of the trajectory and targeting/optimization options.

Volume III - Programmers Manual - Documents the program structure and logic, subroutine descriptions, and other pertinent programming information.

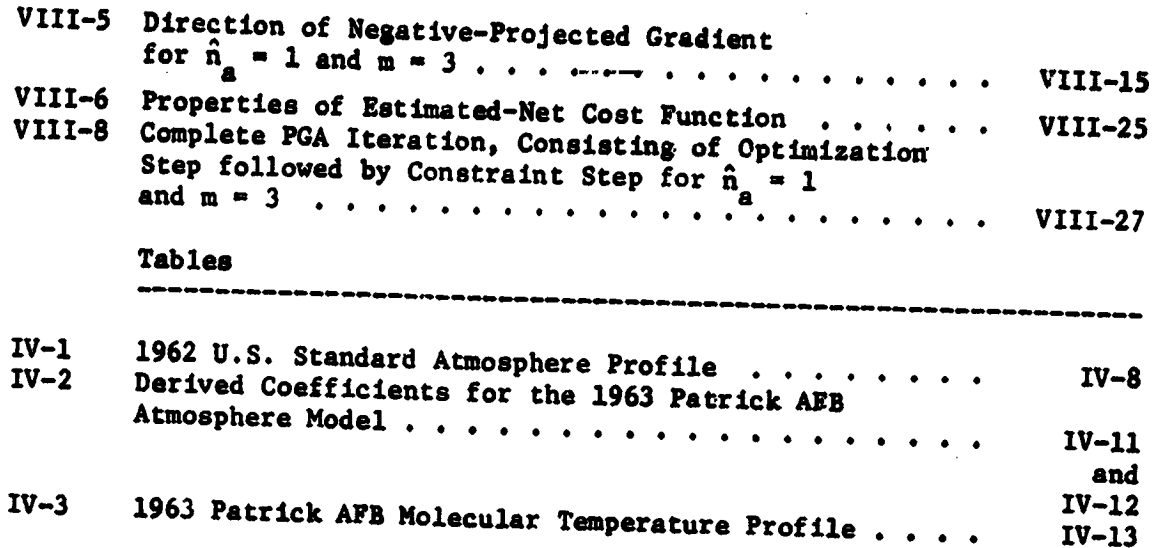

 $\frac{1}{2}$ 

<u> Andrew Communication and Communication and Communication and Communication and Communication and Communication and</u>

 $\label{eq:2} \begin{array}{c} \mathcal{L}_{\text{eff}} \left( \mathcal{L}_{\text{eff}} \right) \\ \mathcal{L}_{\text{eff}} \left( \mathcal{L}_{\text{eff}} \right) \end{array}$ 

#### I. INTRODUCTION

The six (6)-degree-of-freedom program to optinize simulated trajectories is a general purpose FORTRAN program for simulating rigid body trajectories of aerospace type vehicles. The program can be used to solve a wide variety of performance, guidance, and flight control problems for atmospheric and orbital vehicles. For example, typical applications of 6D POST include:

- $1)$ Guidance and flight control system simulation and analysis;
- Loads and dispersion type analyses;  $2)$
- 3). General-purpose 6D simulation of controlled and uncontrolled vehicles;
- 4) 6D performance validation.

 $\ddot{\cdot}$ 

 $\begin{array}{c} \mathbf{u} \\ \mathbf{v} \end{array}$ 

One of the key features of 6D POST is an easy to use NAMELISTtype input procedure. This feature significantly reduces input deck set-up time (and costs) for 6D studies that require the normal large amount of input data. In addition, the general applicability of 6D POST is further enhanced by a general-purpose discrete parameter targeting and optimization capability. This capability can be used to solve a broad spectrum of problems related to the impact of the control system design on the performance characteristics of aerospace vehicles.

The  $\Box$  ic simulation flexibility is achieved by decomposing the trajectory into a logical sequence of simulation segments. These trajectory segments, referred to as phases, enable the trajectory analyst to model both the physical and the nonphysical aspects of the simulation accurately and efficiently. By segmenting the mission into phases, each phase can be modeled and simulated in a manner most appropriate to that particular flight regime. For example, the planet model, the vehicle model, and the simulation options can be changed in any phase to be compatible with the level of detail required in that phase.

Every computational routine in the program can be categorized according to five basic functional elements. These elements are: the planet model, the vehicle model, the trajectory simulation model, the auxiliary calculations module, and the targeting and optimisation module. The planet model is composed of an oblate spheroid model, a gravitational model, an atmosphere model, and a winds model. These models define the environment in which the vehicle operates. The vehicle model comprises mass properties, propulsion, aerodynamics and aeroheating, an airframe model, a navigation and guidance model, and a flight control  $sy_c$ cem model. These models define the basic vehicle simulation characteristics. The trajectory simulation models are the event-sequencing module

 $\mathbb{Z}_\mathbb{Z}$  .

that controls the program cycling, table interpolation routines, and several standard numerical integration techniques. These models are used in numerically solving the translational and rotational equations of motion. The auxiliary calculations module provides for a wide variety of output calculations. For example, conic parameters, range calculations, and tracking data are among the many output variables computed. The targeting and optimization module provides a general discrete parameter iteration capability. The user can select the optimization variable, the dependent variables, and the independent variables from a list of more than 400 program variables. An accelerated projected gradient algorithm is used as the basic optimization technique. This algorithm is a combination of Rosen's projection method for nonlinear programming and Davidon's variable metric method for unconstrained optimization. In the targeting mode, the minimum norm algorithm is used to satisfy the trajectory constraints. The cost and constraint gradients required by these algorithms are computed as first differences calculated from perturbed trajectories. To reduce the costs of calculating numerical sensitivities, only that portion of the trajectory influenced by any particular independent variable is reintegrated on the perturbed runs. This feature saves a significant amount of computer time when targeting and optimization is performed.

Basic program macrologic is outlined in figure I-1, which illustrates the linkage between the simulation and the iteration modules.

 $1-2$ 

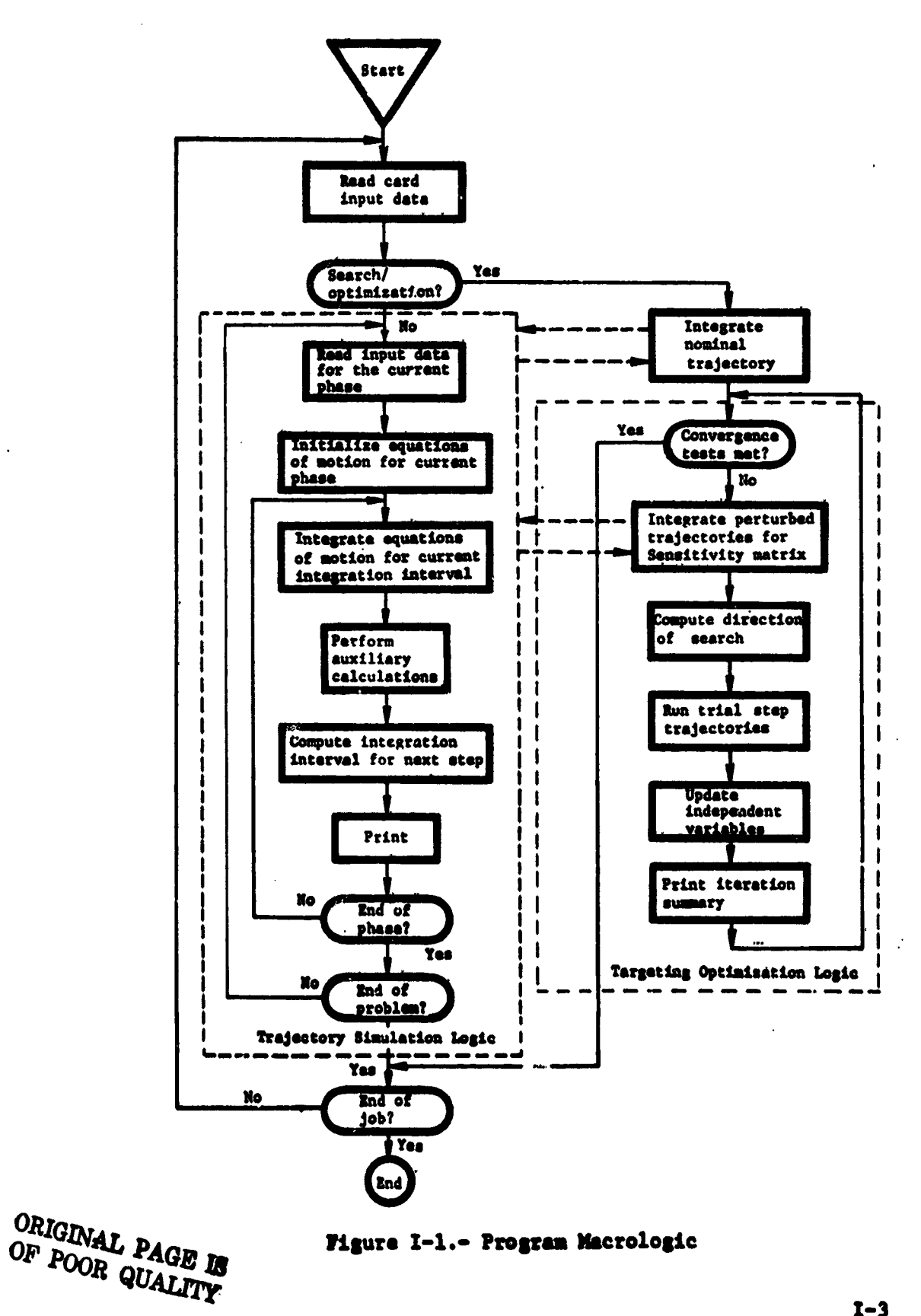

 $\overline{a}$   $\overline{a}$ 

C)

÷.

÷

 $\ddot{\phantom{a}}$  $\mathcal{I}$ 

 $\pi$ :

 $1 - 3$ 

أأنتب بتعلم

 $\sim$ 

ंत्र

التنسيسي د

 $\Delta\phi$  ,  $\phi$  ,  $\mu$  ,  $\omega$  ,  $\omega$  ,  $\omega$ 

# II. LIST OF SYMBOLS AND ABBREVIATIONS

 $\gamma$ 

 $\frac{1}{4}$ 

 $\frac{1}{2}$ 

 $\ddot{\phantom{a}}$ 

 $\frac{1}{2}$ 

 $\hat{y}$ 

 $\boldsymbol{v}$ 

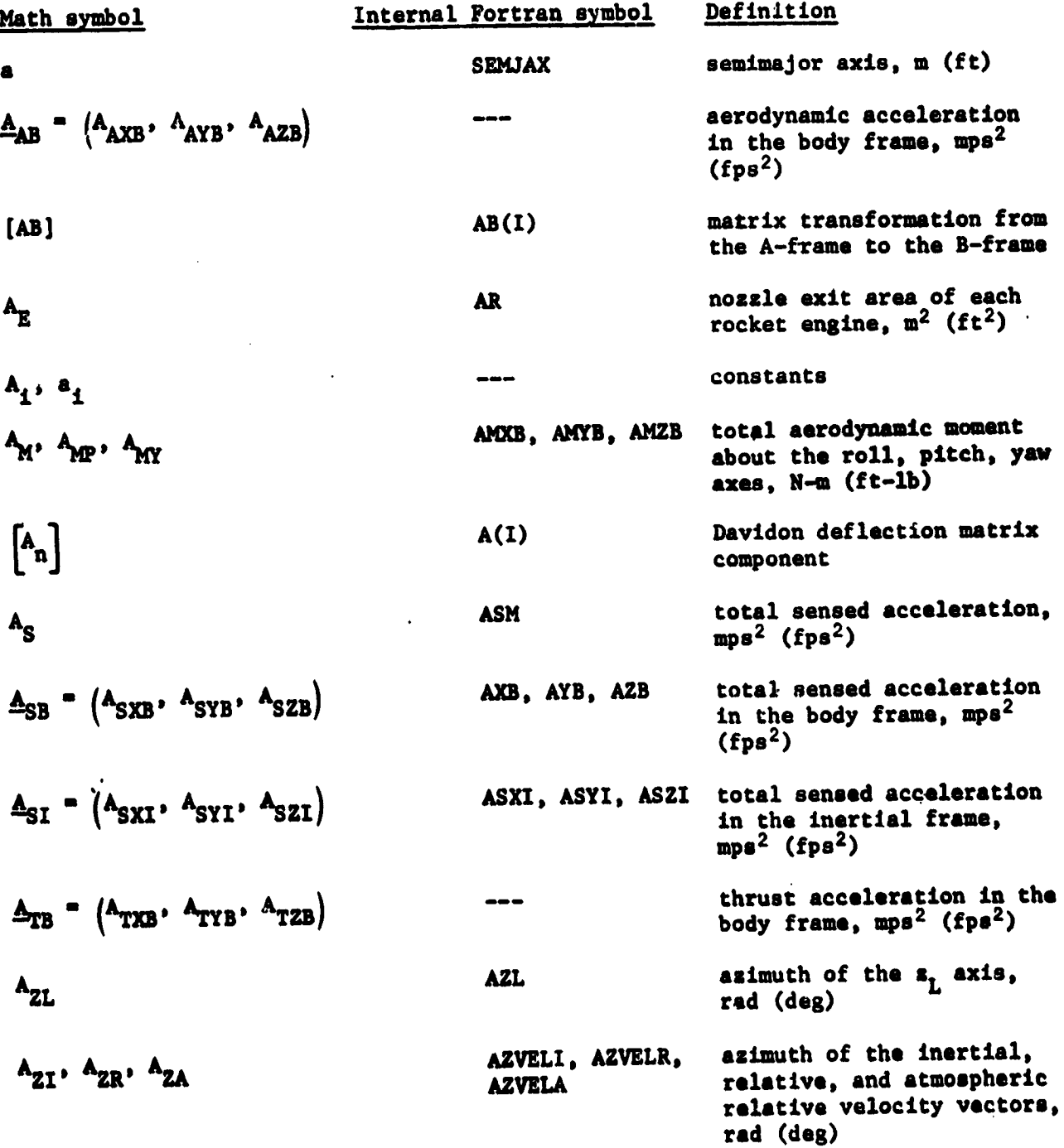

 $II-1$ 

Ţ  $\hat{\theta}$ 

 $\tilde{\zeta}$ 

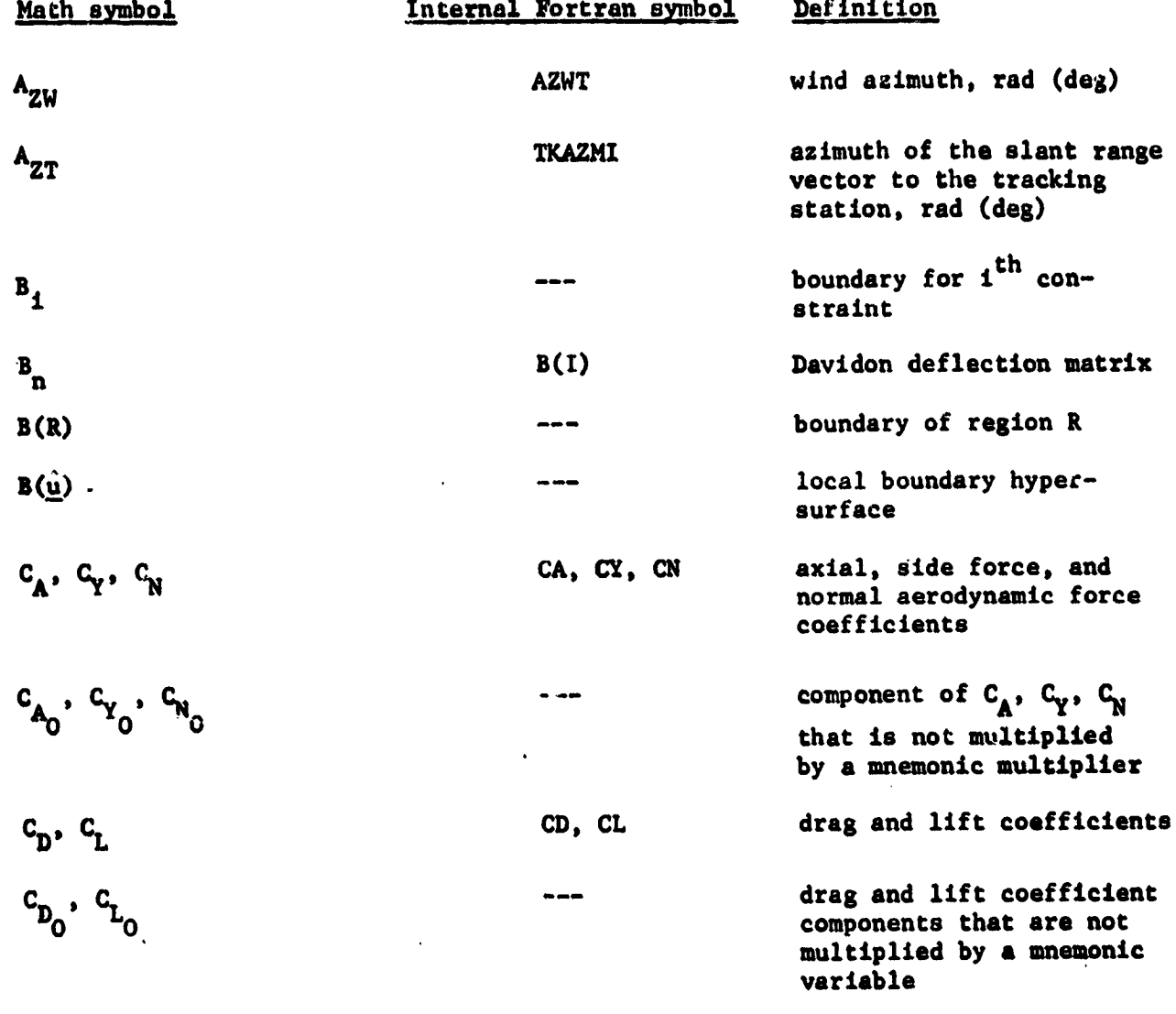

 $\frac{1}{2}$ 

 $\downarrow$ 

 $\frac{1}{2}$ 

ංක<br>ග

13  $\hat{\omega}$  $\hat{\phi}$ 

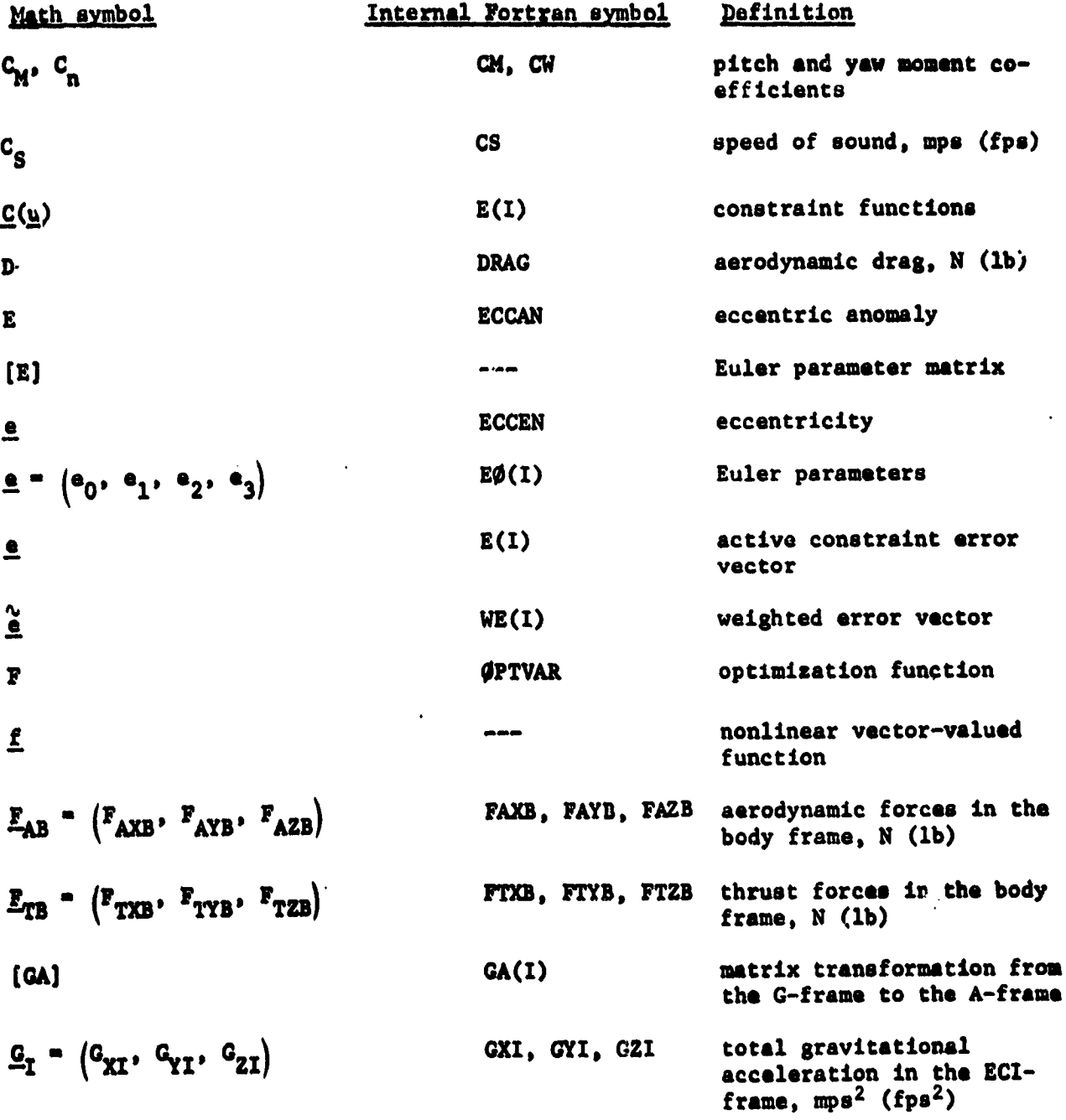

÷,

 $\frac{1}{2}$ 

 $\frac{1}{2}$ 

 $\ddot{\phantom{1}}$ 

۰.

ŕ

 $\mathcal{L}^{\pm}$  .

 $II-3$ 

 $\overline{\mathbb{R}^n}$ 

 $\gamma_{\rm s}$ 

 $\frac{5}{2}$ 

Q

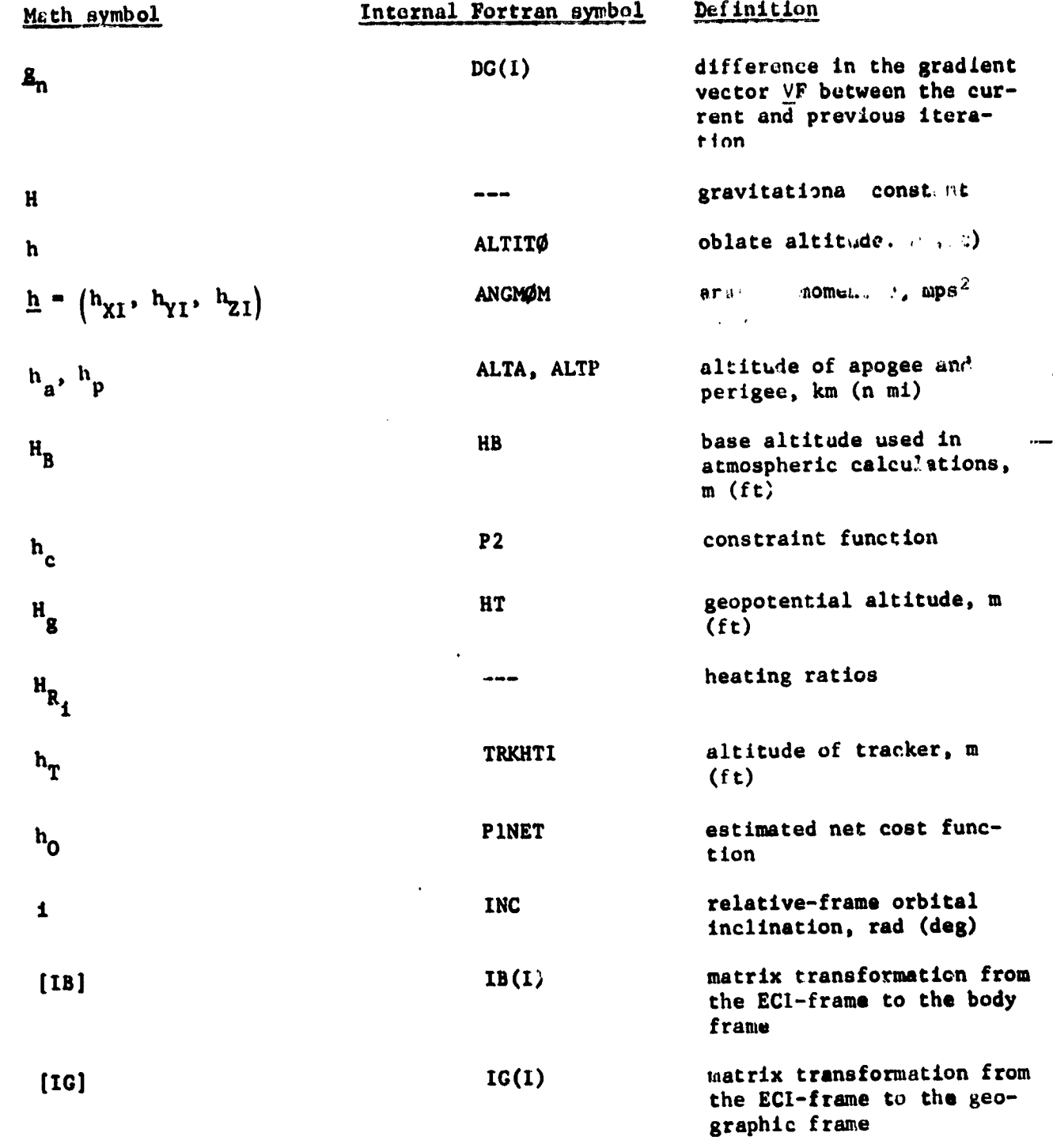

 $\frac{1}{\sqrt{2}}$ 

÷,

 $\sim$ 

 $\frac{1}{\sqrt{2}}$  .

 $\sqrt{2}$  $\mathbb{R}$ 

P

 $\mathbf{r}$  .

 $\ddot{\phantom{a}}$ 

气息

 $\ddot{\phantom{0}}$ 

 $\frac{1}{\sqrt{2}}$  :

4

 $\ddot{\cdot}$ 

 $\begin{bmatrix} 1 & 1 \\ 1 & 1 \\ 1 & 1 \end{bmatrix}$ 

 $\frac{1}{2}$ ٠.

 $\frac{1}{2}$ 

 $\ddot{\phi}$  $\tau_1$ 

na ku ku

 $\overline{\mathbf{r}}$ 

 $11-4$ 

 $\overline{\cdot}$ 

 $\bar{\nu}$  .

 $\overline{\phantom{a}}$ 

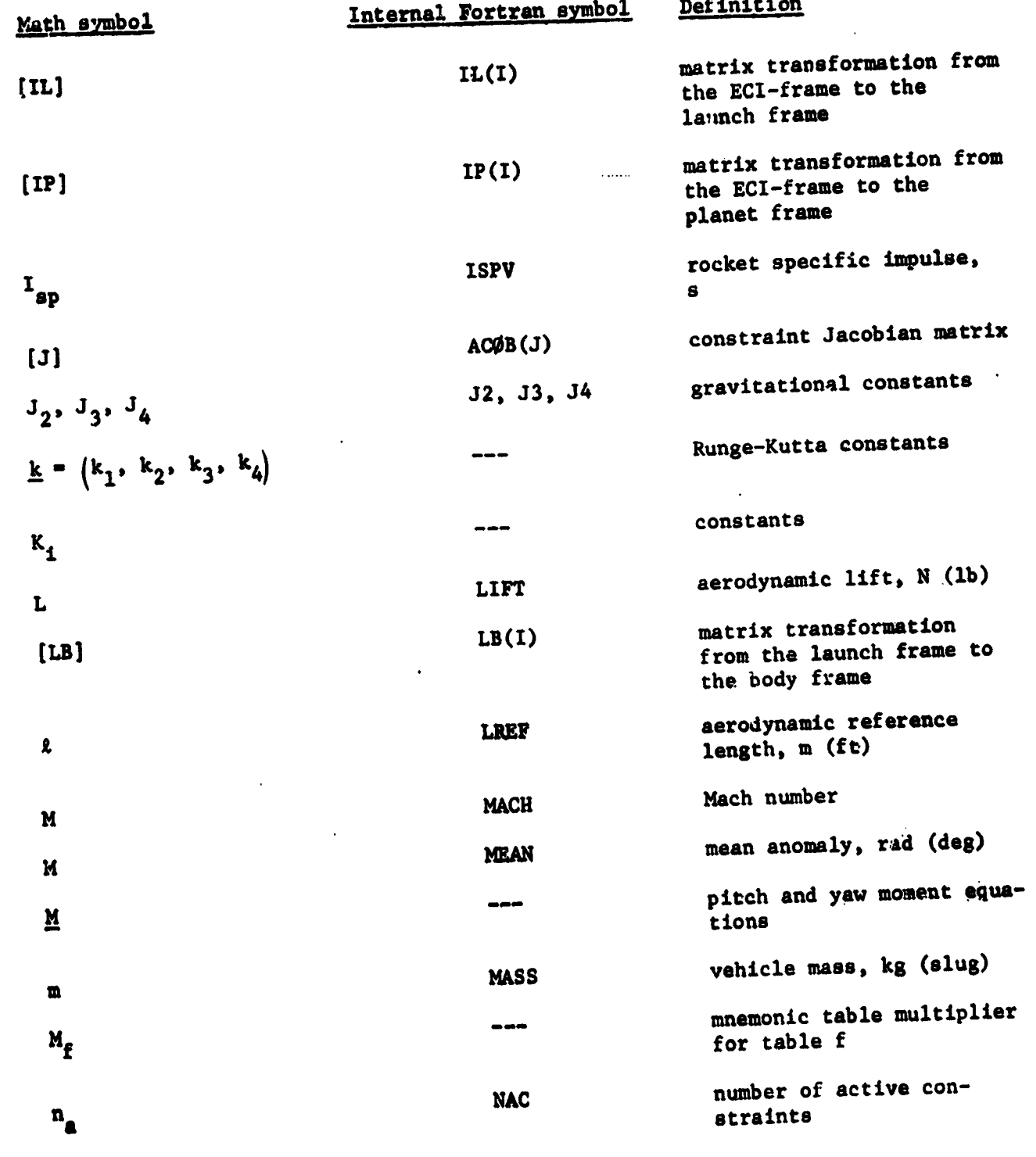

 $\ddot{\cdot}$ 

Ā

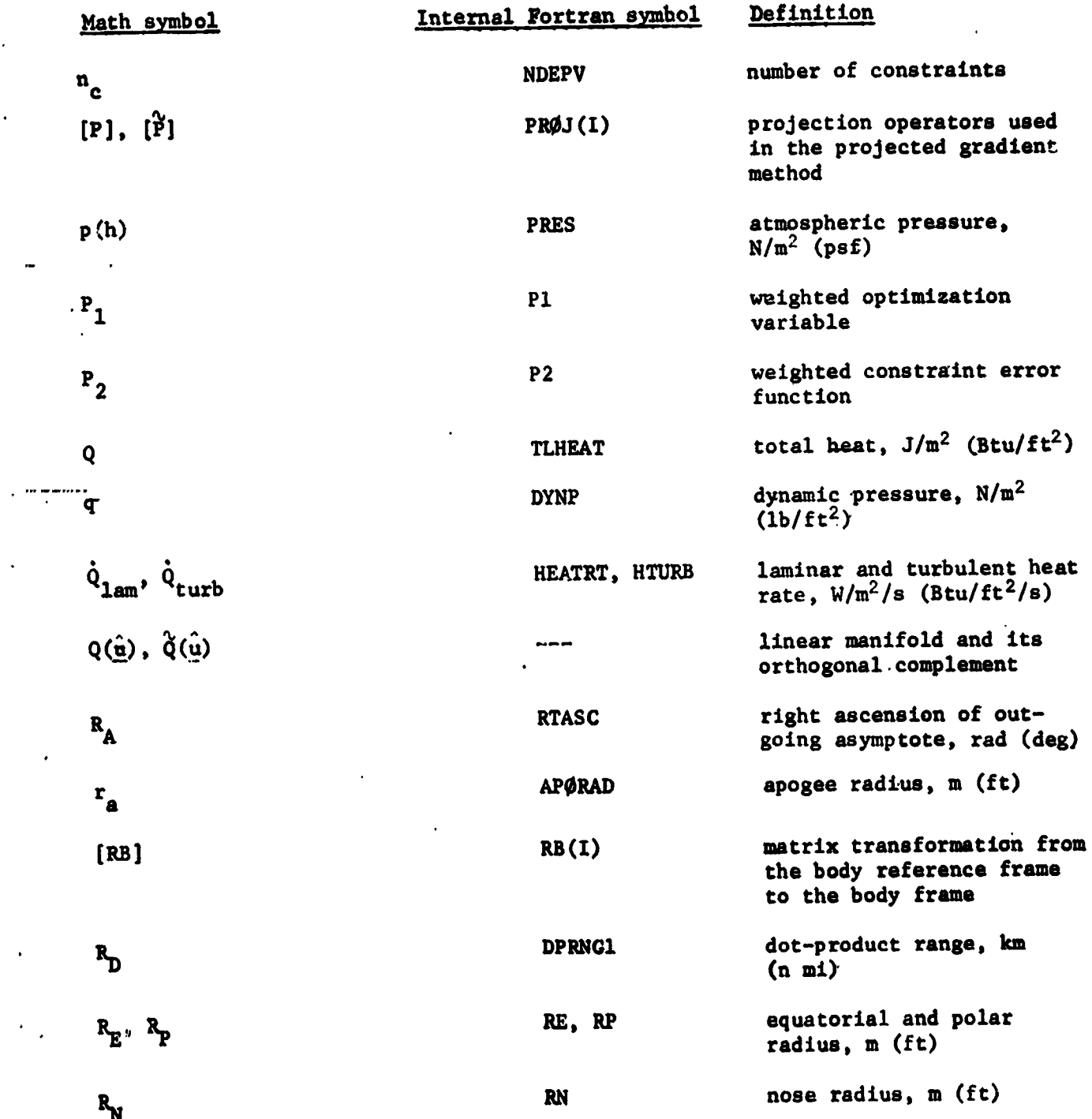

 $\dot{f}$ 

 $II-6$ 

「無いので、その後の「無いので」ということがある。 こうしょう アイ・ファイル かんしゅう かんしゅう かんしょう かんしょう かんしゅう かんしょう はんしょう アイ・ファイル しょうしょう しょうしょう しゅうしょう

 $\sim$ 

 $\hat{\mathcal{A}}$  $\bar{\mathcal{A}}$ 

 $\bar{\mathcal{A}}$ 

 $\bar{z}$  ${\mathbb H}$  $\sim$ 

 $\ddot{\phantom{a}}$ 

 $\mathcal{F}_{\mathcal{A}}$  $\mathcal{A}^{\mathcal{A}}$ 

 $\ddot{\phantom{1}}$ 

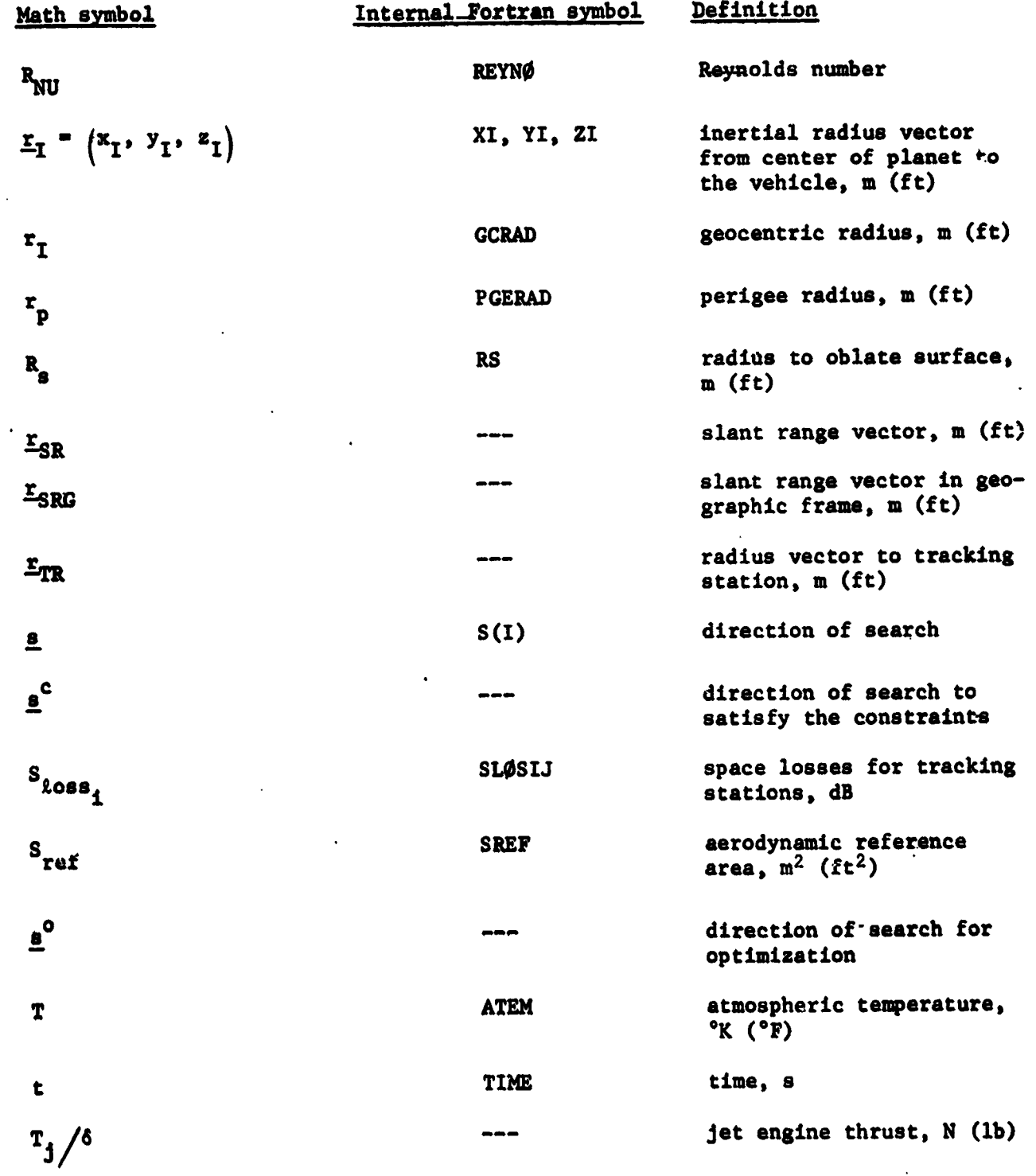

 $\frac{1}{2}$ 

医精神病 化硫酸氢亚汞医硫酸氢 化分析 医心包

 $\begin{array}{c}\n\frac{1}{2} \\
\frac{1}{2} \\
\frac{1}{2} \\
\frac{1}{2}\n\end{array}$ 

医红色 法法律律法  $\frac{1}{2}$ 

 $\frac{1}{2}$ 

 $\begin{bmatrix} 0 \\ 0 \end{bmatrix}$ 

Ú

● 大き はいく

 $\bullet$ 

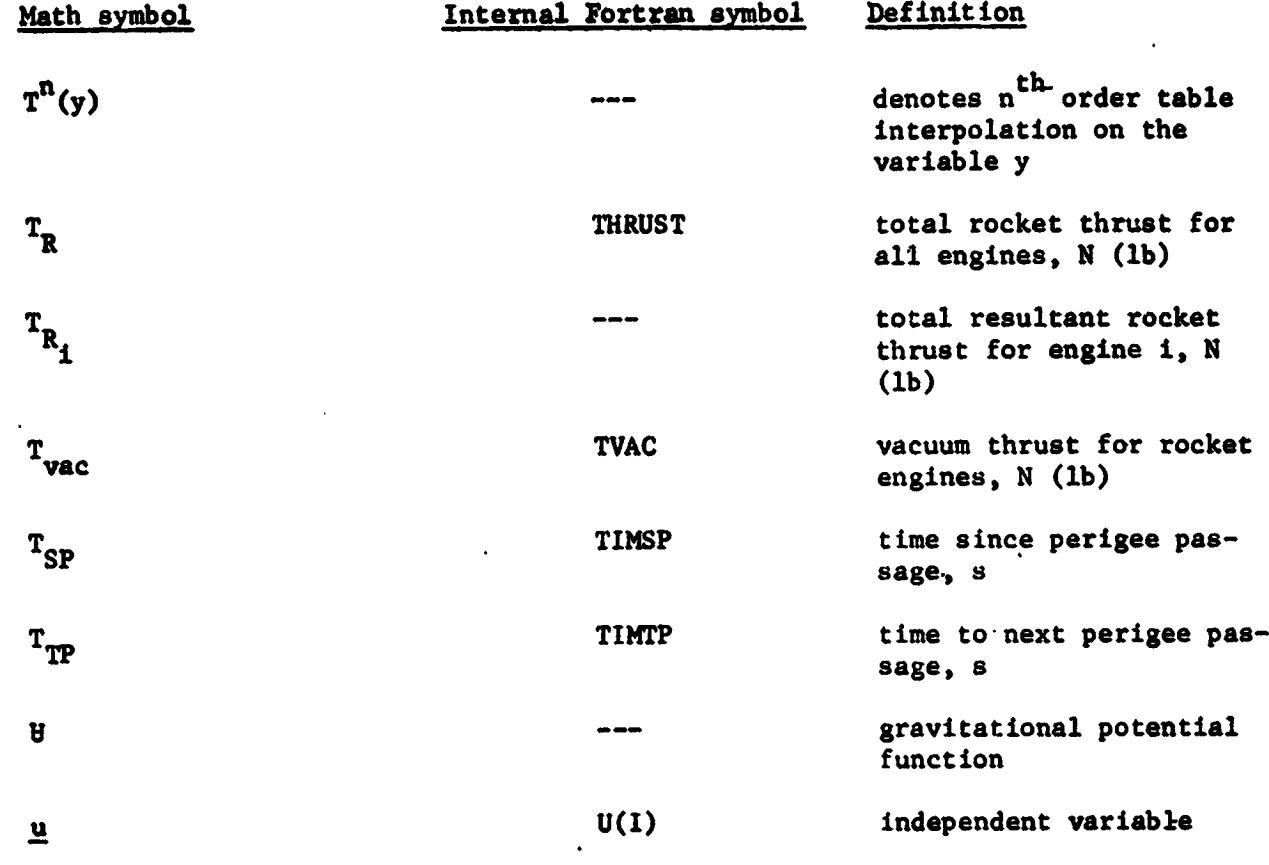

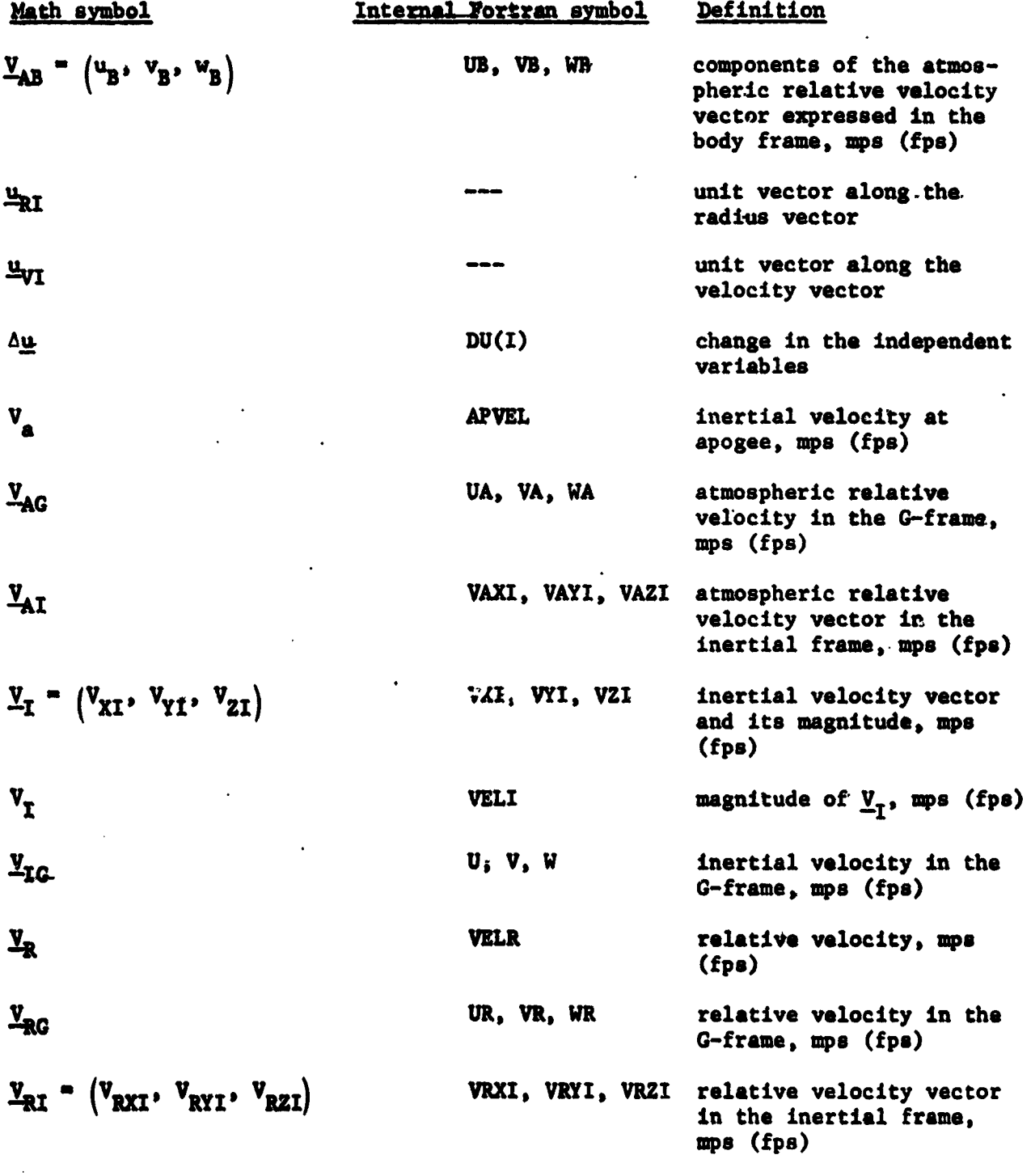

1994年1月14日

 $\checkmark$ 

 $\begin{bmatrix} 1 \\ -1 \\ 0 \end{bmatrix}$  $\cdot$ 

一个 一个 一个

 $\bullet$  ,  $\bullet$  $\frac{1}{2}$  .  $\downarrow$ 

 $\epsilon$  .

4.

 $\ddot{\ddot{\cdot}}$ 

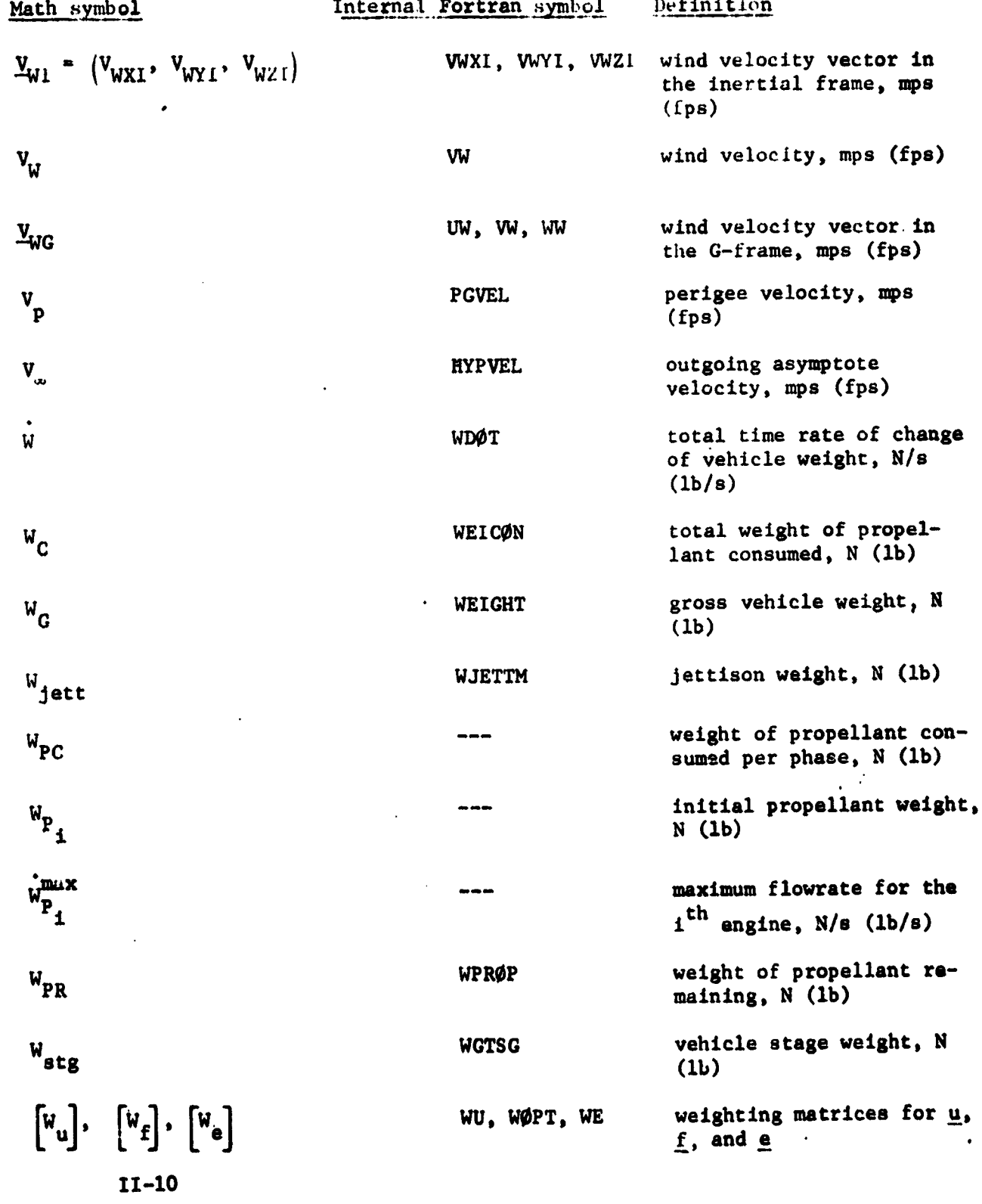

 $\mathbf{r}$ 

 $\overline{u}$ 

 $\sim$   $\frac{1}{2}$ 

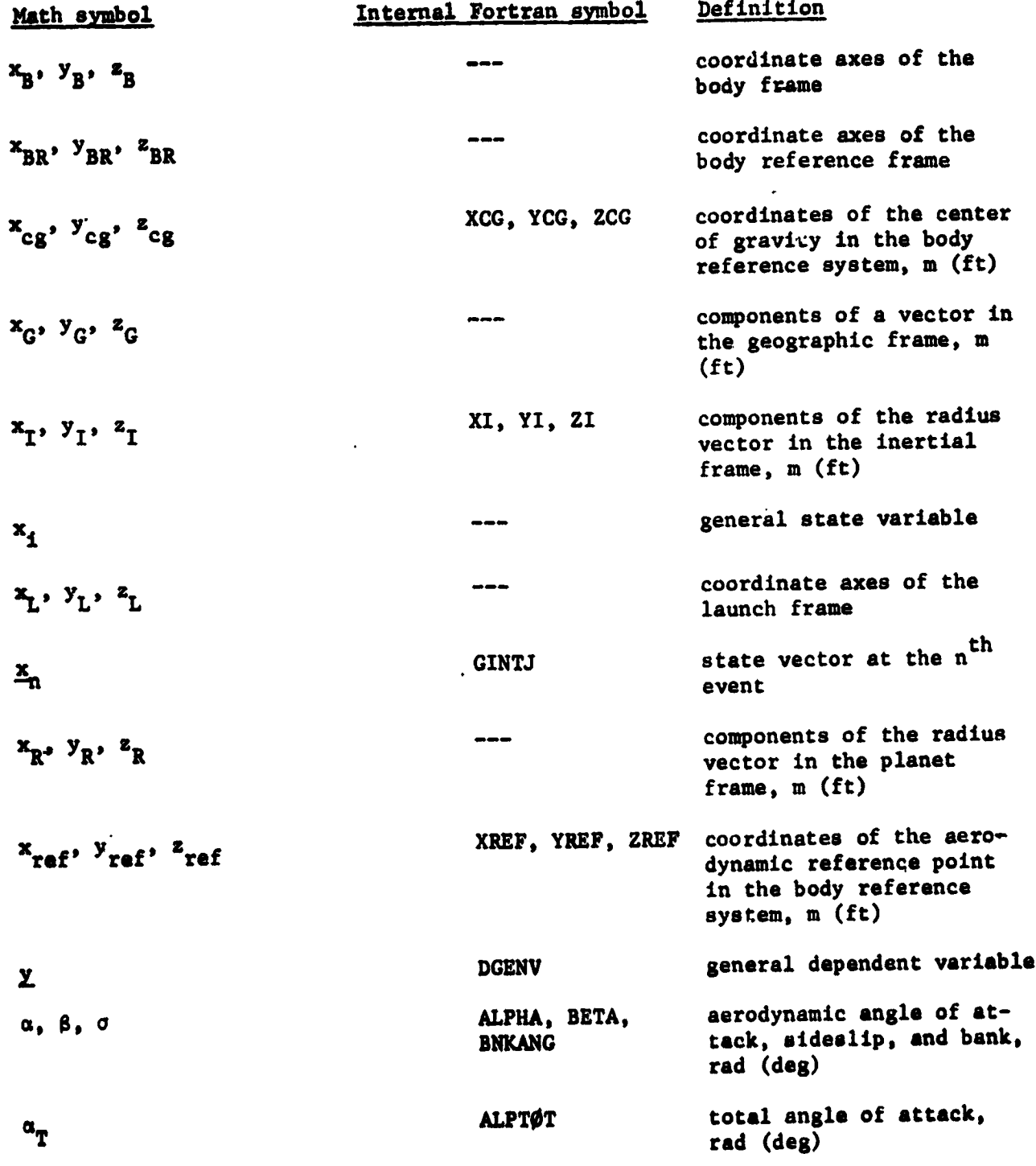

 $\Delta$ 

 $\overline{y}$ 

ż

the second company

 $\mathbb{R}$ 

Luizm

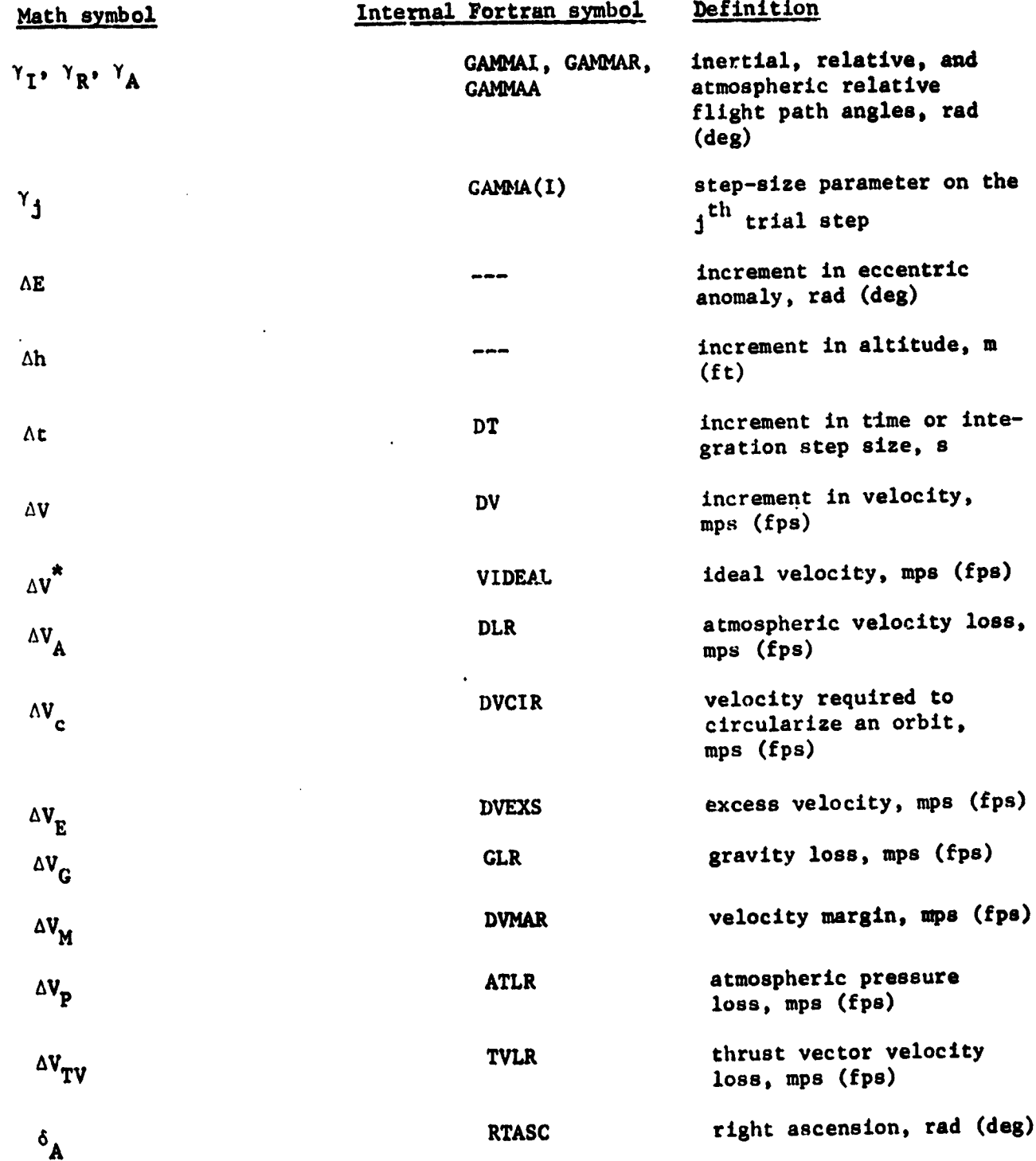

 $\frac{1}{2}$ 

 $\frac{1}{2}$ 

 $\overline{\mathscr{E}}$ 

 $\frac{1}{\sqrt{2}}$ 

 $\langle \cdot \rangle$ 

 $\sim 10^{-10}$  $\frac{1}{2} \frac{1}{2} \frac{1}{2}$ 

 $\frac{1}{2}$ i<br>Istor  $\sim$   $\pm$ 

Ķ

 $\frac{1}{2}$ 

 $\sim 10^4$ 

Ť

 $\vdots$ 

 $\mathbf{I}$ 

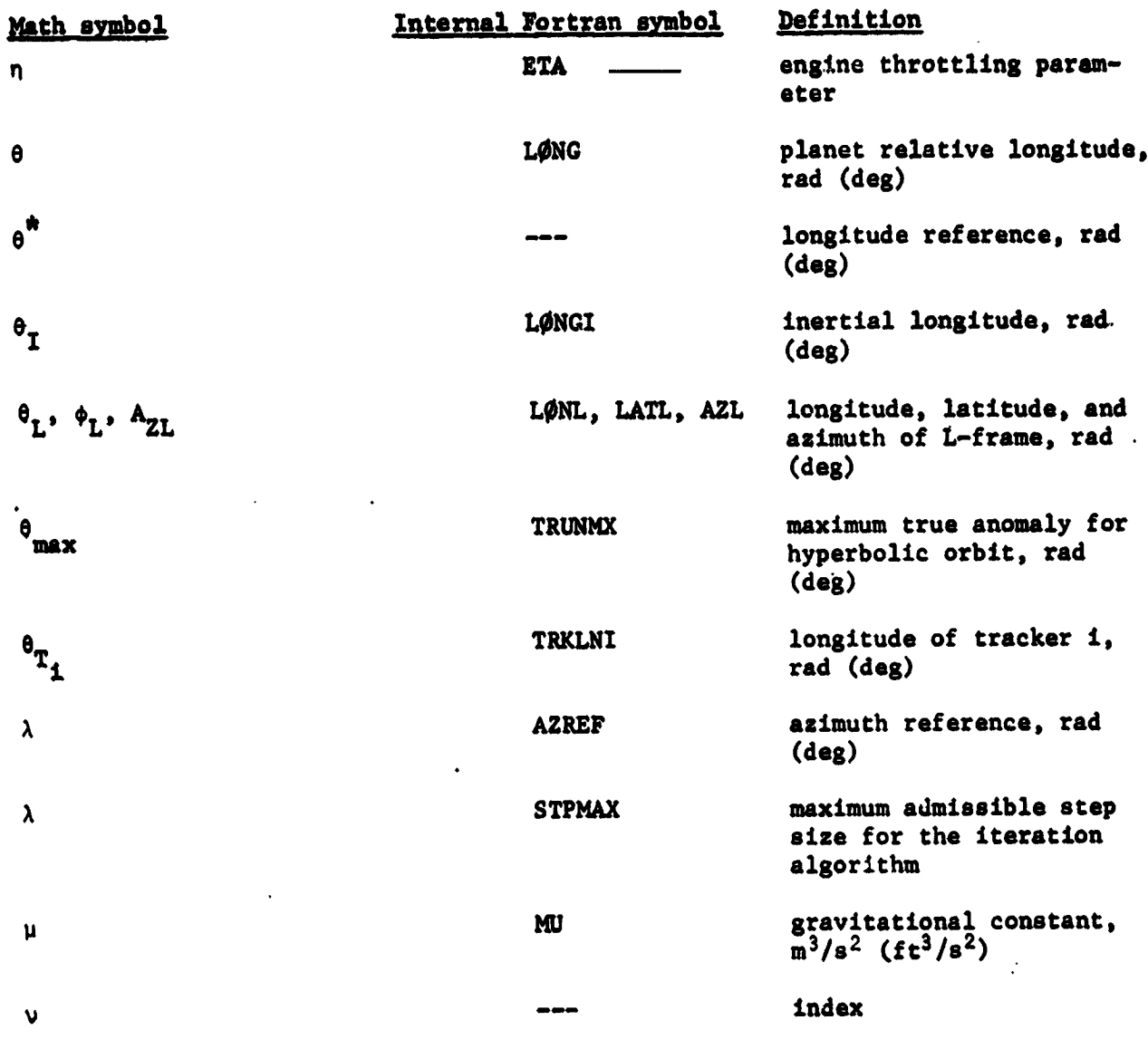

 $II-13$ 

 $\mathbb{P}^{\circ}$ 

 $\overline{W}_q$ 

 $\hat{\mathbf{v}}$ 

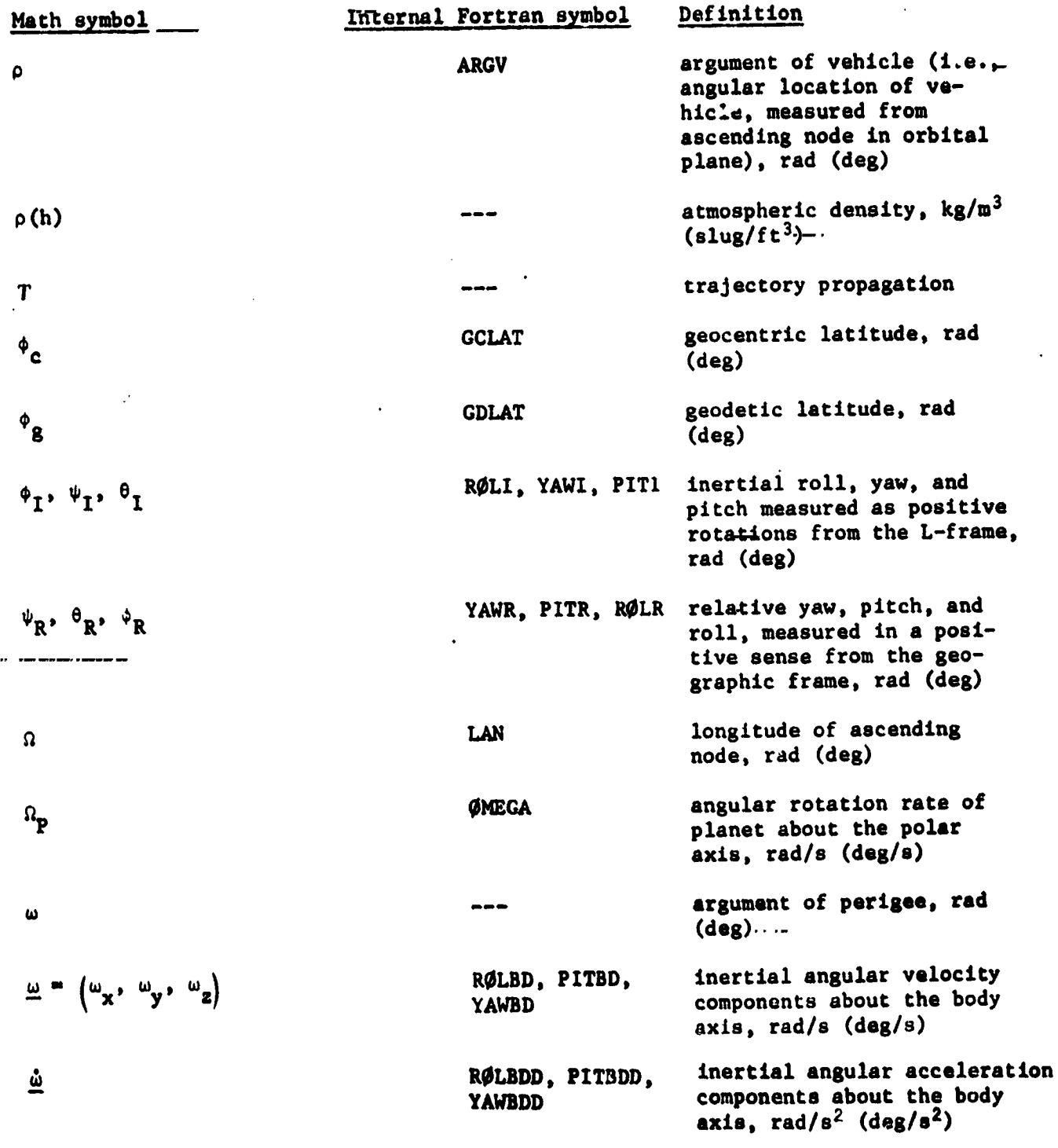

 $\phi_{\rm sp}$ 

 $\tilde{\mathbf{v}}_{\rm{max}}$ 

 $\ddotsc$ 

<u>tra</u> 77, v Ý

 $11 - 14$ 

<u> Transformatik (</u>

 $\begin{array}{c}\n\cdot \\
\cdot \\
\cdot \\
\cdot \\
\cdot \\
\cdot\n\end{array}$ 

**PEN** 

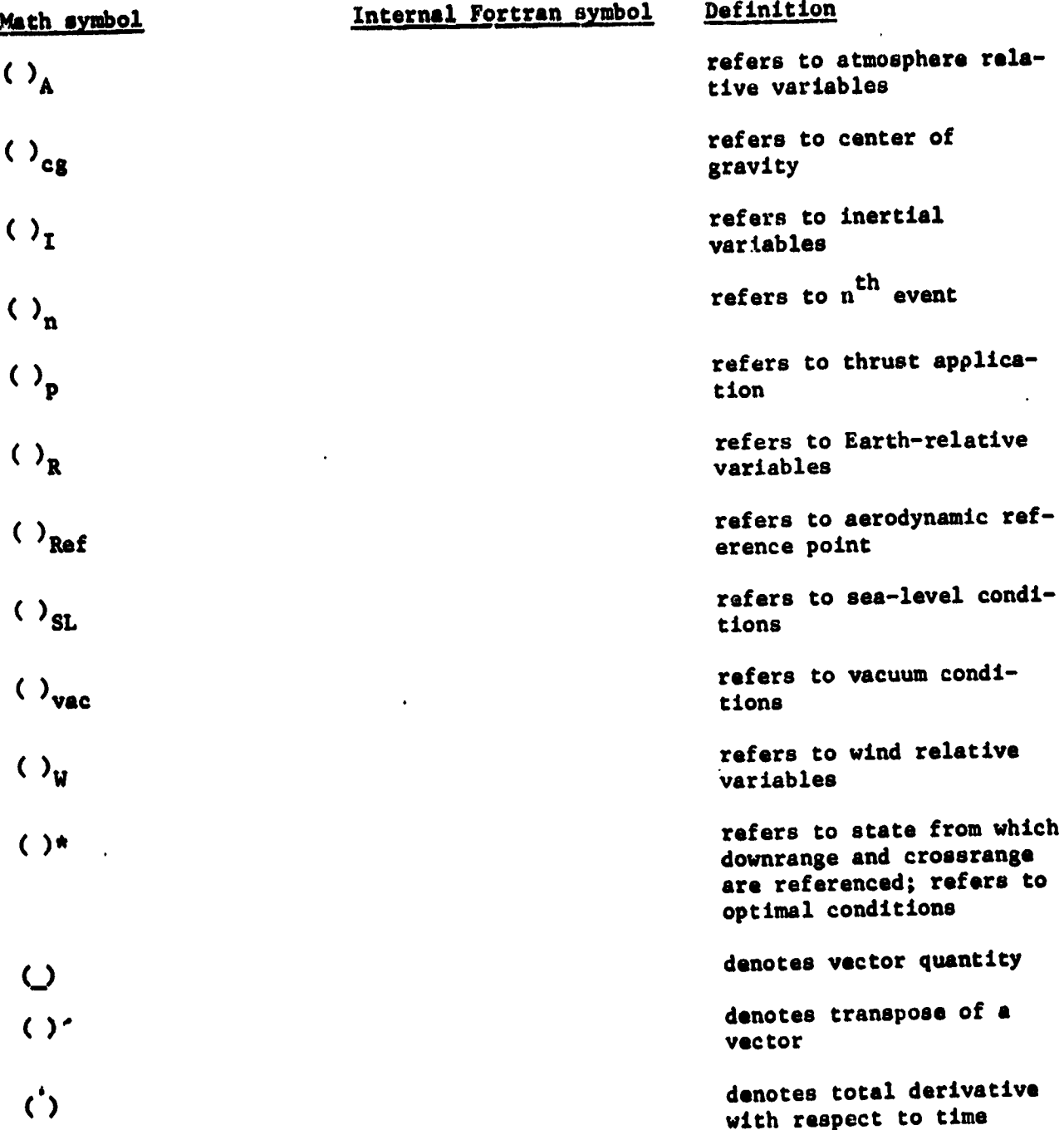

4

**II-1**5

**with** r**espect to time**

ý,

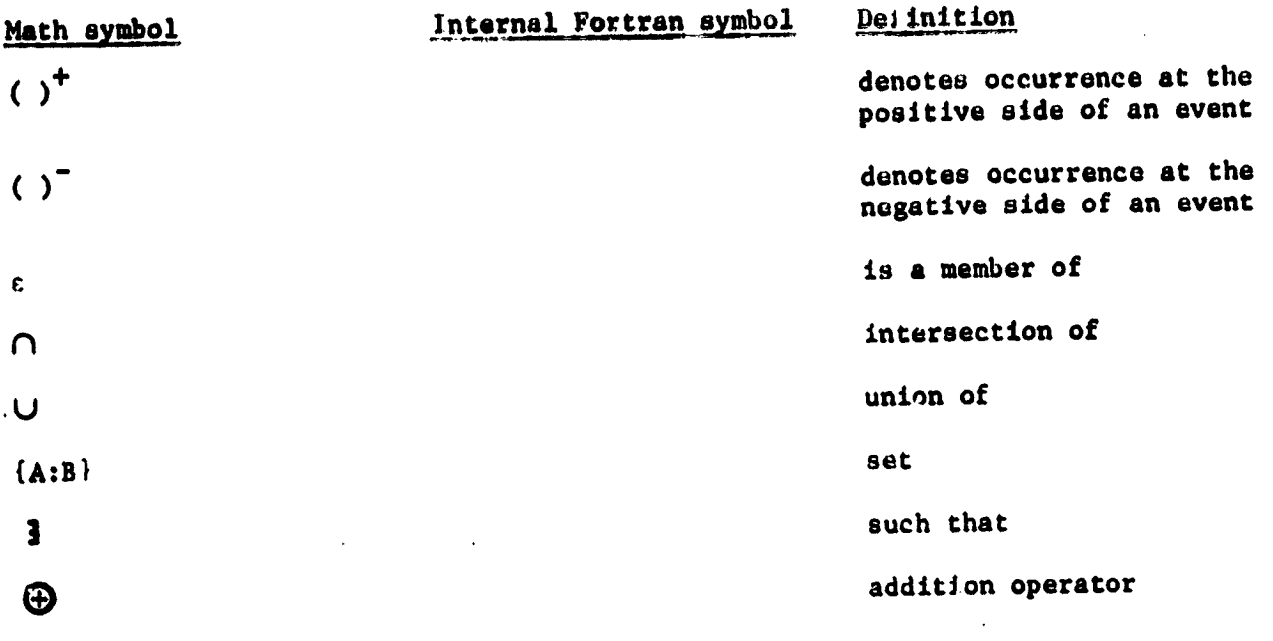

is a set of the set of the set of the set of the set of the set of the set of the set of the set of the set of

**The follow**i**ng symbols have b**ee*n* **add**e**d to the six-d**e**gree-of-fr**e**edo**m **portion o**f **the progra**m**.**

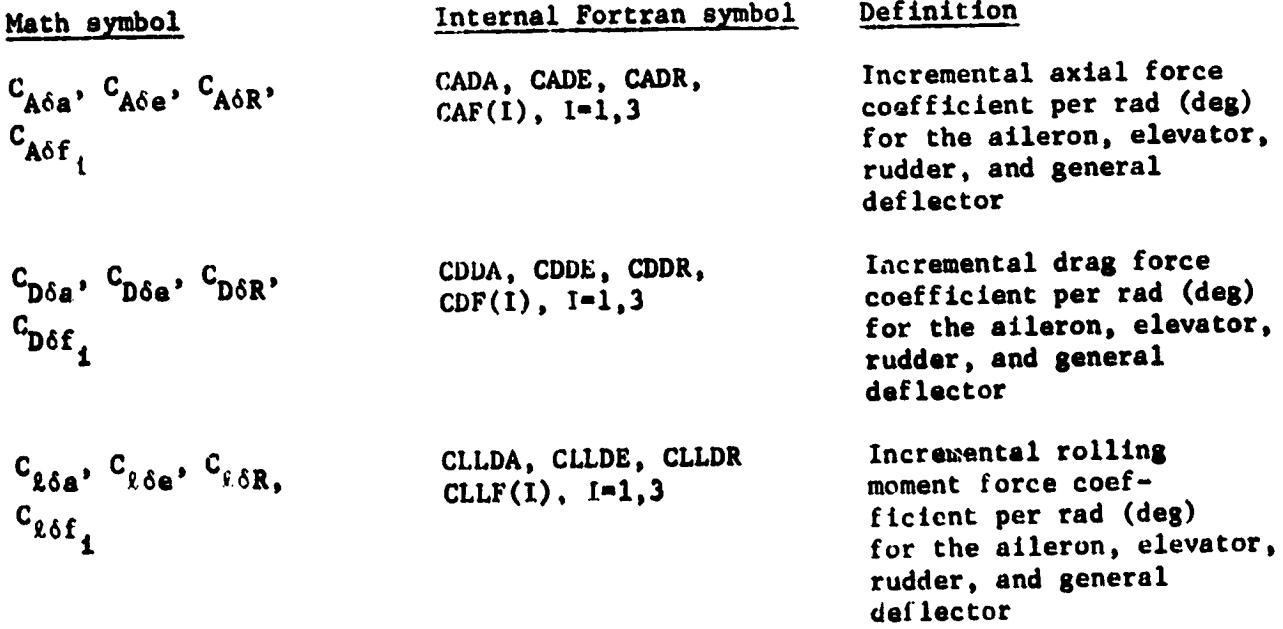

 $\overline{\cdots}$ 

Ÿ

ःग

्<br>ज

*t*

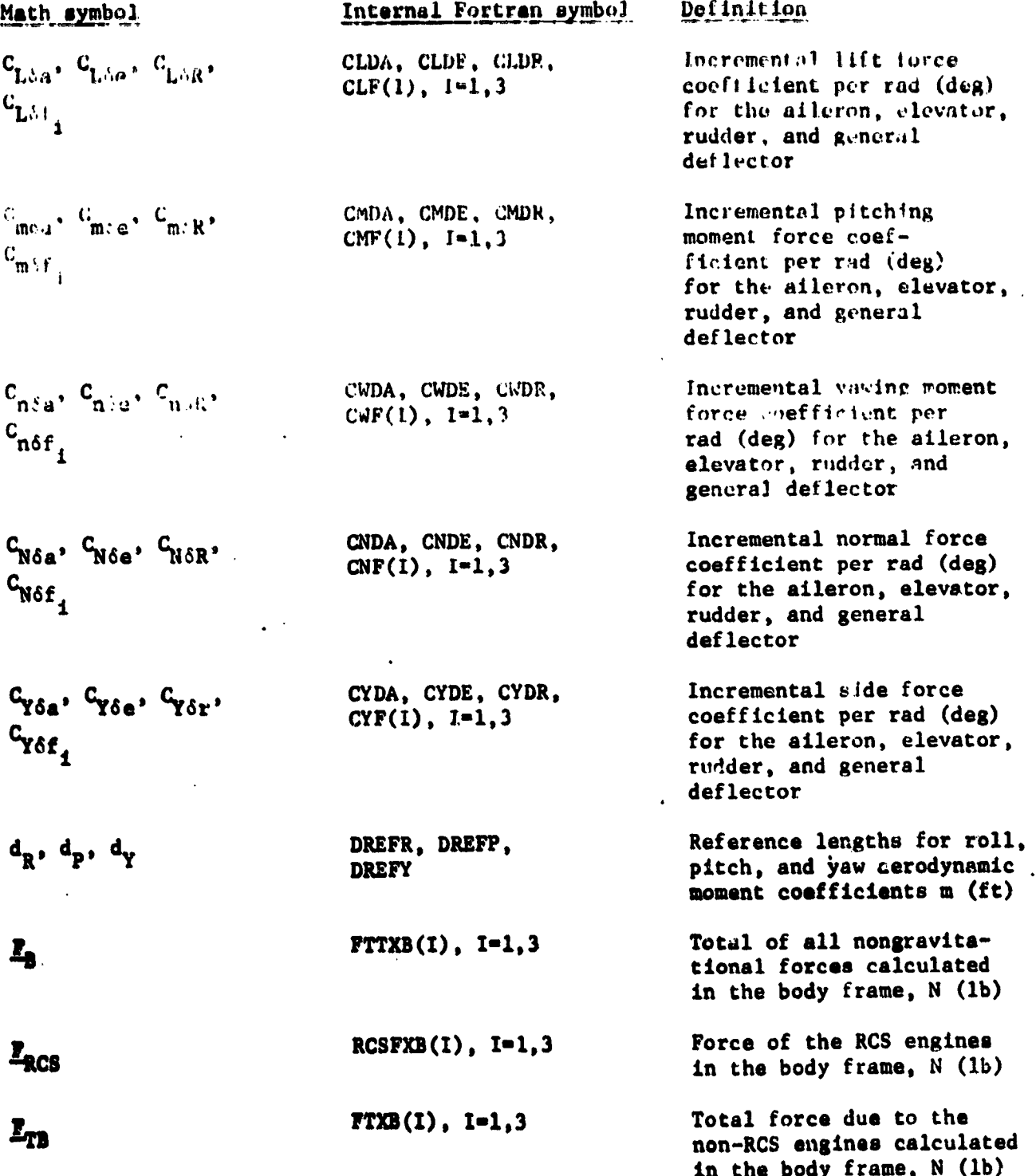

Ç

 $\bar{\mathcal{A}}$ 

A.

 $\begin{bmatrix} 1 & 0 & 0 \\ 0 & 0 & 0 \\ 0 & 0 & 0 \\ 0 & 0 & 0 \\ 0 & 0 & 0 \\ 0 & 0 & 0 \\ 0 & 0 & 0 \\ 0 & 0 & 0 \\ 0 & 0 & 0 \\ 0 & 0 & 0 & 0 \\ 0 & 0 & 0 & 0 \\ 0 & 0 & 0 & 0 \\ 0 & 0 & 0 & 0 & 0 \\ 0 & 0 & 0 & 0 & 0 \\ 0 & 0 & 0 & 0 & 0 \\ 0 & 0 & 0 & 0 & 0 & 0 \\ 0 & 0 & 0 & 0 & 0 & 0 \\ 0 & 0 & 0 & 0 & 0 &$ 

 $\cdot$  .  $\begin{bmatrix} 1 & 1 \\ 1 & 1 \\ 1 & 1 \end{bmatrix}$ 

 $\begin{array}{c} 1 \\ 1 \\ 2 \\ 3 \end{array}$ k,

 $\ddot{\phantom{a}}$  $\frac{1}{n}$   $\frac{1}{4}$ 

 $\left[ y_{i}\right]$ 

 $11-17$ 

75. L

 $\overline{a}$ 

 $\overline{w}$ 

 $\frac{1}{2}$ 

 $\frac{1}{2}$ 

T

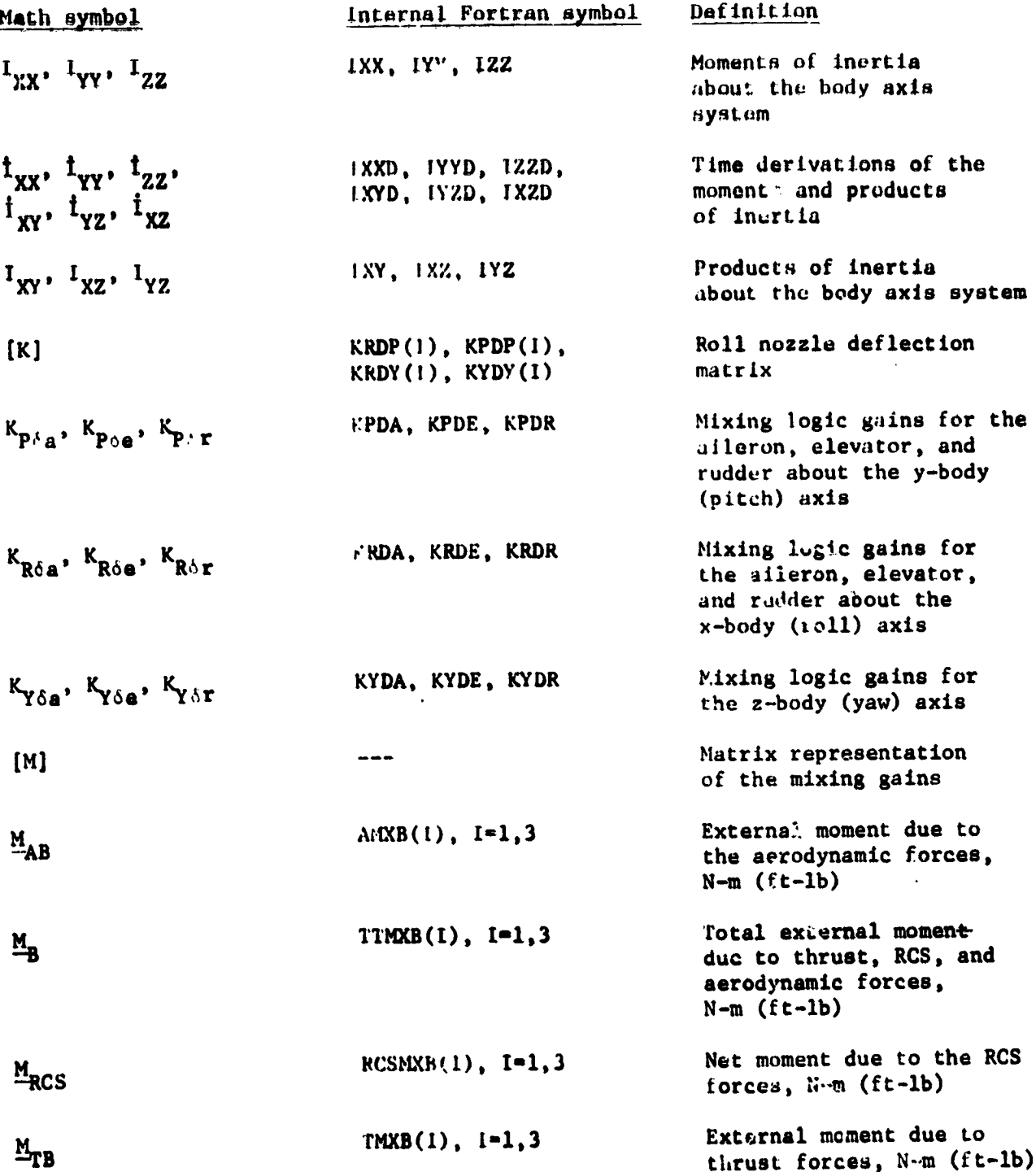

 $\begin{array}{c} 1 \\ 1 \\ 2 \\ 3 \\ 4 \\ 5 \\ 6 \\ \end{array}$ 

医心脏 医子宫内的 医骨膜

 $\mathbb{R}^2$ 

 $\cdot$ 

 $\frac{1}{2}$ 

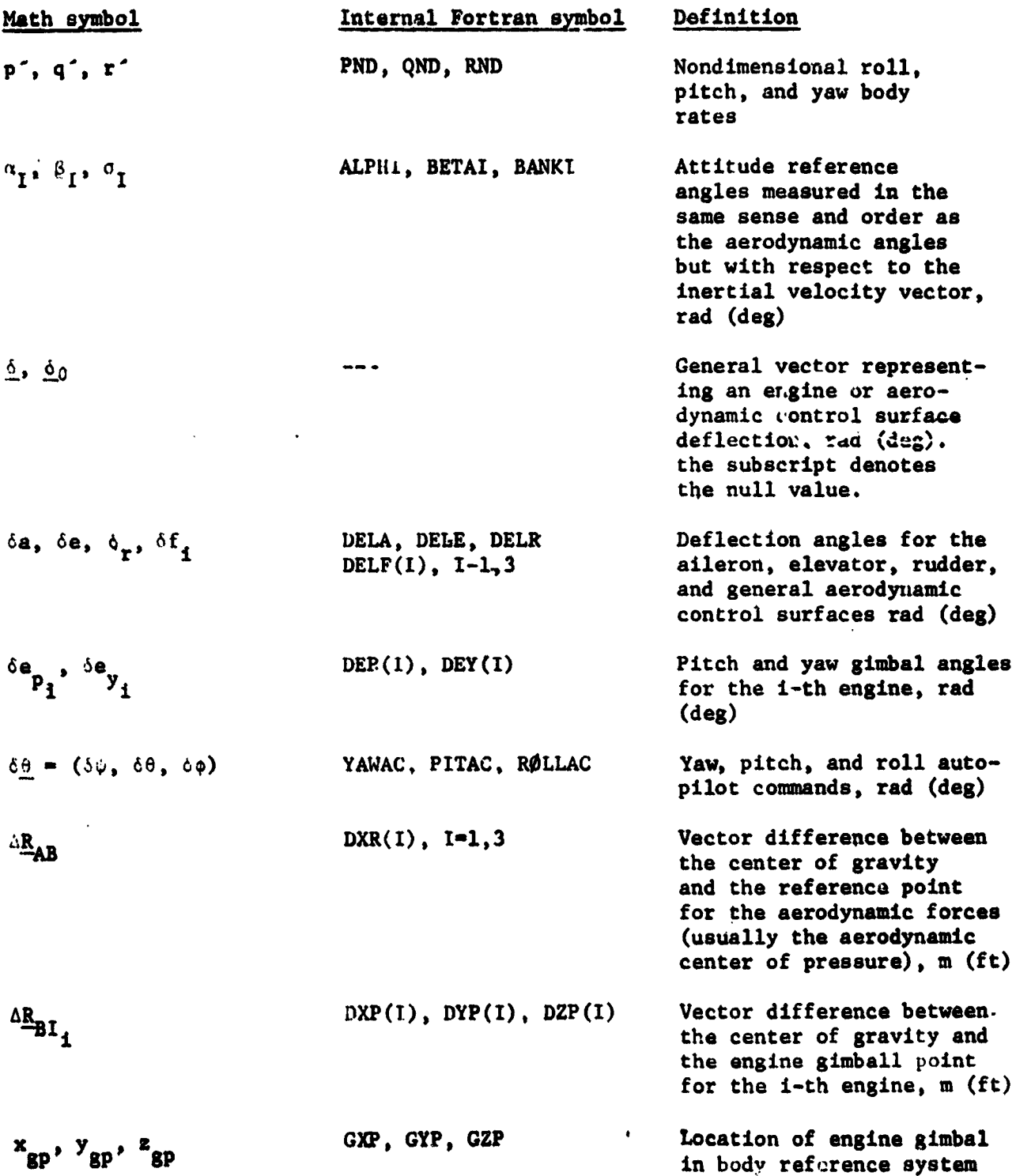

#### III. COORDINATE SYSTEMS

6D POST uses numerous coordinate systems to provide the necessary reference systems for calculating required and optional data. These coordinate systems and the key transformations are described below.

# Coordinate System Definitions

医生产 医产生

 $\frac{1}{\sigma_{\rm{B}}}$ 

Ĩ3

Earth-centered inertial (ECI) axes  $(x_1, y_1, z_1)$ . This system is an Earth-centered Cartesian system with z<sub>T</sub> coincident with the North Pole,  $x_{T}$  coincident with the Greenwich Meridian at time zero and in the equatorial plane, and  $y_{\tau}$  completing a right-hand system. The translational equations of motion are solved in this system (fig. III-1).

Earth-centered rotating (ECR) axes  $(x_R, y_R, z_R)$ . This system is similar to the ECI system except that it rotates with the Earth so that  $x_R$  is always coincident with the Greenwich Meridian (fig.  $III-1$ ).

Earth position coordinates  $(\phi_g, \theta, h)$ . These are the familiar latitude, longitude, and altitude designators. Latitude is positive in the Northern Hemisphere. Longitude is measured positive East of Greenwich. Altitude is measured positive above the surface of the planet (fig. III-1).

Geographic (G) axes  $(x_G, y_G, z_G)$ . - This system is located at the surface of the planet at the vehicle's current geocentric latitude and longitude. The  $x_G$  axis is in the local horizontal plane and points North, the y<sub>G</sub> axis is in the local horizontal plane and points East, and z<sub>G</sub> completes a right-hand system. This system is used to calculate parameters associated with azimuth and elevation angles (fig. III-2).

Inertial launch (L) axes  $(x_L, y_L, z_L)$ . - This is an inertial Cartesian system that is used as an inertial reference system from which the inertial attitude angles of the vehicle are measured. This coordinate system is automatically located at the

 $III-1$ 

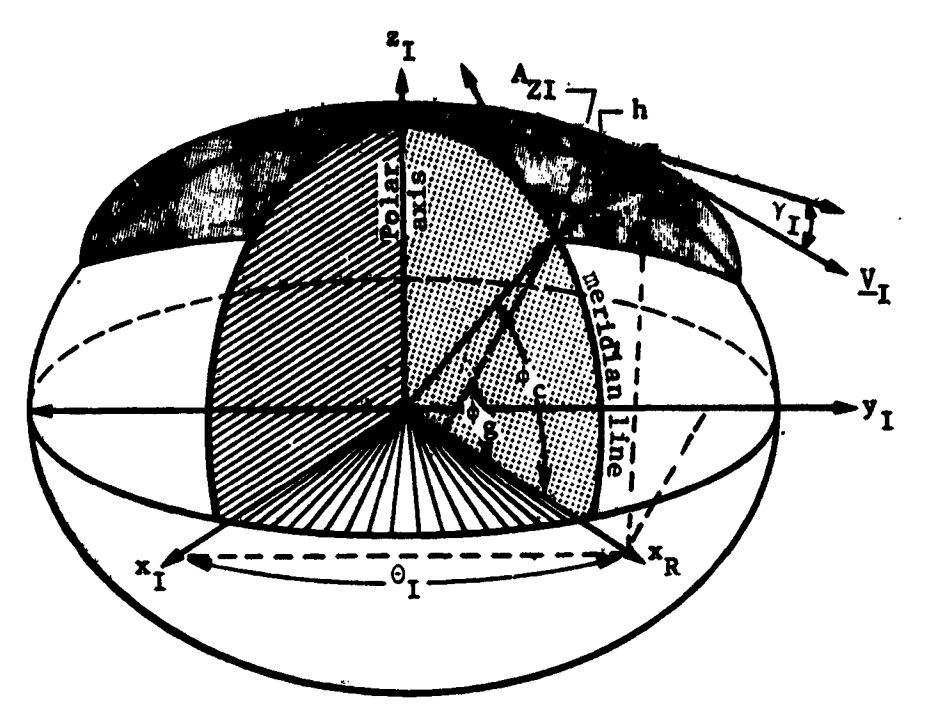

Figure III-1.- Coordinate Systems

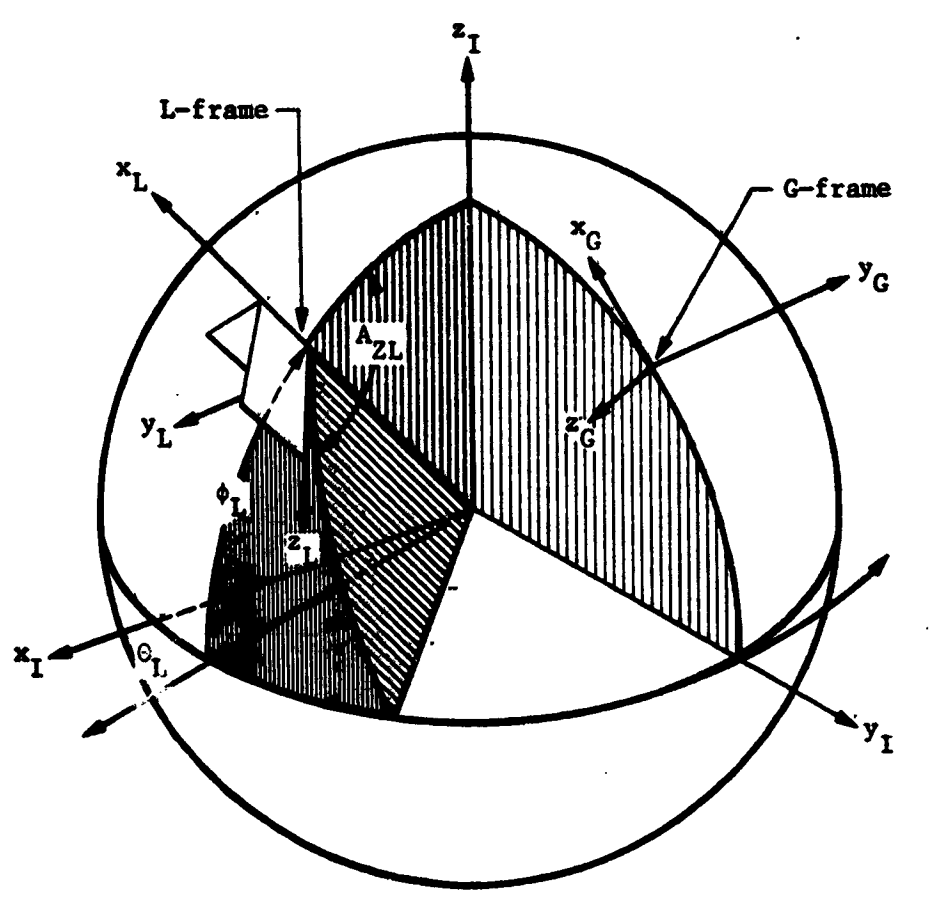

Figure III-2.- Launch Frame

 $\mathbf{v}$ 

rne

 $\mathbb{R}^n$ 

 $III-2$ 

∽'.

۳

geodetic latitude and inertial longitude of the vehicle at the beginning of the simulation unless everridden by user input of LATL and LØNL. The azimuth,  $A_{ZL}$ , is zero unless overidden by user input. The orientation of this system is such that  $x_1$  is along the positive radius vector if  $\phi_7$  is input as the geocentric latitude, or along the local vertical if  $\phi_{\text{L}}$  is not input or is input as the geodetic latitude.  $z_{r}$  is in the local horizontal plane and is directed along the azimuth specified by  $A_{ZI}$ , and  $y_L$  completes a right-hand system. This system is intended for use in simulating ascent problems for launch vehicles that use either inertial platform or strapdown-type angular commands.  $(\phi_{I}, \phi_{I}, \phi_{I})$  are always measured with The inertial angles, respect to this system and are automatically computed regardless of the steering option (IGUID) being used (fig. III-2).

Body (B) axes  $(x_B, y_B, z_B)$ . The body axes form a righthand Cartesian system aligned with the axes of the vehicle and centered at the vehicle's center of gravity. The x<sub>B</sub> axis is directed forward along the longitudinal axis of the vehicle.  $y_R$ points right (out the right wing), and z<sub>B</sub> points downward, completing a right-hand system. All aerodynamic and thrust forces are calculated in the body system. These forces are then transformed to the inertial (I) system where they are combined with the gravitational forces (fig. III-3)

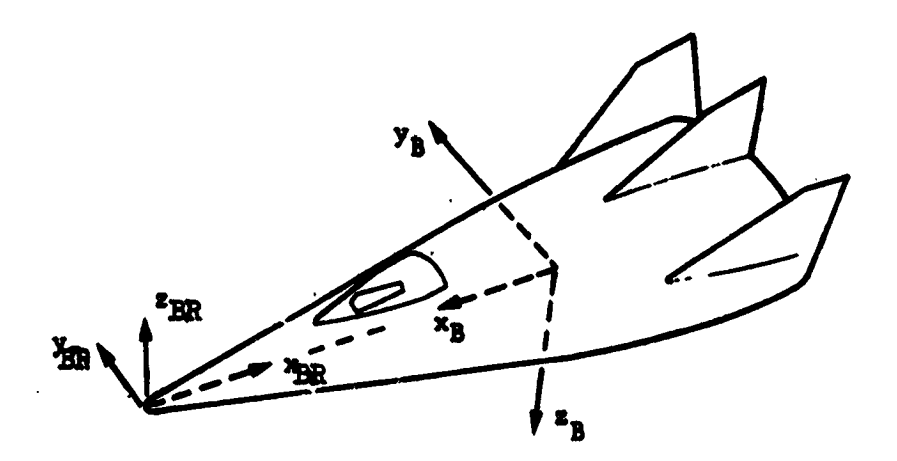

Figure III-3.- Body Frames

 $III-3$ 

**SAM** 

Body reference (BR) axes  $(x_{BR}$ ,  $y_{BR}$ ,  $z_{BR}$ ) .- The body reference system is a right-hand Cartesian system aligned with the body axes<br>as follows. The  $x_{BR}$  axis is directed along the negative  $x_B$  axis, the  $y_{BR}$  axis is directed along the positive  $y_B$  axis, and the  $z_{BR}$ is directed along the negative  $z_B$  axis. This system is used to locate the vehicle's center of gravity, aerodynamic reference point, and engine gimbal locations for the static trim operation (fig.  $III-3).$ 

Orbital elements  $(h_a, h_b, i, \Omega, \theta, \omega)$ . This is a nonrectangular coordinate system used in describing orbital motion. The orbital elements are apogee altitude, perigee altitude, inclination, longitude of the ascending node, true anomaly, and argument of perigee. The apogee and perigee altitudes replace the standard orbital elements of semimajor axis and eccentricity (fig. III-4).

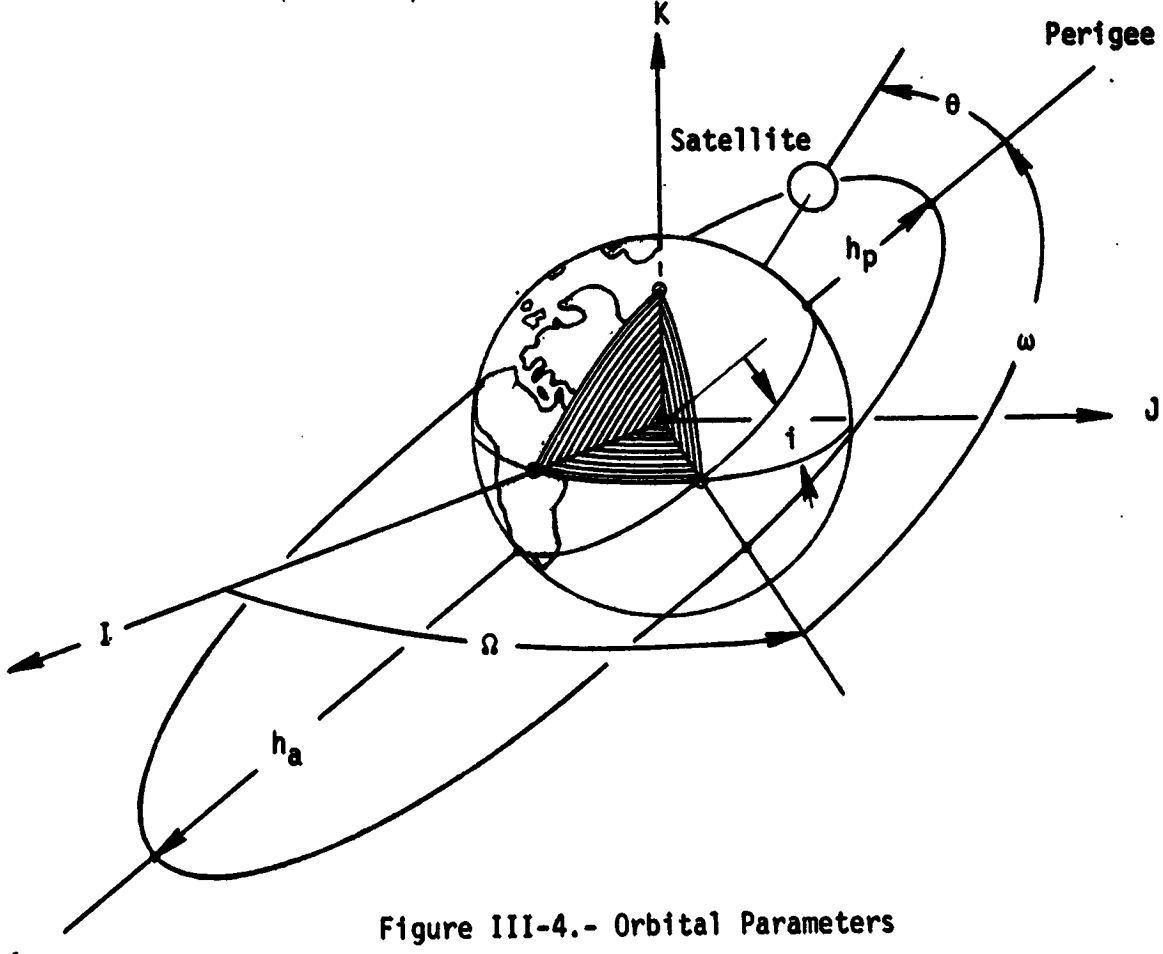

Apogee

 $III - 4$ 

وبيار مرد

## Attitude Angles

The program contains the following standard attitude reference systems:

- 1) Inertial Euler angles;
- 2) Relative Euler angles;
- 3) Aerodynamic angles;
- 4) Inertial aerodynamic angles;

These variables are defined and illustrated below:

- 1) Inertial Euler angles (fig. III-5):
- $\phi_{\tau}$  Inertial roll angle. The roll angle with respect to the Lframe (first rotation),
- $\psi_{\tau}$  Inertial yaw angle. The yaw angle with respect to the Lframe (second rotation),
- $\theta_{\tau}$  Inertial pitch angle. The pitch Figure III-5.- Inertial Euler Angles angle with respect to the Lframe (third rotation);
- 2) Relative Euler angles (fig. III-6):
- Relative yaw angle. This is  $\Psi_{\bf R}$ the azimuth angle of the  $x_R$

axis measured clockwise from the reference direction (first rotation),

- $\theta_{\rm R}$  Relative pitch angle. This is the elevation angle of the  $x_n$ axis above the local horizontal plane (second rotation),
- $\phi_{\rm p}$  Relative roll angle. This is the roll angle about the  $x_R$ axis (third rotation).

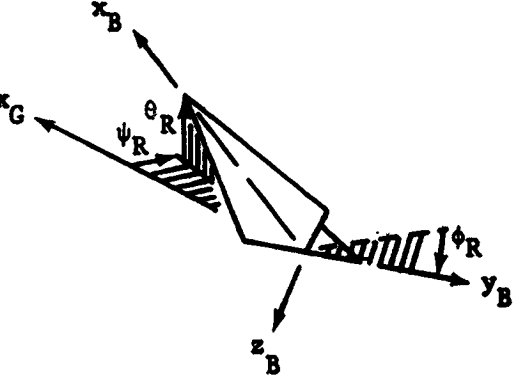

Figure III-6.- Relative Euler Angles

 $\mathbf{y}_{\textrm{B}}$ 

 $III-5$ 

 $\mathcal{C}^{\mathcal{A}}$ 

- Aerodynamic angles (fig. III-7): 3)
- σ Bank angle. Positive σ is a positive rotation about the atmosphere relative velocity vector (first rotation),
- $\beta$  Sideslip. Positive  $\beta$  is a noseleft (negative) rotation when flying the vehicle upright (second rotation),
- $\alpha$  Angle of attack. Positive  $\alpha$ is a nose-up (positive) rotation when flying the vehicle upright (third rotation);

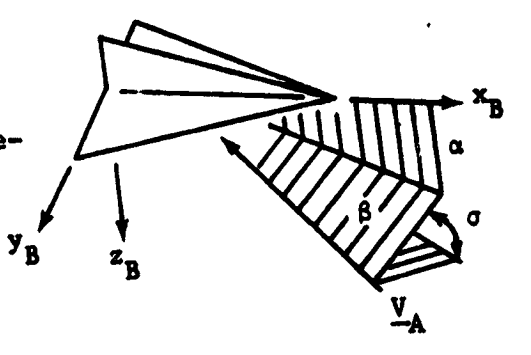

Figure III-7.- Aerodynamic Angles

- 4) Inertial aerodynamic angles (fig. III-8):
- $\sigma_T$  Bank angle. Positive  $\sigma_T$  is a positive rotation about the atmosphere inertial velocity vector (first rotation),
- $\beta_{T}$  Sideslip. Positive  $\beta_{T}$  is a noseleft (negative) rotation when  ${\bf y}_{\bf B}$ flying the vehicle upright (second rotation),
- $\alpha_{\tau}$  Angle of attack. Positive  $\alpha_{\tau}$ is a nose-up (positive) rotation when flying the vehicle upright (third rotation);

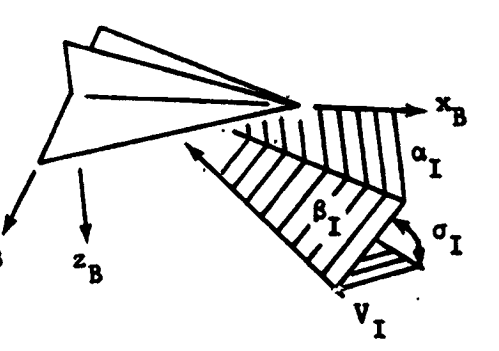

Figure III-8.- Inertial Aerodynamic Angles

Ó

 $\mathcal{P}$  .

### Transformations

Numerous matrix transformations are required to transform data between the coordinate systems described in the previous section. The most important of these transformations is the [IB] matrix. The inverse (transpose) of this matrix is used to transform accelerations in the body frame to the planet-centered inertial frame. The remaining transformations are generally used to either compute [IB] or to transform auxiliary data into some convenient output coordinate system.

The [IB] matrix is functionally dependent on the attitude of the vehicle. This dependence is described by equations related to the attitude steering option selected by the user. The following matrix equations, which depend on this steering option, are used to compute the [IB] matrix.

[IB] =  $[LB]$  [IL] (body rates or inertial Euler angles))

[IB] =  $[GB][IG]$  (relative Euler angles)

[IB] = [AB][GA][IG] (aerodynamic angles)

 $\hat{C}$ 

 $\frac{1}{2}$ 

 $\frac{1}{2}$ 

→ 2004年1月11日

 $\frac{1}{2}$ 

医外皮瘤 电外感觉器

 $\frac{M}{\epsilon}$ Ļ.

ġ

 $(III-1)$ 

The basic relationships between the coordinate systems defined by these equations are illustrated in figure III-9. The inverse transformation can generally be computed by merely transposing the matrix elements because of the orthonormality of these matrices.

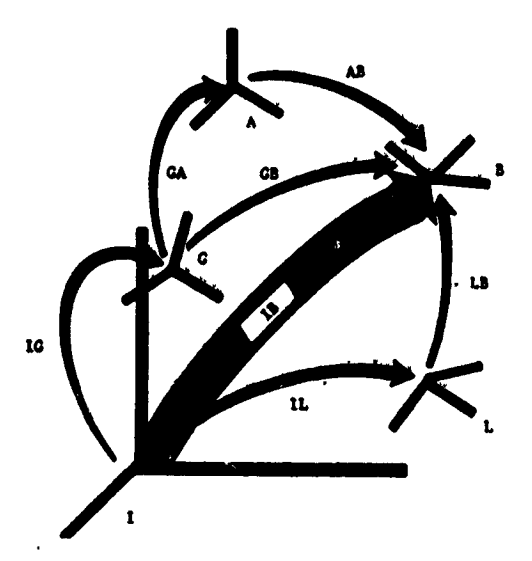

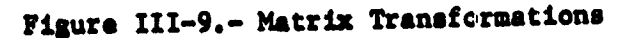

 $III-7$ 

 $\cdot$  n

্য

A summary of these matrices is given below. The symbols c and s denote sin and cos, respectively.

[IL], inertial to launch.- The [IL] matrix depends on  $\phi_L$ .  $\theta_L$ , and  $A_{ZL}$ , and is given by

$$
\begin{bmatrix}\n\mathbf{c}\phi_L\mathbf{c}\theta_L & \mathbf{c}\phi_L\mathbf{s}\theta_L & \mathbf{s}\phi_L \\
\mathbf{s}\phi_L\mathbf{c}\theta_L\mathbf{s}\mathbf{A}_{ZL} - \mathbf{c}\mathbf{A}_{ZL}\mathbf{s}\theta_L & \mathbf{c}\mathbf{A}_{ZL}\mathbf{c}\theta_L + \mathbf{s}\mathbf{A}_{ZL}\mathbf{s}\phi_L\mathbf{s}\theta_L & -\mathbf{s}\mathbf{A}_{ZL}\mathbf{c}\phi_L \\
-\mathbf{s}\mathbf{A}_{ZL}\mathbf{s}\theta_L - \mathbf{c}\mathbf{A}_{ZL}\mathbf{s}\phi_L\mathbf{c}\theta_L & \mathbf{s}\mathbf{A}_{ZL}\mathbf{c}\theta_L - \mathbf{c}\mathbf{A}_{ZL}\mathbf{s}\phi_L\mathbf{s}\theta_L & \mathbf{c}\mathbf{A}_{ZL}\mathbf{c}\phi_L\n\end{bmatrix}\n\begin{bmatrix}\n\mathbf{i}\mathbf{I}\mathbf{i}-2\n\end{bmatrix}
$$

[LB], launch to body.- The [LB] matrix is computed indirectly from the body rates by integrating the quaternion equations, or directly from inertial Euler angles. When the body rate option is used, the quaternion rate equation

$$
\begin{bmatrix} \dot{e}_0 \\ \dot{e}_1 \\ \dot{e}_2 \\ \dot{e}_3 \end{bmatrix} = \frac{1}{2} \begin{bmatrix} -e_1 & e_2 & e_3 \\ e_3 & e_2 & -e_3 \\ e_0 & -e_1 & e_3 \\ e_0 & e_1 & -e_1 \end{bmatrix} \begin{bmatrix} \omega_x \\ \omega_y \\ \omega_z \\ \omega_z \end{bmatrix}
$$
 (III-3)

is integrated to compute the [LB] matrix, which is then given **by** 

$$
\begin{bmatrix}\n\mathbf{e}_0^2 + \mathbf{e}_1^2 - \mathbf{e}_2^2 - \mathbf{e}_3^2 & 2(\mathbf{e}_1 \mathbf{e}_2 + \mathbf{e}_0 \mathbf{e}_3) & 2(\mathbf{e}_1 \mathbf{e}_3 - \mathbf{e}_0 \mathbf{e}_2) \\
2(\mathbf{e}_1 \mathbf{e}_2 - \mathbf{e}_0 \mathbf{e}_3) & \mathbf{e}_0^2 - \mathbf{e}_1^2 + \mathbf{e}_2^2 - \mathbf{e}_3^2 & 2(\mathbf{e}_0 \mathbf{e}_1 + \mathbf{e}_2 \mathbf{e}_3) \\
2(\mathbf{e}_1 \mathbf{e}_3 + \mathbf{e}_0 \mathbf{e}_2) & 2(\mathbf{e}_2 \mathbf{e}_3 - \mathbf{e}_0 \mathbf{e}_1) & \mathbf{e}_0^2 - \mathbf{e}_1^2 - \mathbf{e}_2^2 + \mathbf{e}_3^2\n\end{bmatrix}
$$
\n(III-4)

 $III-8$
When the inertial Euler angle option is used, [LB]' is computed directly as

$$
[LB]' = \begin{bmatrix} c\psi_I c\theta_I & -s\psi_I & c\psi_I s\theta_I \\ c\phi_I s\psi_I c\theta_I + s\phi_I s\theta_I & c\phi_I c\psi_I & c\phi_I s\psi_I s\theta_I - s\phi_I c\theta_I \\ s\phi_I s\psi_I c\theta_I - c\phi_I s\theta_I & s\phi_I c\psi_I & s\phi_I s\psi_I s\theta_I + c\phi_I c\theta_I \end{bmatrix}
$$
(III-5)

[IG], inertial to geographic.- The [IG] matrix depends on the geocentric latitude and the inertial longitude, and is given by

$$
\begin{bmatrix}\nI_G\end{bmatrix} = \begin{bmatrix}\n-s\phi_c e^{\theta}I & -s\phi_c e^{\theta}I & c\phi_c \\
-s\theta_I & c^{\theta}I & 0 \\
-c\phi_c c_I \theta & -c\phi_c e^{\theta}I & -s\phi_c\n\end{bmatrix}
$$
\n(III-6)

[GB], geographic to body.- The [GB] matrix depends on the relative Euler angles, and is given by

 $\cdot$   $c \theta_R^2$  $\overline{c} \theta_R c \psi_R$  $(LII-7)$  $\mathbf{s}_{R}\mathbf{s}_{R}\mathbf{e}_{R}\mathbf{e}_{R} + \mathbf{e}_{R}\mathbf{s}_{R}\mathbf{e}_{R} + \mathbf{e}_{R}\mathbf{e}_{R}\mathbf{e}_{R} + \mathbf{e}_{R}\mathbf{e}_{R}$  $\mathbf{s}\phi_{\mathbf{R}}\mathbf{c}\theta_{\mathbf{R}}$  $[GB] =$  ${c} \phi_R {s} \theta_R {c} \psi_R + {s} \phi_R {s} \psi_R$   ${c} \phi_R {s} \theta_R {s} \psi_R$   $\cdots$   ${s} \phi_R {c} \psi_R$  $c\phi_R c\theta_R$ 

[GA], geographic to atmospheric relative velocity system (ARVS).- The [GA] matrix depends on the atmospheric relative flight azimuth and flightpath angles, and is given by

 $\mathcal{N}^{\prime}$  4

$$
[GA] = \begin{bmatrix} c\gamma_A c\lambda_A & c\gamma_A s\lambda_A & -s\gamma_A \\ -s\lambda_A & c\lambda_A & 0 \\ s\gamma_A c\lambda_A & s\gamma_A s\lambda_A & c\gamma_A \end{bmatrix}.
$$
 (III-8)

III-9

å

-70

gγ

[AB], ARVS to body.- The [AB] matrix depends on the aerodynamic angles, and is given by

 $-c \alpha \beta \beta \alpha - \beta \alpha \alpha$  $-c \alpha \beta c \alpha + \beta \alpha \beta \alpha$  $\epsilon$ ac $\beta$  $(III-9)$ свао c Ben  $[AB] =$  $| \mathbf{s}$  $\mathbf{\beta}$  $-sus$ Basted + caco  $-sus\beta co - cas\sigma$  $80C\beta$ 

Other transformations, which are not related to the calculation of the [IP] matrix, are presented below.

[IP], inertial to planet relative.- The [IP] matrix transforms between the Earth-centered inertial frame and the Earthcentered rotating frame. This matrix depends on the rotation rate of the planet and the total elapsed time of flight, and is given by

$$
\begin{bmatrix} \text{IP} \end{bmatrix} = \begin{bmatrix} c\Omega_p t & \text{sn}_p t & 0 \\ -c\Omega_p t & c\Omega_p t & 0 \\ 0 & 0 & 1 \end{bmatrix} . \tag{III-10}
$$

[RB], body reference to body.- The [RB] matrix transforms data in the body reference system to the body frame. This matrix has a constant value and is given by

$$
[\text{RB}] = \begin{bmatrix} -1 & 0 & 0 \\ 0 & 1 & 0 \\ 0 & 0 & -1 \end{bmatrix} .
$$
 (III-11)

III-10

Ø

#### IV. PLANET MODEL

The planet model is composed of three types of data and equations. These are: (1) oblate planet geometry and constants, (2) an atmosphere model that computes atmospheric pressure, density, temperature, and speed of sound, and (3) a gravitational model that computes the gravitational accelerations. The user selects the appropriate models and inputs the corresponding data. The input data and the equations used in these models are described below.

#### Oblate Spheroid

The 1960 Fisher Earth model is preloaded into the program. This model is defined by the equatorial radius  $R_E$ , the polar radius  $R_p$ , the rotation rate  $\Omega_p$ , the gravitational constant µ, and the second, third, and fourth gravitational harmonics,  $J_2$ ,  $J_3$ , and  $J_4$ , respectively. The stored values for these constants are:

$$
R_E = 2.0925741 \times 10^7 \text{ ft},
$$
  
\n
$$
R_P = 2.0855590 \times 10^7 \text{ ft},
$$
  
\n
$$
R_P = 7.29211 \times 10^{-5} \text{ rad/s},
$$
  
\n
$$
\mu = 1.4076539 \times 10^{16} \text{ ft}^3/\text{s}^2,
$$
  
\n
$$
J_2 = 1.0823 \times 10^{-3},
$$
  
\n
$$
J_3 = 0,
$$
  
\n
$$
J_4 = 0.
$$

The constants  $J_3$  and  $J_4$  are preloaded as zero, but can be initialized by input. For example, if the Smithsonian Earth model is desired, then these constants would be input as

$$
J_2 = 1.082639 \times 10^{-3}
$$
,  
\n $J_3 = -2.565 \times 10^{-6}$ ,  
\n $J_4 = -1.608 \times 10^{-6}$ ,  
\n $\mu = 1.407645794 \times 10^{16}$  ft<sup>3</sup>/s<sup>2</sup>,

 $\cdot$ 

 $IV-1$ 

 $\Omega_p$  = 7.29211515 x 10<sup>-5</sup> rad/s,  $R_E = 2.092566273 \times 10^7$  ft.  $R_p = 2.08550242 \times 10^7$  ft.

The geometry of this spheroid is illustrated in figure IV-1. The pertinent equations related to this model are

$$
\phi_c = \sin^{-1} (z_1/r_1)
$$
\n
$$
\phi_g = \tan^{-1} (k \tan \phi_c), \qquad k = (R_E/R_P)^2
$$
\n
$$
R_g = R_E (1 + (k - 1) \sin^2 \phi_c)^{-1} \qquad (IV-1)
$$
\n
$$
h = r_1 - R_g,
$$
\n(11)

ိ ပ

where  $\phi_c$  is the geocentric latitude,  $\phi_g$  is the geodetic latitude,  $\theta_1$  is the inertial longitude,  $0$  is the relative longitude with respect to the planet,  $r<sub>f</sub>$  is the distance from the center of the planet to the vehicle,  $R_g$  is the distance from the center of the planet to the planet surface, and h is the distance from the planet surface to the vehicle.

 $\epsilon$ 

 $\frac{1}{2}$ 

 $\frac{1}{2}$ 

ķ

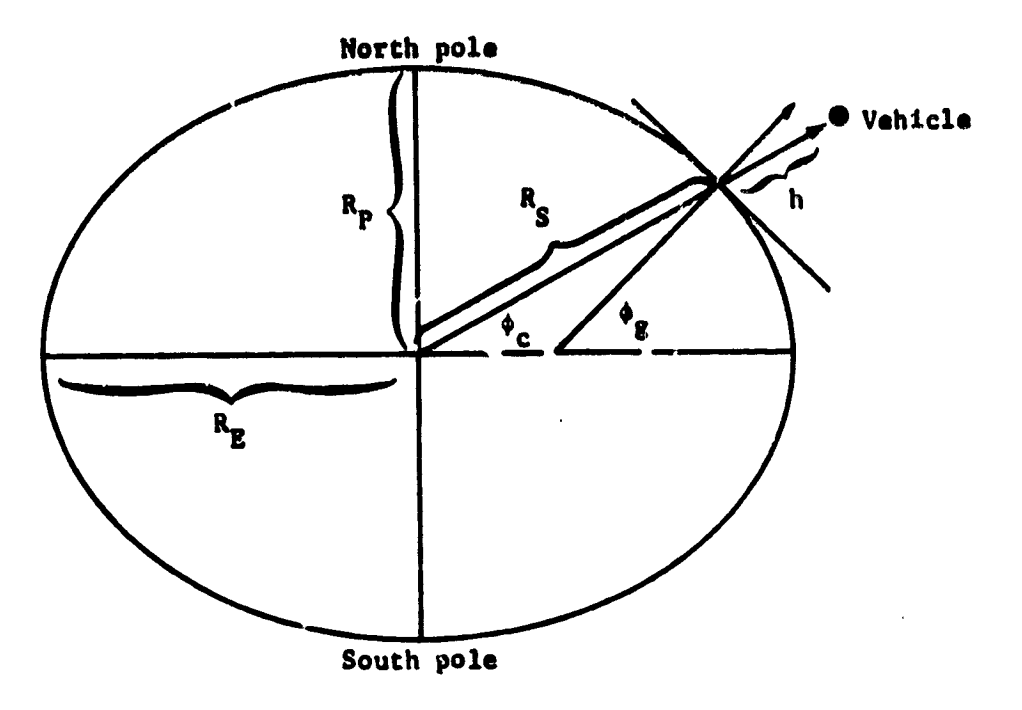

 $\ddot{\phantom{0}}$ 

 $\ddot{\phantom{a}}$ 

 $\overline{\phantom{a}}$ 

 $\ddot{\cdot}$  $\ddot{\cdot}$ 

 $\frac{1}{2}$ 

 $\tilde{\mathbb{R}}$ 

 $\hat{\mathcal{A}}$ 

 $\mathbf{c}$ 

 $\mathcal{S}_p$ 

 $\mathbb{S}^*_{\mathbf{m}}$ 

 $\begin{matrix} 0 & D \\ 0 & 0 \\ 0 & 0 \end{matrix}$ 

 $\hat{\hat{y}}$ 

 $\frac{1}{2}$  $\begin{bmatrix} 0 \\ 0 \\ 0 \end{bmatrix}$ 

 $\frac{1}{2}$ 

 $\mathcal{R}^{\mathcal{A}}_{\mathcal{C}_{\mathcal{A}}}$ 

تى<br>ئىقتى

 $\overline{\mathscr{E}}$ 

់ព្

È ۱,  $\dot{\phi}_i$ 

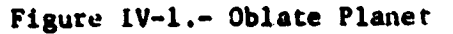

### Gravitational Model

The gravitational model includes optionally second, third,<br>and fourth harmonic terms. The potential function for this model  $18$  $\ddot{\cdot}$ 

$$
U = -\mu \left[ \frac{1}{r} - \frac{J_2}{2} R_E^2 \left( \frac{3z^2}{r^5} - \frac{1}{r^3} \right) - \frac{J_3}{2} R_E^3 \left( 5 \frac{z^3}{r^7} - \frac{3z}{r^5} \right) - \frac{J_4}{8} R_E^4 \left( 35 \frac{z^4}{r^9} - 30 \frac{z^2}{r^7} + \frac{3}{r^5} \right) \right].
$$
 (IV-2)

 $IV-3$ 

Ő.

 $\overline{\phantom{a}}$   $\overline{\phantom{a}}$   $\overline{\phantom{a}}$   $\overline{\phantom{a}}$   $\overline{\phantom{a}}$   $\overline{\phantom{a}}$ 

<del>ئاتې</del>

The gravitational accelerations calculated from this potential function are:

-l

$$
G_{\text{XI}} = -\frac{3U}{3x_{I}}
$$
  
\n
$$
= -\mu \frac{x}{r^{3}} P (z, r)
$$
  
\n
$$
G_{\text{YI}} = -\frac{3U}{3y_{I}}
$$
  
\n
$$
G_{\text{ZI}} = -\frac{3U}{3z_{I}}
$$
  
\n
$$
= -\frac{\mu}{r^{3}} \left[ \left( 1 + \text{JR}^{2} (3 - 5z^{2}) \right) z + \text{E} \frac{R^{3}}{r} \left( 6z^{2} - 7z^{2} z^{2} - \frac{3}{5} r^{2} \right) + \text{DR}^{4} \left( \frac{15}{7} - 10z^{2} + 9z^{4} \right) z \right],
$$
  
\n(IV-3)

where  $x = x_1$ ,  $y = y_1$ ,  $z = z_1$ ,  $r = r_1$ , and

$$
R = R_{E}/r_{I}
$$
  
\n
$$
Z = z_{I}/r_{I}
$$
  
\n
$$
J = \frac{3}{2} J_{2}
$$
  
\n
$$
H = \frac{5}{2} J_{3}
$$
  
\n
$$
D = -\frac{35}{8} J_{4}
$$
  
\n
$$
P (z, r) = \left[1 + JR^{2} (1 - 5Z^{2}) + H \frac{R^{3}}{r} (3 - 7 Z^{2}) z + D R^{4} (9Z^{4} - 6Z^{2} + \frac{3}{7})\right],
$$
  
\n(IV-4)

 $1V-4$ 

بالاست

 $\bullet$ 

j

 $\overline{ }$ 

 $\cdot$  .

 $\frac{1}{2}$ 

ţ.  $\sim$   $\frac{1}{2}$ 

 $\frac{1}{2}$ ŧ,

 $\ddot{\cdot}$ ė,

 $\frac{1}{2}$  $\sim$  .  $\sim$   $\alpha$  $\mathbb{R}^3$  $\frac{1}{2}$ 

 $\frac{1}{\sqrt{2}}$  $\sim$ 

Ę,

 $\bar{\mathcal{A}}$ 

 $\zeta$  )  $\gamma$ 

 $\sim$  $\bar{\alpha}$  $\bar{\beta}$ 

į,

 $\frac{1}{2}$ 

 $\frac{1}{2}$ 

> $\bar{z}$  $\mathcal{L}$ J.  $\bar{\lambda}$

> > Î,  $\frac{1}{2}$

 $\mathcal{I}$ 

 $\alpha$  .

سيدان

į.

#### Atmosphere Models

POST has the optional capability of three atmospheric models-the general table lookup, the 1962 U.S. standard atmosphere, and the 1963 Patrick AFB atmosphere using polynominals. The general table lookup model gives the user the flexibility of inputing his own atmospheric model if none of the preloaded models is adequate. This is particularly useful in performing trajectory analysis for planets other than Earth. The parameters required to define the atmospheric effects are the atmospheric pressure p, atmospheric density  $\rho$ , speed of sound  $C_{\rm g}$ , and atmospheric temperature

These parameters are functions of the oblate altitude h. T.

Table lookup atmosphere model.- The table lookup atmosphere model can be defined entirely by using tables that show pressure, temperature, speed of sound, and density as functions of altitude. The speed of sound and density tables can be omitted if desired; in this case, the speed of sound and density are computed\_as.

$$
C_{s} = \sqrt{k_{1} T}
$$
  
\n
$$
\rho = k_{2} \frac{p}{T},
$$
 (IV-5)

where

$$
K_2 = \frac{M_0}{R^*}
$$
  

$$
\gamma = \text{ratio of specific heats}
$$
  

$$
M_0 = \text{molecular weight}
$$

 $K_1 = \frac{\gamma R^*}{M}$ 

 $R*$  = universal gas constant.

1962 U.S. standard atmosphere model.- The 1962 U.S. standard atmosphere model is given as a function of geopotential alti- $(H_g)$ , which is computed as tude

$$
H_g = \frac{R_A h}{R_A + h},
$$
 (IV-6)

 $IV-5$ 

where

 $\ddot{\nu}$ 

o.

网络大风雨

 $\frac{1}{2}$ 

Ŷ

医异性鼻炎 的复数计

 $\label{eq:2d} \frac{\partial^2 f}{\partial x^2} = \frac{1}{2} \frac{\partial f}{\partial x^2} + \frac{1}{2} \frac{\partial f}{\partial x^2} + \frac{1}{2} \frac{\partial f}{\partial x^2} + \frac{1}{2} \frac{\partial f}{\partial x^2} + \frac{1}{2} \frac{\partial f}{\partial x^2} + \frac{1}{2} \frac{\partial f}{\partial x^2} + \frac{1}{2} \frac{\partial f}{\partial x^2} + \frac{1}{2} \frac{\partial f}{\partial x^2} + \frac{1}{2} \frac{\partial f}{\partial x^2} + \frac{1}{2} \frac{\partial f}{\partial x^$ 

医特氏体 计传输设备

Ý,

$$
R_A
$$
 = average Earth radius =  $\frac{1}{2}$   $(R_E + R_p)$ 

 $h = oblate$  altitude.

The molecular scale temperature,  $T_M$ , is defined by a series of linear segments  $(L_M)$  as a function of geopotential altitude  $(\mathbf{H}_{\mathbf{g}})$ .

The corner points connecting the straight-line segments are referred to as base altitudes  $(H_B)$ , base temperatures  $\binom{T_M}{M_B}$ 

etc. From a table of base altitudes, base temperatures, and  $d\mathbf{T}_M/d\mathbf{H}$  ( $\mathbf{L}_M$ ) (the slope within the linear segments), the temperature at any desired altitude can be calculated from the following equation:

$$
T_{M} = T_{M_{B}} + L_{M_{B}} (H_{B} - H_{B}).
$$
 (IV-7)

ित्वाचा

 $\mathbb{Z}^n$ u

Values of  $P_B$ ,  $T_M$ , and  $L_{M_B}$  versus  $H_B$  are presented in table IV-1.

The atmospheric pressure is determined as follows:

$$
P = P_B \left[\frac{T_{M_B}}{T_M}\right] \exp\left[\left(\frac{g_0 N_0}{R^*}\right) / L_{M_B}\right] \text{for segments with } L_{M_B} \neq 0, \text{ and}
$$
  

$$
P = P_B \exp\left[-\frac{g_0 N_0}{R^*} \frac{(H - H_B)}{T_{M_B}}\right] \text{for segments with } L_{M_B} = 0,
$$
 (IV-8)

where  $P_B$  is the base pressure corresponding to the given base altitude  $H_{g}$ . These base pressures can be calculated once the sea-level pressure,  $P_0$ , and the temperature profile have been specified.

 $IV-6$ 

 $\overline{\mathbf{v}}$ 

Having calculated the temperature and pressure, the density,  $\rho$ , speed of sound,  $C_{g}$ , and atmospheric viscosity,  $\mu_{A}$ , are determined as follows:

$$
\rho = \left(\frac{M_0}{R^*}\right) \frac{P}{T_M}
$$
  
\n
$$
C_S = \left(\frac{\gamma R^*}{M_0}\right)^{\frac{1}{2}} T_M^{\frac{1}{2}}
$$
  
\n
$$
\mu_A = \frac{\beta T_M^{3/2}}{T_M + S},
$$
\n(IV-9)

V

,

where  $g_0$  is the acceleration of gravity at sea level,  $M_0$  is the molecular weight of air at sea level, R\* is the gas constant,  $\gamma$  is the ratio of specific heats, and  $\beta$  and S are Sutherland's constants.

$$
M_0 = 28.9644
$$
  
R<sup>†</sup> = 8.31432 × 10<sup>3</sup>  $\frac{J}{(^{o}K) (kg-mol)}$   
\n
$$
\gamma = 1.40
$$
  
\n
$$
\beta = 1.458 × 10^{-6} \frac{kg}{sec m (^{o}K) / \frac{1}{2}}
$$
  
\n
$$
S = 110.4°K = 198.72°R
$$
  
\n
$$
g_0 = 9.80665 m/sec2 = 32.174 ft/sec2.
$$

In the 1962 U.S. standard atmosphere, the molecular weight varies with altitude above approximately 90 km; in POST the molecular weight is assumed constant, resulting in a slight discrepancy above 90 km. In the 1962 U.S. standard atmosphere, geometric altitude is transformed to geopotential altitude, which is used throughout. Thus, above 90 km, a constant slope of molecular scale temperature versus geopotential altitude is used instead of the constant slope of temperature versus geometric altitude.

 $IV-7$ 

 $\mathcal{L}$ 

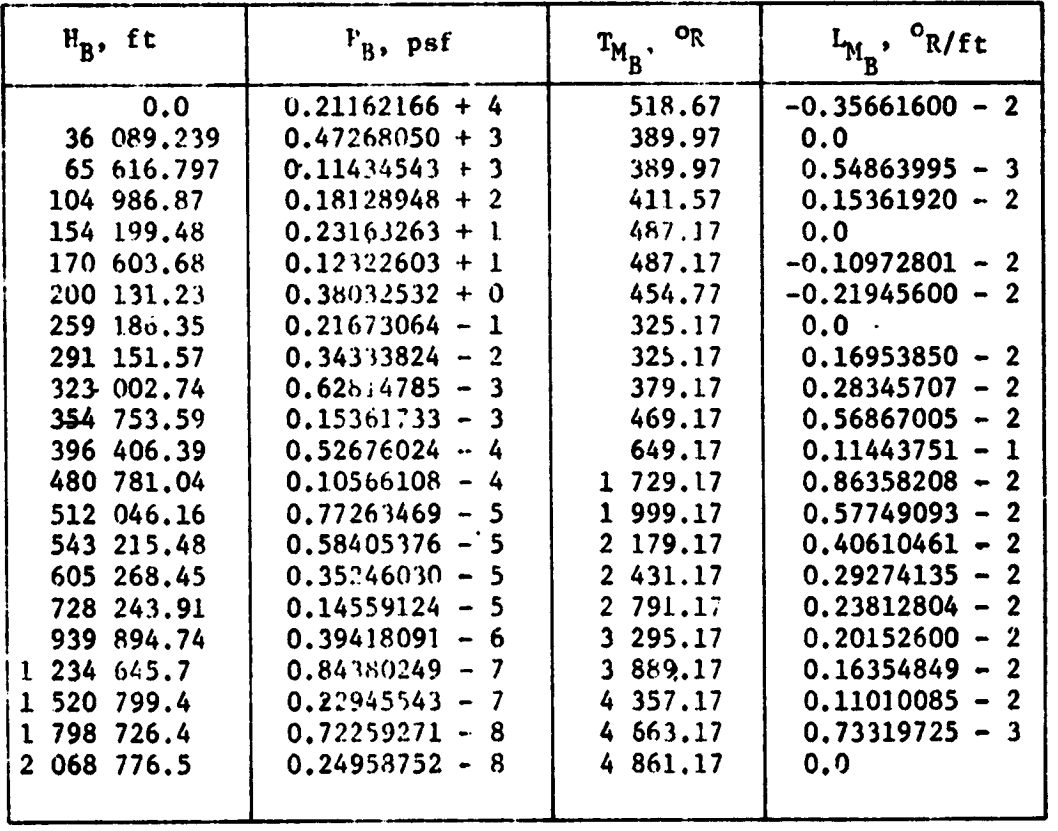

 $\begin{array}{c}\n\frac{\partial}{\partial t} & \frac{\partial}{\partial t} \\
\frac{\partial}{\partial t} & \frac{\partial}{\partial t} \\
0\n\end{array}$ 

 $\mathbf{r}$ 

 $\bullet$ 

 $\alpha$ 

- 7

O

 $\hat{\mathbf{v}}$ 

ze

 $\begin{picture}(180,10) \put(0,0){\line(1,0){10}} \put(0,0){\line(1,0){10}} \put(0,0){\line(1,0){10}} \put(0,0){\line(1,0){10}} \put(0,0){\line(1,0){10}} \put(0,0){\line(1,0){10}} \put(0,0){\line(1,0){10}} \put(0,0){\line(1,0){10}} \put(0,0){\line(1,0){10}} \put(0,0){\line(1,0){10}} \put(0,0){\line(1,0){10}} \put(0,0){\line(1,0){10}} \put(0$ 

TABLE IV-1.- 1962 U.S. STANDARD ATMOSPHERE PROFILE

 $\frac{1}{2}$ 

 $\frac{1}{2}$  $\begin{array}{c} \frac{1}{2} \\ \frac{1}{2} \end{array}$ 

 $\cdot$  .

 $\ddot{\nu}$ 

医无线线 医生基因氏麻痹皮肤病毒 医异体细胞 化加热电池

 $\frac{1}{2}$ 

e<br>S

 $\frac{1}{2} \sum_{i=1}^{n} \frac{1}{i} \sum_{j=1}^{n} \frac{1}{j} \sum_{j=1}^{n} \frac{1}{j} \sum_{j=1}^{n} \frac{1}{j} \sum_{j=1}^{n} \frac{1}{j} \sum_{j=1}^{n} \frac{1}{j} \sum_{j=1}^{n} \frac{1}{j} \sum_{j=1}^{n} \frac{1}{j} \sum_{j=1}^{n} \frac{1}{j} \sum_{j=1}^{n} \frac{1}{j} \sum_{j=1}^{n} \frac{1}{j} \sum_{j=1}^{n} \frac{1}{j} \sum_{j=1}^{n$ 

 $\mathcal{L}_{\mathcal{A}}$  $\bar{\epsilon}$  $\epsilon_{\rm{eff}}$  .

 $rac{c}{\sqrt{2}}$ 

 $\epsilon$ 

 $\frac{1}{2}$  $\sim$  .

ma<br>V

**Contraction** 

 $\cup$   $\circ$ 

1963 Patrick AFB atmosphere using polynominals.- In this<br>model, pressure and temperature are calculated as functions of<br>geometric altitude (h). These parameters are calculated in met-<br>minimum and convenied to Pacifich unde ric units and converted to English units if required.

Pressure:

 $L_{n}$ 

1) Altitude region = 0 to 28 000 meters:  
\n
$$
P = P_1 \exp (A + A_1 h + A_2 h^2 + A_3 h^3 + A_4 h^4 + A_5 h^5)
$$
  
\nwhere  $P_1 = 10.0$  Newtons/cm<sup>2</sup>;  
\n2) Altitude region = 28 000 to 83 004 meters:  
\n $P = g_0 \times 10^{-4} \exp (A + A_1 h + A_2 h^2 + A_3 h^3 + A_4 h^4 + A_5 h^5)$ ;  
\n3) Altitude region = 83 004 to 90 000 meters:  
\n $P = P_B \exp \left( \frac{-1.373301523 \times 10^{12} h - h_B}{T_B (6344860 + h) (6344860 + h_B)} \right)$ ;  
\n4) Altitude region = 90 000 to 700 000 meters:  
\n $(P) = L_n (P_B) + \frac{1.373301523 \times 10^{12}}{L_m (6344860 + h) (6344860 + h_B)}$   
\n $L_n \left( \frac{T_M}{T_M} + L_m (h - h_B) \right)$ .

 $IV-9$ 

## Temperature:

1) Altitude region = 0 to 10 832.1 meters:  
\nT = T\* = A + A<sub>1</sub> h + A<sub>2</sub> h<sup>2</sup> + A<sub>3</sub> h<sup>3</sup> + A<sub>4</sub> h<sup>4</sup> + A<sub>5</sub> h<sup>5</sup>;  
\n2) Altitude region = 10 832.1 to 83 004 meters:  
\nT = A + A<sub>1</sub> h + A<sub>1</sub> h' + A<sub>3</sub> h<sup>3</sup> + A<sub>4</sub> h<sup>4</sup> + A<sub>5</sub> h<sup>5</sup>;  
\n3) Altitude region = 83 004 to 90 000 meters:  
\nT = T<sub>B</sub> + L<sub>k</sub> (h - h<sub>B</sub>).  
\nHowever, in this region L<sub>k</sub> = 0, and thus  
\nT = T<sub>B</sub> = 180.65<sup>o</sup>K;  
\n4) Altitude region = 90 000 to 700 000 meters:  
\nT = T<sub>M</sub> = T<sub>M</sub> + L<sub>m</sub> (n - h<sub>B</sub>).  
\nDensity:  
\n1) Altitude region = 0 to 28 000 meters:  
\n
$$
\rho = \rho_1 \exp (A + A_1 h + A_2 h' + A_3 h^3 + A_4 h^4 + A_5 h^5);
$$
  
\n2) Altitude region = 28 000 to 700 000 meters:  
\n $\rho = (34.83676) \frac{P}{T}$ .  
\n(IV-13)

\*Virtual temperature is the same as kinetic temperature<br>above the 10 832.1-meter altitude.

 $IV-10$ 

÷

 $\ddot{\phantom{a}}$ 

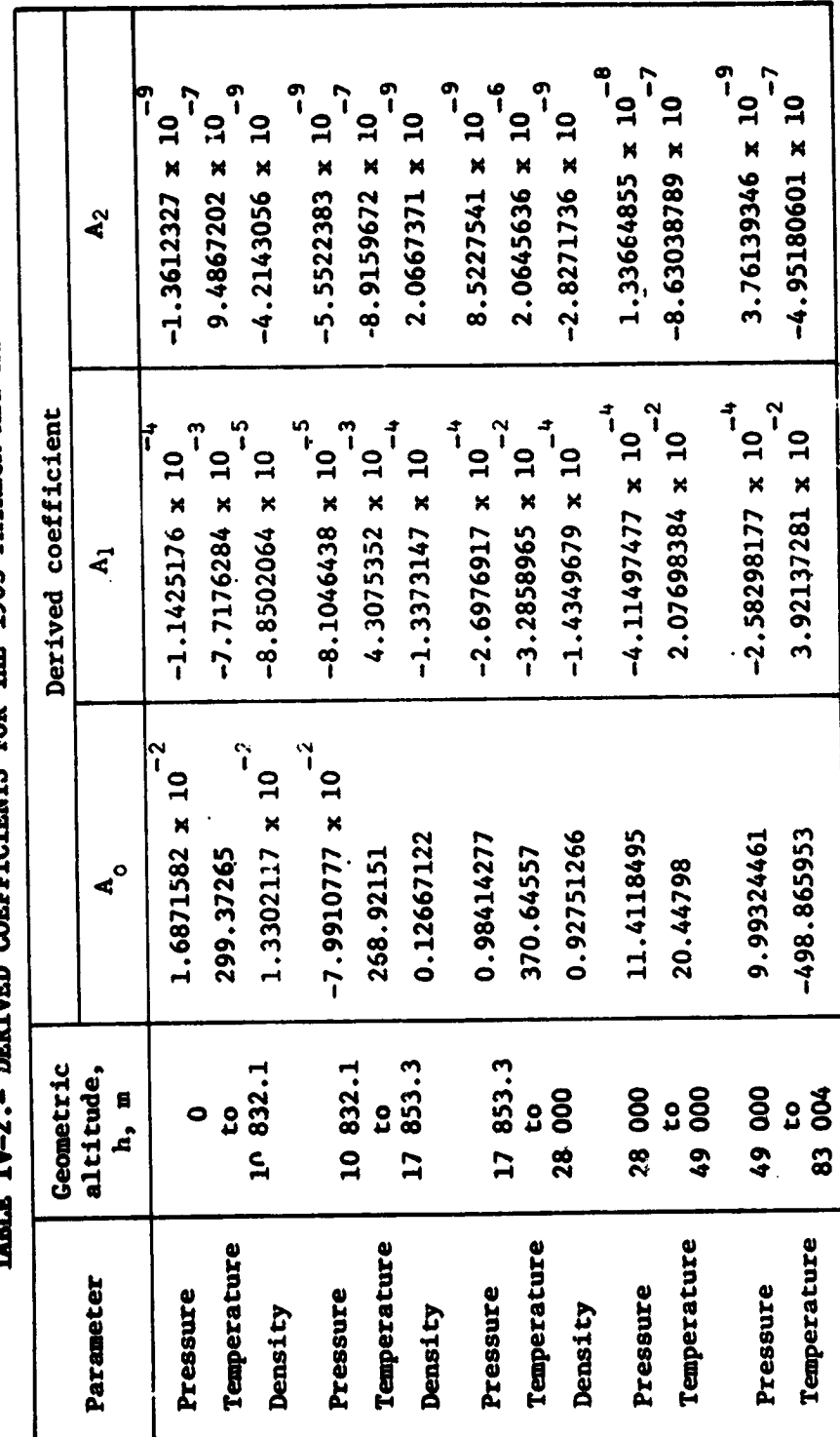

DERIVED COEFFICIENTS FOR THE 1963 PATRICK AFB ATMOSFHERE MODEL  $\ddot{\phantom{0}}$ F ţ TART

的一个人,我们的一个人,我们的一个人,我们的一个人,我们的人,我们就是一个人,我们的,我们就是我们的。""我们,我们就是我们的,我们的,我们就是我们的。""我们

.<br>.<br>.

<u>estaj</u>

च्च m

nter e a colocherteció dels primeixents economications.

 $IV-11$ 

÷,

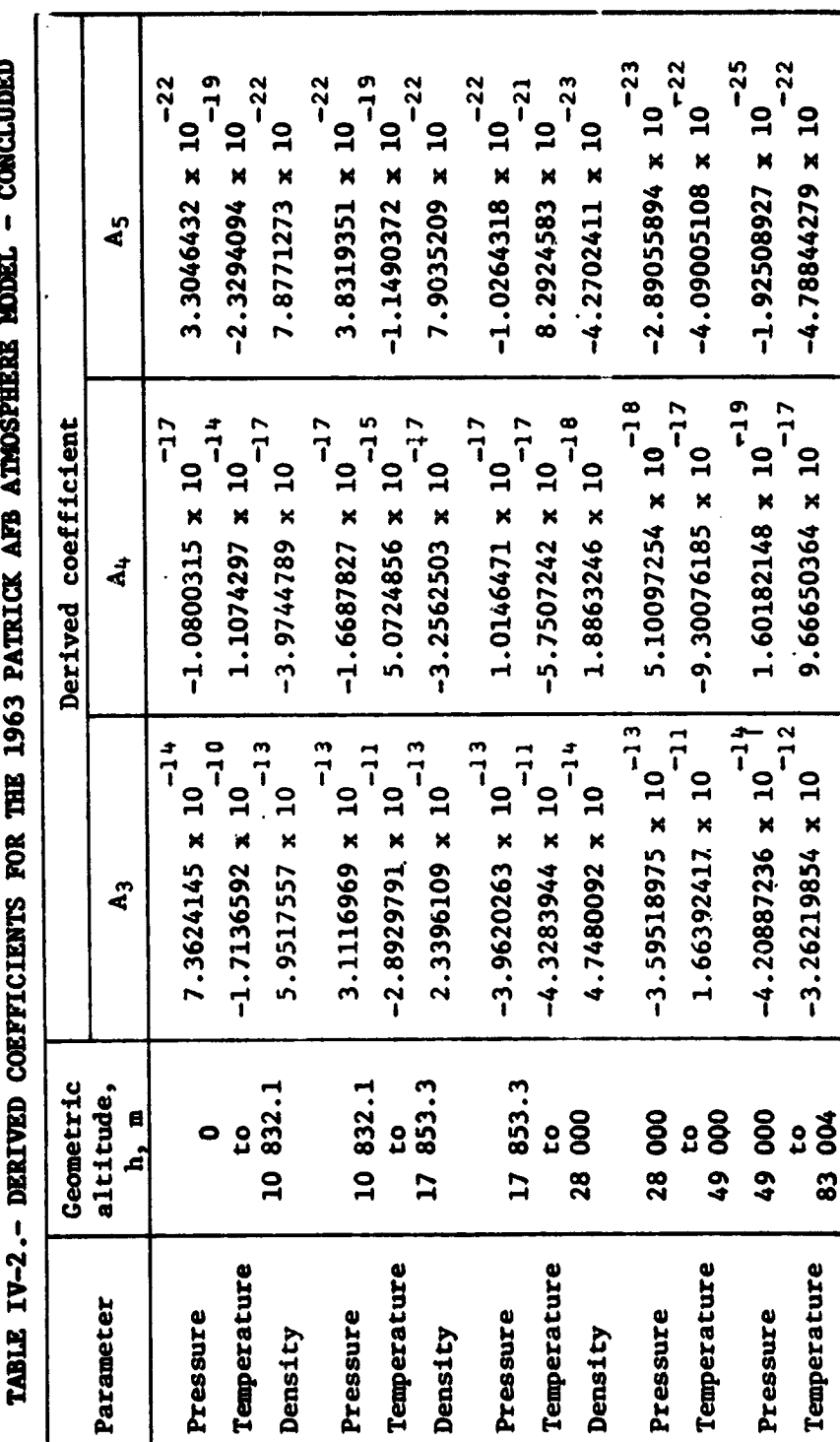

49 000<br>to<br>83 004

Temperature Pressure

THE 1963 PATRICK AFB ATMOSPHERE MODEL - CONCLUDED

 $IV-12$ 

 $\mathbb{R}^2$ 

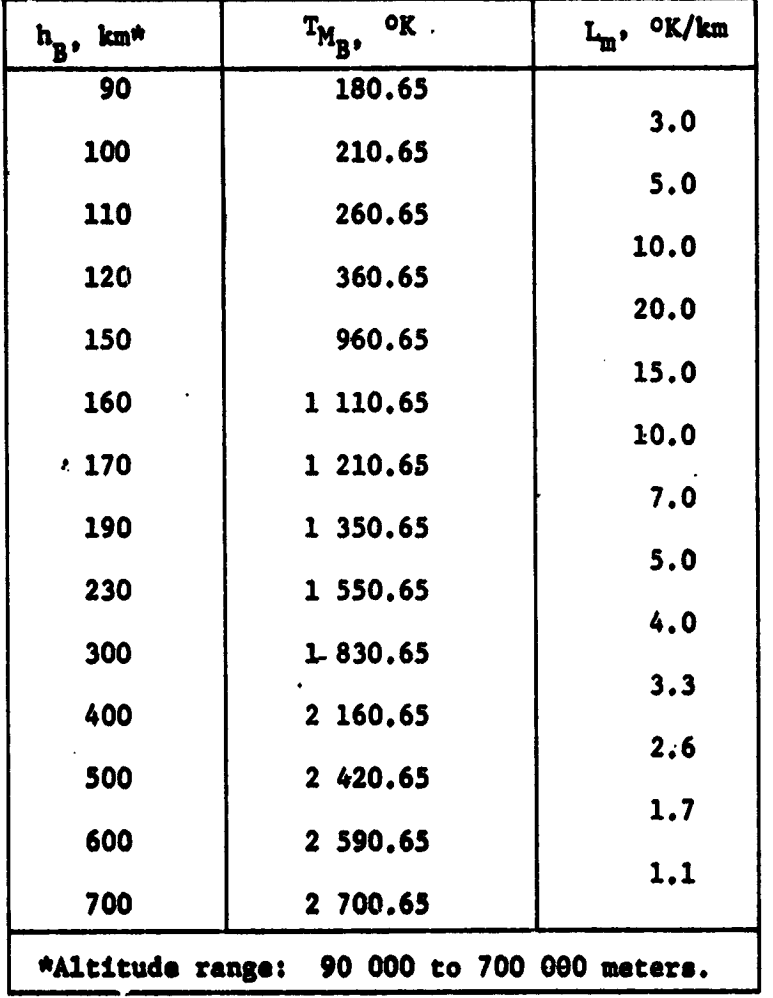

## TABLE IV-3.- 1963 PATRICK AFB MOLECULAR TEMPERATURE PROFILE AND GRADIENT PROFILE

 $\hat{\beta}_{\rm{in}}$ 

 $\sim$   $\sim$  $\frac{1}{\sqrt{2}}$  .

 $\mathcal{H}^{\pm}$  :

 $\lambda_{\rm c}$  ,  $\lambda_{\rm c}$  $\alpha = \alpha$ 

 $\ddot{\cdot}$ 

in the season of the season of the season of the season of the season of the season of the season of the season of the season of the season of the season of the season of the season of the season of the season of the seaso

֧ׅ֖֖֖֖֖֧֦֧ׅ֧ׅ֖֛ׅ֖ׅ֧֪ׅ֧֛֛֛֛֛֛֛֛֪֛֛֪֧֦֧֚֚֚֚֚֚֚֚֚֚֚֚֓֘֝֘֝֬֘֝֘֝֬֘֝֬֝֘֜֝֬֜֟֘֟

 $\sim$ 

 $\bar{z}$ 

 $\sim$   $t$ 

 $\mathcal{A}$ 

 $\langle \cdot, \cdot \rangle$ 

医无子宫 医血管 医神经病的 医牙齿 计分类系统 电压力

į

 $\ddot{\ddot{\cdot}}$ İ

: : :

(四) 化硫酸盐 医第一

 $\frac{1}{2}$ 

 $\mathcal{A}$  $\lambda$ 

 $\sim$  .  $\omega_{\rm s}$ 

 $\begin{bmatrix} \frac{1}{2} & \frac{1}{2} \\ \frac{1}{2} & \frac{1}{2} \\ \frac{1}{2} & \frac{1}{2} \end{bmatrix}$  $\begin{array}{c} \begin{array}{c} \hline \end{array} \\ \hline \begin{array}{c} \hline \end{array} \\ \hline \end{array}$ 

 $\bar{z}$ 

 $\sim$ 

 $\hat{\boldsymbol{\beta}}$  $\begin{array}{c} \frac{1}{2} & \frac{1}{2} \\ \frac{1}{2} & \frac{1}{2} \end{array}$ 

 $\Delta$ 

Ť

 $\mathbf{r}$ 

 $IV-13$ 

Pressure and density ratios:

Altitude region = 0 to 700 000 meters:

$$
\rho_R = \frac{\rho}{\rho_o}
$$
  
\n
$$
P_R = \frac{P}{P_o}
$$
 (IV-14)

Velocity of sound:

$$
V_S = (20.046707) (T)^{\frac{1}{2}}.
$$
 (IV-15)

The atmosphere model-derived coefficients are presented in Lable IV-2. The molecular temperature gradient is documented in table 1V-3 for geometric altitudes from 90 to 700 km.

#### Winds

The atmospheric wind velocity components are input in tables using either meteorological or vector notation. If these tables, which are normally functions of oblate altitude, are not input, then the atmosphere is assumed to rotate uniformly with the planet.

The wind velocity components can be input directly in the geographic frame by defining  $u_{\overline{W}}$ ,  $v_{\overline{W}}$ , and  $w_{\overline{W}}$ , or by defining the wind speed  $(V_W)$ , the wind azimuth  $(A_{ZW})$ , and the wind The resulting wind velocity components in azimuth bias  $(^{A}ZWB)$  . the G-frame are:

$$
\underline{v}_{WG} = \begin{bmatrix} v_W & (h) & \cos (A_{ZW} & (h) + A_{ZWB}) \\ v_W & (h) & \sin (A_{ZW} & (h) + A_{ZWB}) \\ w_W & (h) & & \end{bmatrix}
$$
 (IV-16)

 $I$ V-14

It is clear from the above equation that in order to input vector wind data  $A_{ZUR}$  must be input as zero, whereas for meteorologic data the preloaded value of 180° should be used.

The wind velocity in the ECI frame is then given by

$$
V_{WI} = [1G]^{-1} V_{WG}
$$
 (IV-17)

Thus, the atmospheric relative velocity vector in the ECI frame is

$$
\underline{V}_{AI} = \underline{V}_I - \underline{a}_p \cdot \underline{r}_I - \underline{V}_{WI}
$$
 (IV-18)

and its magnitude is given by

$$
V_A = \sqrt{\frac{V}{A I} \cdot \frac{V}{A I}}
$$
 (IV-19)

#### V. VEHICLE MODEL

 $\ddot{\phantom{a}}$  $\ddot{\phantom{a}}$ 

 $\ddot{\cdot}$ 

ż,

 $\ddot{\phantom{a}}$ 

 $\frac{1}{2}$ 

 $\frac{1}{2}$ 

 $\ddot{\phantom{1}}$  $\frac{1}{2}$ 

 $\tau$ 

Л

 $\subset$ 

 $\ddot{\cdot}$ 

 $\ddot{ }$  $\frac{1}{2}$ 

 $\epsilon_{\rm s}$  $\frac{1}{2}$  $\frac{1}{2}$ 

÷, 

 $\mathcal{L}^{\mathcal{I}}$  $\mathcal{L}$  $\frac{1}{2}$ i<br>L

 $\ddot{\phantom{1}}$ 

The various physical properties of the vehicle are modeled by the user when he selects the pertinent options from the set of vehicle simulation modules. The equations used in these modules are presented below.

#### Mass Properties Model

The gross weight of the vehicle at the beginning of each phase is given by

$$
W_G = W_{\text{stg}} + W_{\text{p1d}} \tag{V-1}
$$

where  $W_{\text{stg}}$  is gross weight without payload and  $W_{\text{p1d}}$  is the payload weight. For phases other than the first, the gross weight can optionally be computed as

$$
W_G^{\dagger} = W_G - W_{\text{jet}} - W_{\text{PR}} \qquad (V-2)
$$

where  $w_G^+$  is the gross weight on the positive side of the current event,  $W_G^-$  is the gross weight on the negative side of the current event,  $W_{\text{f}}$  att is the jettison weight, and  $W_{\text{PR}}$  is the weight of propellant remaining. These options are obtained automatically, based on user input.

The propellant remaining is given by

$$
W_{PR} = W_{P_1} - W_{PC}, \qquad (V-3)
$$

where  $W_{\mathbf{p}_{\mathbf{q}}}$ is the initial weight of propellant and  $W_{\text{p}_C}$  is the amount of propellant consumed. This latter term is given by

$$
W_{PC} = \int \dot{W} dt + W_{C_0}
$$
 (V-4)

where W is the total rate of change of the vehicle's weight.

 $V-1$ 

The composite inertia matrix is input with reapect to the body axis system which is located at the instantaneous composite center of gravity of the vehicle.\* In 6D POST, the moments and products of inertia are defined as the integrals

$$
I_{xx} = \int y^{2} + z^{2} dv
$$
  
\n
$$
I_{yy} = \int x^{2} + z^{2} dv
$$
  
\n
$$
I_{xz} = \int xz dv
$$
  
\n
$$
I_{xz} = \int xz dv
$$
  
\n
$$
(V-5)
$$

$$
I_{zz} = \int x^{2} + y^{2} dv
$$
 
$$
I_{yz} = \int yz dv.
$$
 (V-5)

The institu matrix is then given by

$$
\begin{bmatrix} 1 \\ x \end{bmatrix} = \begin{bmatrix} 1 \\ x \end{bmatrix} \begin{bmatrix} -1 \\ -1 \\ xy \end{bmatrix} \begin{bmatrix} -1 \\ y \end{bmatrix} \begin{bmatrix} -1 \\ yz \end{bmatrix} \begin{bmatrix} -1 \\ yz \end{bmatrix},
$$
 (V-6)

and is generally input as a function of the weight of the vehicle.

The composite center of gravity is referenced with respect to the vehicle reference itame, and the components  $(x_{cg}, y_{cg}, z_{cg})$  are generally input as a function of vehicle weight.

#### Propulsion Calculations

60 POST can simulate both rocket and jet engines. The program can simulate up to 15 engines in either mode.

Rocket engines.- There are two input options for engine data in the rocket mode. In the first option, tables for vacuum thrust and maximum weight flowrate are input for each engine. In the second option, tables for vacuum thrust are input, along with the vacuum specific impulse for each engine. The vacuum specific inpulse is then used to calculate the mass flowrate.

The rocket thrust per angine is given by

$$
T_{R_i} = r T_{vac_i} - A_{E_i} p(h)
$$
, (V-7)

 $V - 2$ 

 $-\hat{\xi}$ 

 $\frac{1}{\sqrt{2}}$ 

 $\tilde{c}$ 

<sup>\*</sup>In 6D POST the center of gravity is assumed to coincide with the center of mass.

where  $n$  is the throttle setting,  $T_{vac_{\hat{d}}}$  is the vacuum thrust of the 1<sup>th</sup> engine,  $A_p$  is the nozzle exit area, and p(h) is the atmospheric pressure. Summing over all engines yields the total. rocket thrust

$$
T_R = \sum_{i=1}^{N_{eng}} T_{R_i}, \qquad (V-8)
$$

where N<sub>eng</sub> is the number of thrusting engines, and N<sub>eng</sub>  $\leq$  15.

The weight flowrate in the rocket mode is given by

$$
\hat{w} = \begin{cases}\n-\eta \sum_{i=1}^{N_{\text{eng}}} (\hat{w}_{p}^{\text{max}}_{i}) \\
\vdots \\
\eta \sum_{i=1}^{N_{\text{eng}}} (\text{Trace}/\text{I}_{\text{sp}})_{i})\n\end{cases} \tag{V-9}
$$

Jet engines.- In the jet engine mode the net jet thrust per engine is given by

$$
\left(\frac{T_J}{\delta}\right)_1 = f(M, n), \qquad (V-10)
$$

where

 $\frac{1}{2}$ 

 $\delta = p(h) / P_{SL}$ 

 $V-3$ 

and  $\frac{1}{6}$  (M) is a monovariant table. The total jet thrust is then given by

$$
T_J = \sum_{i=1}^{N_{eng}} p(h) / (P_{SL}) (T_J / \delta_i)
$$
 (V-11)

The weight flowrate in the jet engine mode is

$$
\dot{W} = -\sum_{i=1}^{N_{\text{eng}}} \sqrt{\frac{T(h)}{T_{\text{SL}}}} \left(\frac{p(h)}{P_{\text{SL}}}\right) \left(\frac{SFC}{\sqrt{0}}\right)_i \left(\frac{T_J}{\delta}\right)_i \delta. \tag{V-12}
$$

The thrust equation for each engine is given by

$$
\mathbf{F}_{\mathbf{TB}_{\mathbf{1}}} = T_{\mathbf{B}_{\mathbf{1}}} \begin{bmatrix} \cos^{-\lambda} e_{\mathbf{p}_{\mathbf{1}}} & \cos^{-\lambda} e_{\mathbf{p}_{\mathbf{1}}} \\ \sin^{-\lambda} e_{\mathbf{p}_{\mathbf{1}}} & \sin^{-\lambda} e_{\mathbf{p}_{\mathbf{1}}} \\ \cos^{-\lambda} e_{\mathbf{p}_{\mathbf{p}_{\mathbf{1}}}} & \sin^{-\lambda} e_{\mathbf{p}_{\mathbf{1}}} \end{bmatrix}, \qquad (V-13)
$$

 $\ddot{a}$ ,  $\ddot{a}$ 

苦

where the pitch and yaw engine deflection angles  $6e_p$  and  $5e_y$ are defined in Figure V-1.

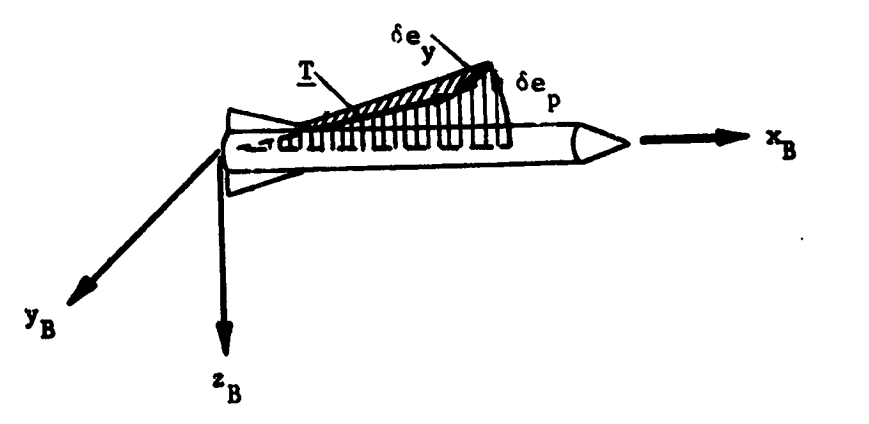

Figure V-1.- Engine Gimbal Angles

 $\overline{g}\cdot \overline{\overline{g}}$ 

ł,

 $\frac{1}{2}$ 

 $\blacksquare$ 

 $\begin{bmatrix} 1 & 0 & 0 \\ 0 & 1 & 0 \\ 0 & 0 & 0 \\ 0 & 0 & 0 \\ 0 & 0 & 0 \\ 0 & 0 & 0 \\ 0 & 0 & 0 \\ 0 & 0 & 0 & 0 \\ 0 & 0 & 0 & 0 \\ 0 & 0 & 0 & 0 \\ 0 & 0 & 0 & 0 & 0 \\ 0 & 0 & 0 & 0 & 0 \\ 0 & 0 & 0 & 0 & 0 \\ 0 & 0 & 0 & 0 & 0 & 0 \\ 0 & 0 & 0 & 0 & 0 & 0 \\ 0 & 0 & 0 & 0 & 0 & 0 \\ 0 & 0 & 0 & 0 & 0 &$ 

 $\begin{bmatrix} 1 & 1 & 1 \\ 1 & 1 & 1 \\ 1 & 1 & 1 \end{bmatrix}$ 

÷,

ŧ f,

14. 多年

化氯苯基乙烷 医内耳内的 安全管子器等语句

计信号 计信号

 $\mathcal{I}_{\mathcal{I}}$ 

 $\ddot{\phantom{0}}$  $\frac{1}{4}$ 

### Aerodynamic Calculations

The aerodynamic force coefficients can be expressed in terms of the lift, drag, and side-force coefficients  $C_L$ ,  $C_D$ , and  $C_y$  (fig. V-2), where  $C_L$  and  $C_D$  are directed normal to, and along the velocity projection in, the x<sub>B</sub>-z<sub>B</sub> plane. Note that  $c_y$  produces a side-force,  $F_{A_{YB}}$ , acting in the direction of  $y_B$ .

Lift and drag force coefficients are transformed to axial and normal force coefficients as follows:

$$
\begin{bmatrix} c_A \\ c_N \end{bmatrix} = \begin{bmatrix} \cos \alpha & -\sin \alpha \\ \sin \alpha & \cos \alpha \end{bmatrix} \begin{bmatrix} c_D \\ c_L \end{bmatrix}, \qquad (V-14)
$$

where  $\alpha$  is the angle-of-attack.

ji<br>K

 $\frac{9}{69}$ 

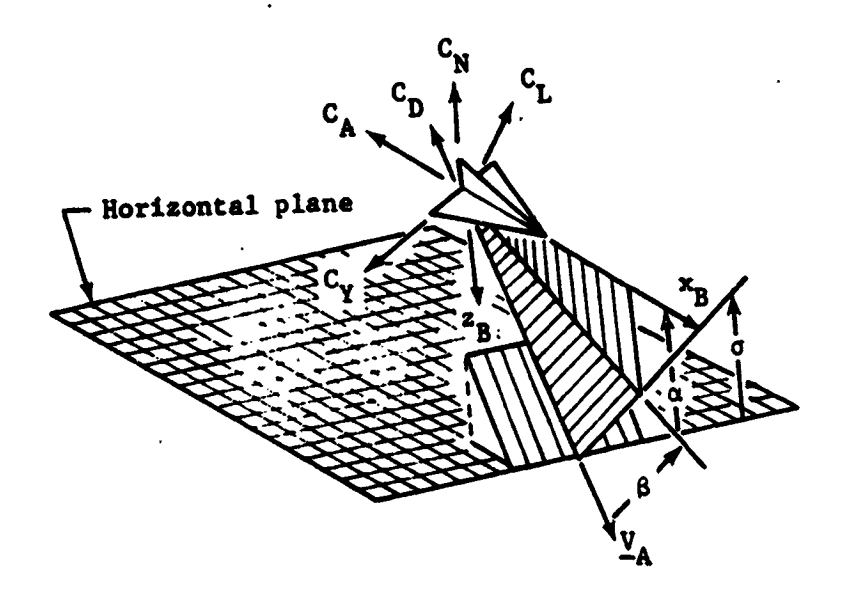

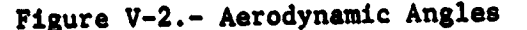

The aerodynamic coefficients can also be expressed in terms of the axial force, normal force, and side force,  $C_A$ ,  $C_N$ , and  $C_{\gamma}$ , respectively. Here  $C_A$  and  $C_N$  produce forces that act in the  $-x_B$  and  $-z_B$  directions, and  $C_V$  produces a force acting along  $y_B$ .

 $V - 5$ 

Each aerodynamic coefficient is computed by interpolating the values in the table. In general, eight tables are allocated to each coefficient. These tables can be-monovariant, bivariant, or trivariant, and seven tables per coefficient can have arbitrary hollerith mnemonic multipliers. This generality enables all standard forms of aerodynamic data to be directly input into the program.

The aerodynamic force coefficients are obtained by summing the individual contributions as follows:

$$
C_{A} = C_{A_{0}} + C_{A}(\alpha, M) + C_{A_{\delta a}} \delta a + C_{A_{\delta e}} \delta e + C_{A_{\delta r}} \delta r + \sum_{i=1}^{3} C_{A_{\delta f_{i}}}} \delta f_{i}, (V-15)
$$
  

$$
C_{N} = C_{N_{0}} + C_{N}(\alpha, M) + C_{N_{\gamma a}} \delta a + C_{N_{\delta e}} \delta e + C_{N_{\delta r}} \delta r + \sum_{i=1}^{3} C_{N_{\delta f_{i}}}} \delta f_{i}, (V-16)
$$

or optionally

$$
C_{D} = C_{D_{O}} + C_{D}(\alpha, M) + C_{D_{\alpha}} \delta a + C_{D_{\delta e}} \delta e + C_{D_{\delta r}} \delta r + \sum_{i=1}^{3} C_{D_{\delta f_{i}}} \delta f_{i}.
$$
 (V-17)  

$$
C_{L} = C_{L_{O}} + C_{L}(\alpha, M) + C_{L_{\lambda_{a}}} \delta a + C_{L_{\delta e}} \delta e + C_{L_{\delta r}} \delta r + \sum_{i=1}^{3} C_{L_{\delta f_{i}}} \delta f_{i}.
$$
 (V-18)

and

$$
C_{Y} = C_{Y_{0}} + C_{Y}(\beta, M) + C_{Y_{0,2}} \delta a + C_{Y_{0e}} \delta e + C_{Y_{0r}} \delta r + \sum_{i=1}^{3} C_{Y_{0f_{i}}} \delta f_{i}.
$$
 (V-19)

The aerodynamic moment coefficients are given by:

$$
C_{\ell} = C_{\ell} + C_{\ell} (P, M) + C_{\ell} \delta_{\alpha} \delta_{\alpha} + C_{\ell} \delta_{\alpha} \delta_{\beta} + C_{\ell} \delta_{\gamma}
$$
  
+
$$
\sum_{i=1}^{3} C_{\ell} \delta_{f_{i}} \delta_{i} + C_{\ell} \delta_{r} \delta_{r} + C_{\ell} \delta_{r} \delta_{r}
$$
 (V-20)

 $V - 6$ 

$$
C_{m} = C_{m} + C_{m}(\alpha, M) + C_{m} \delta a + C_{m} \delta e
$$
  
+ 
$$
\sum_{i=1}^{3} C_{m} \delta f_{i} + C_{m} \delta f_{i} + C_{m} \delta e
$$
  

$$
C_{n} = C_{n} + C_{n}(\beta, M) + C_{n} \delta a + C_{n} \delta e + C_{n} \delta e
$$
  
+ 
$$
\sum_{i=1}^{3} C_{n} \delta f_{i} + C_{n} \delta f_{i} + C_{n} \delta f_{i} + C_{n} \delta f_{i}
$$
  
(V-22)

where  $\delta f_1$ , i = 1,2,3, are arbitrary user defined deflection angles; and

 $\tilde{\mathcal{L}}$  $\frac{1}{2}$ 

 $\frac{1}{2}$  $\frac{1}{4}$  $\mathcal{L}_{\mathcal{C}}$ elijk  $\mathcal{A}^{\prime}$  $\frac{1}{2}$  $\ddot{\phantom{0}}$  $\gamma_{\star}$ 

 $\bar{\alpha}$  $\frac{1}{2}$  $\mathcal{A}$ i<br>Li  $\frac{1}{2}$  ,

中國得行為何

i

医德里霍斯氏病

 $\sum_{i=1}^{n}$ 

 $\frac{1}{2}$ 

各市大学

 $\sim t^{\prime}$ 

 $\mathcal{V}_\mathrm{g}$ 

 $\bar{\mathcal{A}}$  $\frac{1}{2}$  $\frac{1}{2}$ 

 $\frac{1}{2}$ 

⇒.<br>C

 $\mathcal{P}_{\mathcal{A}}$  $\frac{1}{\sqrt{2}}$ 

 $\mathcal{F}^{\mathcal{A}}$ 

 $\overline{\mathcal{I}_2}$ 

7.9

 $\overline{\phantom{a}}$ 

 $\ddot{\phantom{0}}$ 

i  $\ddot{i}$ 

$$
p' = pd_R/2V_A = \omega_x d_R/2V_A
$$
  
\n
$$
q' = dq_P/2V_A = \omega_y d_P/2V_A
$$
  
\n
$$
r' = rd_Y/2V_A = \omega_z d_Y/2V_A.
$$

The Mach number and dynamic pressure are given by:

$$
M = \frac{V_A}{C_S}
$$
  
q =  $\frac{1}{2} \rho V_A^2$ ,

 $(V-23)$ 

where  $\rho$  is the atmospheric density,  $V_A$  is the velocity of the vehicle with respect to the atmosphere, and C<sub>S</sub> is the speed of sound. These atmospheric parameters are determined from the atmospheric models as a function of the altitude h above the oblate spheroid; i.e.,  $\overline{a}$ 

**Historica** 

$$
\rho = \rho(h)
$$
  
\n
$$
C_S = C_S(h)
$$
  
\n
$$
p = p(h)
$$
  
\n
$$
T = T(h).
$$
  
\n
$$
(V-24)
$$

**THE** 

 $V-7$ 

The angle of attack in pitch  $(a)$  and the angle of sideslip  $(\beta)$  required to determine the aerodynamic coefficients are calculated as follows:

$$
\alpha = \tan^{-1} \left[ \frac{\sin \alpha}{\cos \alpha} \right]
$$
  

$$
\beta = \tan^{-1} \left[ \frac{\sin \beta}{\cos \beta} \right],
$$
  

$$
\sin \alpha = \frac{w_B}{\sqrt{u_B^2 + w_B^2}}
$$

 $(V-25)$ 

$$
\sin \beta = \frac{v_B}{v_A}
$$
  

$$
\cos \beta = \frac{\sqrt{u_B^2 + w_B^2}}{v_A}
$$

 $\cos x = \frac{u_B}{\sqrt{u_B^2 + w_B^2}}$ 

The total angle of attack is

 $\alpha_T = \cos \left( V_{AB_x} / V_A \right)$ .  $(V-26)$ 

The aerodynamic forces in the body frame are

$$
\mathbf{F}_{AB} = q \, \mathbf{s} \begin{bmatrix} -c_A \\ c_Y \\ -c_N \end{bmatrix}, \qquad (V-27)
$$

where q is the dynamic pressure and S is the reference area.

#### Aeroheating Calculations.

6D POST provides for a wide variety of aeroheating calculations. Some of these options are specific in nature and apply only to particular vehicles, whereas others are quite general. The general heat rate option is based on trivariant table interpolation and provides complete flexibility with regards to vehicle shape and heat-transfer methodology. The various heat rate equations are described below.

 $V - 8$ 

#### Heat rate equations.-

 $\frac{1}{\epsilon}$ 

1) Chapman's equations. In this calculation the heat rate is given by

$$
Q = \frac{17}{\sqrt{R_N}} \left( \frac{\rho}{\rho_{SL}} \right)^{k_2} \left( \frac{V_R}{V_C} \right)^{3.15...}
$$
 (V-28)

where  $R_N$  is the nose radius,  $\rho$  is the atmospheric density, and  $V_c$  is the reference circular orbital velocity.

2) General table lookup. This heat rate is given by

$$
\dot{Q} = Q_{t} (x_1, x_2, x_3), \qquad (V-29)
$$

where  $x_1$ ,  $x_2$ , and  $x_3$  can be any internally computed variables. For example, the values that would normally be selected are  $x_1 = \alpha$ ,  $x_2 = h$ , and  $x_3 = V_{R}$ .

3) Modified Chapman's equation. Here the heat rate is given . py

$$
\dot{Q} = Q_{t} (x_1, x_2, x_3) Q_{c}, \qquad (V-30)
$$

where  $Q_t$  is an arbitary table and  $\dot{Q}_c$  is the standard Chapman's equation.

4) Turbulent-flow heat rate. The turbulent-flow heat rate is given by

$$
\dot{Q} = \dot{Q}_t (x_1, x_2, x_3) \left[ 1500 \left( \frac{\rho}{\rho_{SL}} \right)^{0.8} \left( \frac{V_A}{10^4} \right)^{3.18} \right]. \tag{V-31}
$$

5) Maximum centerline heating. The equations for this method are 'given below in sequence.

a) **Altitude-velocity correction:**  
\n
$$
\Delta h = 10^5 \left[ 1.06112 - 6.16586 \text{ V}_{A} / 10^4 \right] + 51.12090 \left( \text{V}_{A} / 10^4 \right)^4 - 20.66258 \left( \text{V}_{A} / 10^4 \right)^5 \right] + 22.52598 \left( \text{V}_{A} / 10^4 \right)^2 - 48.28080 \left( \text{V}_{A} / 10^4 \right)^3
$$
\n
$$
h_{\text{ref}} = h + \Delta h.
$$
\n
$$
v = 9
$$

b) Maximum centerline heat rate at reference conditions:  
\n- if h<sub>ref</sub> 
$$
\ge
$$
 103 600 m:  
\n $\dot{q}_{ref} = 10^2 \left[ 277.93332 + 134.55760 h_{ref} / 10^5 - 807.75941 (h_{ref} / 10^5)^2 + 2.90536 (h_{ref} / 10^5)^3 + 722.36896 (h_{ref} / 10^5)^4 - 311.40176 (h_{ref} / 10^5)^5 \right];\n- if href  $\le$  103 600 m;  
\n $\dot{q}_{ref} = 10^4 \left[ 7115.39692 - 34.881.13588 h_{ref} / 10^5 + 69.844.23141 (h_{ref} / 10^5)^2 - 71.534.98453 (h_{ref} / 10^5)^3 + 37.506.13054 (h_{ref} / 10^5)^4 - 8048.55112 (h_{ref} / 10^5)^5 \right].$   
\n(V-33)$ 

c) Angle of attack correction:

$$
q_{\max,\alpha}/q_{\max,\alpha=50^{\circ}} = [\ln(x)]^2,
$$

where

i<br>S

 $\frac{1}{\sqrt{2}}$ 

 $\frac{1}{2}$ 

 $\mathcal{A}_\mathbf{F}$ 

$$
x = 10^{2} [0.01136 + 0.01343 \alpha/10^{2} + 1.42672 (\alpha/10^{2})^{4} - 0.75623
$$
 (V-34)

 $(\alpha/10^2)^5$ ] + 0.30535  $(\alpha/10^2)^2$  - 1.06269  $(\alpha/10^2)^3$ .

d) Maximum centerline heat rate:

$$
\dot{q}_{max} = (\dot{q}_{max,\alpha}) / (\dot{q}_{max,\alpha=50^{\circ}}) (\dot{q}_{ref}). \qquad (V-35)
$$

In addition to the heat rate calculations, the program also provides the capability to calculate other aeroheating indicators that can be used for trajectory shaping purposes.

Aerodynamic heating indicators.- The heating rate for zero total angle of attack  $\alpha_T$  is

$$
\dot{Q} = q V_{A}.
$$
 (V-36)

 $V-10$ 

The aerodynamic heating\_indicator for zero total angle of attack  $1s$ 

$$
Q = \int_{0}^{E} \dot{Q} dt.
$$
 (V-37)

The heating indicator for non-zero angles of attack is given by

$$
Q' = \int_{0}^{L} f(a', M) \dot{Q} dt,
$$
 (V-38)

where

Ĵ

$$
f(\alpha^*, M) = \left(1 + \frac{7}{5} M^2 \sin^2 \alpha^2\right)^{5/7} K_1
$$
  

$$
K = \left[1 + \frac{5}{M^2} \left[1 - \left(1 + \frac{7}{5} M^2 \sin^2 \alpha^2\right)^{2/7}\right]\right]^{1/2}
$$

and

 $\mathcal{A}_A$ 

$$
\alpha' = \alpha
$$
\n
$$
Q_{\text{T}}' = Q'
$$
\n
$$
\begin{cases}\n\alpha' = \alpha \\
Q_{\text{B}}' = Q'\n\end{cases}\n\text{ for } \alpha < 0^{\circ}
$$
\n
$$
Q_{\text{B}}' = Q'
$$
\n
$$
\begin{cases}\n\text{for } \beta < 0^{\circ} \\
\alpha' = \beta \\
\alpha' = \beta \\
\alpha' = \beta\n\end{cases}\n\text{ for } \beta > 0^{\circ}.
$$
\n
$$
\begin{cases}\n\alpha' = \beta \\
\alpha' = \alpha' \\
\alpha' = Q'\n\end{cases}\n\text{ for } \beta > 0^{\circ}.
$$
\n
$$
\begin{cases}\n\alpha' = \beta \\
\alpha' = Q'\n\end{cases}\n\text{ for } \beta > 0^{\circ}.
$$

 $V-11$ 

The heating indicator for laminar flow is calculated as

$$
Q_{1am} = \int_{0}^{t} 17\ 600 \ K_{\alpha} \left(\frac{\rho}{\rho_0}\right)^{1/2} \left(\frac{V_{A}}{26\ 000}\right)^{3.15} dt, \qquad (V-40)
$$

where

 $\ddot{\phantom{a}}$  $\hat{\sigma}_\mathrm{e}$  :

 $\frac{1}{2}$ 

 $\ddot{\cdot}$  $\frac{1}{2}$  .  $\mathcal{C}^{\pm}$  (  $\frac{1}{\sigma}$  :

 $\ddot{\phantom{a}}$ F,

Ŷ,  $\frac{1}{2}$  $\frac{1}{2}$ 

 $\vec{r}$ 

 $\frac{1}{2}$ 

 $\frac{1}{2}$ 

 $\frac{1}{2}$ 

÷,  $\frac{1}{\sqrt{2}}$ 

 $\mathbf{r}$  $\bar{z}$  $\frac{1}{2}$  $\frac{\partial}{\partial t}$ 

 $\mathcal{L}_{\mathcal{L}}$ 

 $\ddot{\cdot}$  $\mathbf{r}$ 

÷,  $\bar{\mathbf{r}}$  $\mathbb{R}^2$  $\ddot{\phantom{a}}$  $\ddot{\phantom{1}}$  $\overline{r}$ 

 $\ddot{\cdot}$ 

 $\mathcal{A}$ 

 $\Lambda$   $\sigma$ 

$$
K_{\alpha_T} = f(\alpha_T). \qquad (V-41)
$$

The heating indicator for turbulent flow is calculated as

$$
Q_{\text{turb}} = \int 1500 \text{ K}_{\alpha_{\text{T}}} \left(\frac{\rho}{\rho_0}\right)^{0.8} \left(\frac{V_A}{10\ 000}\right)^{3.18} \text{ dt}
$$
 (V-42)

Ten-Panel Vehicle Heating Model.- Special aeroheating calculations are available for a ten-panel vehicle model. The heating ratios are referenced to the heat rate calculation. The total heat for each panel is given by

$$
Q_{\mathbf{1}} = H_{R_{\mathbf{1}}} Q_{\mathbf{1}}
$$
 (V-43)

where  $Q$  is the total heat and  $H_{R_1}$ is the heat ratio for panel

1. The weight for each panel is the product of the weight per unit area and the area of the panel. The total weight is the sum of the individual weights for each panel:

$$
W_{P} = \sum_{i=1}^{10} W_{uA_{i}} A_{i}
$$
 (v-44)

where  $W_{\mu A_1}$ is the weight per unit area and  $A_1$  is the area of the i<sup>th</sup> panel.

## **Se**n**so**r **Hodule**

The sensor module computes information that describes the<br>behavior of the sensing elements of the vehicle's navigation sys $tem.-$  Thus, the primary functional responsibility of the module **ts** that of simulating hardware characteristics of sensors. For **example, the behavior of an inertial measurement unit (IMU) can** be described by a mathematical model of the platform and the ac**be described by a mathe**m**at**ical **model of tl**;**e** p**latfor**m **a**n**d the a**cc**elero**m**eter**s**. Frequently thi**s m**odule** i**s used for error analysis pu**r**pose**s**.**

Sensor models called by this module are necessarily vehicle and subsystem dependent. As a consequence, the sensor model must i **and subsyst**em **dependent. As a co**n**sequen**c**e, the sensor model** m**ust** t**e des**i**gned and i**mp**le**m**ented for each part**i**cu**l**ar appl**i**ca**ti**o**n**.**

There are many applications of the program that do not re-<br>quire a specific simulation of the sensors. Therefore, for con-**. venience,** a "perfect" sensor model is coded into this routine. **ven**i**en**c**e, a** "pe**rfect**" **sensor mode**l is **coded i**n**to t**his r**out**i**ne. This "per**f**ec**t" s**enso**r **model sets-the sensed p**r**ogr**am **v**ari**able**s **equal to their a**c**tu**al **values a**\_ **ca**l**culated** i**n** t**he s**imula**t**i**on models.**

Navigation Module.<br>The function of the navigation model is to estimate the state T**he func**t**ion of the navigation** m**odel is to est**i**mate the state** puts. Clearly, this module is also vehicle and subsystem depenp**ut**s**. Clearly, th**i**s module** i**s also veh**i**c**l**e a**n**d s**ub**system de**p**en**plication. This version of the program contains no navigation  $\mathbf{p}$  models. As a consequence, the estimated state is set equal to mo**d**el**s. As a consequence, the est**im**ated stat**e **is set equal to th**e **actual state. T**h**is is equ**i**valent to s**im**u**l**at**i**on of p**e**rfect nav**ig**at**i**o**n**.**

# Gu**idance Nodule** '

**The s**ui**dence** mo**dule takes the o**u**tp**u**t of the nav**i**gat**i**on** mo**del** mand represents a desired change in the current attitude of the vehicle. This command is computed on the basis of meeting some **vehicle. This com**m**and** i**s co**mp**uted on** t**he ba**si**s of** m**eet**i**ng some** s**pecif**i**ed** t**raje**ct**o**r**y co***n***dition, such a**s, i**nject cond**i**t**i**o**n**s or l rors** between the commanded values of the guidance variables and their actual (or sensed) values. This is accomplished by deflect**their added control eurfaces and/or firing RCS jets.** 

i**n**s **en**\$i**ne**s, c**ont**r**ol surfaces, and***/***or f**i**rin**g **RCS Jet**s**.**

 $\mathbf{r}$ 

The current version of 6D POST contains three preloaded guidance options: (1) an open-loop profile steering; (2) a closed loop v-h profile ascent algorithm; and (3) the constant drag Space Shuttle reentry scheme (ref. H-1). If these methods are inadequate, the user may implement his own guidance algorithm into this module.

#### Autopilot Module

The function of the autopilot module is the generation of a command, which, when implemented through the deflection equations contained in the controls module, causes the vehicle to respond as prescribed by the guidance module. This functional responsibility is depicted in Figure V-3.

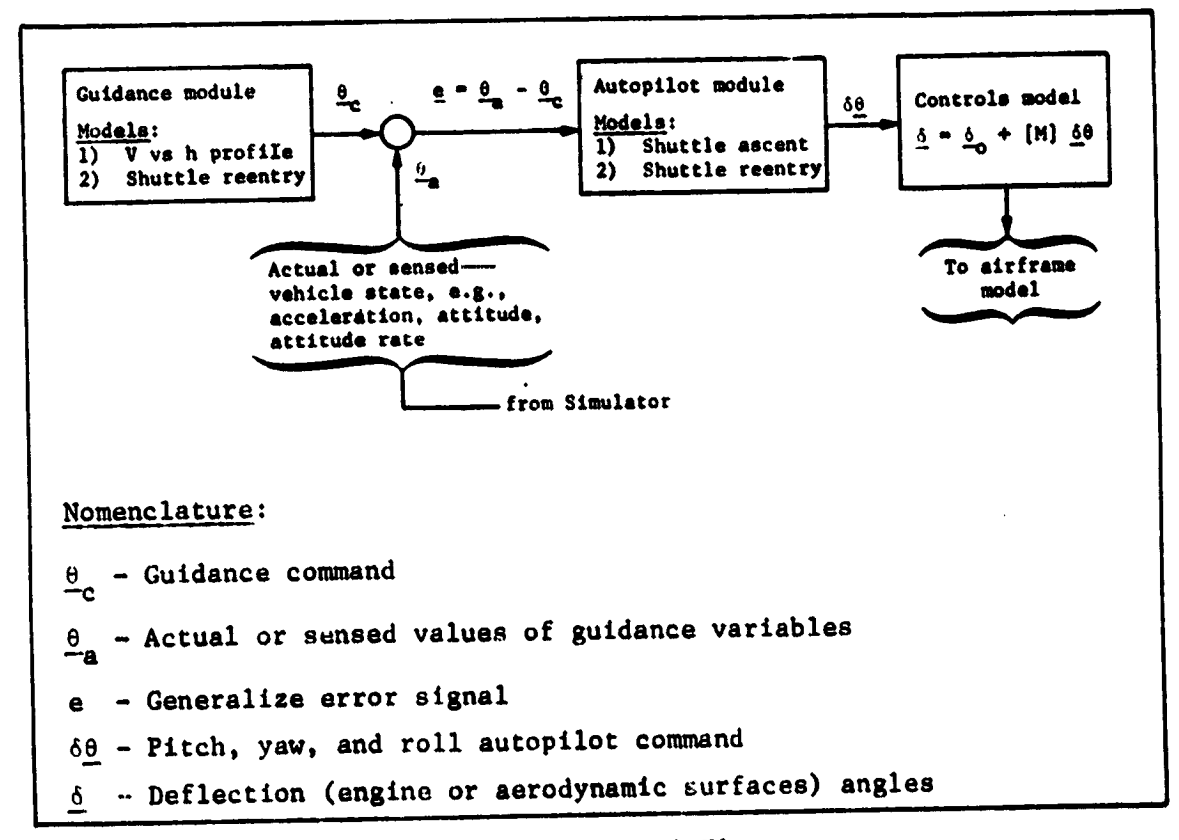

## Figure V-3.- Functional Flow

 $V - 14$ 

 $\mathcal{L}^{\frac{1}{2}}$ 

**The** au**C**o**p**il**o**C m**odule** ca**l**c**ul**at**o**r **o**n**l**y **s**u**t**o**pi**lo**t** *c*o**mm**a**nd**s **b**ase**d on** t**h**e i**nput** gul**d***a***nc**a c**ommand**s*,* n**nd does** n**ot** *c*al*c***u**la**te** e**n**gin**e or** c*e***ntrex** s**urf**ac**e d**e**fl**e**ct**i**on**s**. Th**e **angina** a**nd c***o*n**trol** s**u**r**face defle**c**t**i**ons** a**re computed in the co**n**tro**l\_ m**o**du**l**e as a **l**inea**r funct***i***on o**f **the** a**u**t**op**t**lot conunand**s**. Th**e a**utop**t**l**o**C co**mma**nd**s **6**\_*,* \_**.** 6\_ **repre**s**ent ch**a**ng**e**s** i**n v***e***h***i***cle** a**ttitud**e**. Th**e mi**x**i**ng equation**s **deter**mi**n**e **the engine** a**nd costtr***o***l** s**ur**fa**c**e **deflection**s **th**a**t cre**a**te the control forces** a**nd** m**o**m**ents.**

**Current**l**y, there are rye** Sp**ac**e **Shutt**le **uutop**i**lot models available** i**n 6D POST. One autop***/***lot** is **for ascent and the ocher f**u**r reentry. The a**s**cent a**u**top**i**lot is so**m**e**w**hat standard** a**nd could b**e u**sed o**n m**ost** a**scent** p**ro**b**l**\_**ns r**ic**h l**i**ttle or** n**o modif***i***cation. The basic i**n**puts to this m**o**del are:** a**tti**t**ud**e **co**m**m**an**d**s f**ro**m **the g**ui**d**a**nce**, i**n**e**rt**ial a**t**tit**ud**e a**ngles***,* **body rot**ati**o**na**l r**a**tes***,* t**r**a**ns**lati**on**a*l* ac**c**ele**r**a**tions,** a**nd pralo**a**ded engine d**e**f**l**ec**t\_*n***n comm**a**nd**s**. T**h**e ou**t**pu**t**s** a**re p**i**tc**h**, y**a**v***,* an**d roll su**t**opi**l**o**c **c**mman**ds,** \_*¢***h**ic**h ar**e **s**e**nt to** t**h**e **contro**l**s** m**odule to d**e**t**e**r**m*i***ne th**e e**ngine deflec**t**ion angles. The reentry autopilot** £s **Space Shut**t**le oriented and is probably not appl**i**cable to other vehicle con**f**igurat**i**ons. Thi**s **.**\_ **model** i**s tn**t**ende**¢ **to provide att**i**tude control** f**or Space Shuttle be**gi**nn**i**n**g **a**t a**pproxima**t**ely** 4**00**,**O00-**ft **alt**i**tude and end**i**ng** i**n the high** s**ubs**o**n**i**c** f**li**g**h**t **re**gim**e. The control** l**og**i**c make**s **u**s**e o**f **both aerodynamic** c**ontrol** s**urf**a**ce torque**s **and react**i**on con**t**rol Jets. b complete description of** t**h**is **model is pre**s**ented** i**n ref. H-**2**.**

#### **Contro**l**s** \_**fodel**

**The** c**on**t**rols** mo**de**l c**o**n**verts p**itc**h, ya**w, **and roll a**u**top**t**lot commands into aerodyna**mi**c** c**on**t**rol sur**f**ace de**fl**e**c**tion** a**n**gl**e**s **and***/* **.** ....... **or en**g**in**e gi**mbal an**g**les. The conversion o**f **the** *a***utop**tl**o**c **co**m**mand**s i**nto de**fle**c**t**ion** a**ngles** i**s** impl**emented t**h**ro**u**gh the** m**atrix** mi**xing** l**o**gi**c g**i**v**e**n** b**y t**h**e e**q**uation**

$$
\underline{\delta} = \underline{\delta}_0 + [M] \delta \underline{\theta}, \qquad (V-45)
$$

**where** 6 **denotes a genera**l **deflect**i**on angle r**i**ch** a **null po**s**t-Cton** of  $\mathbf{e}_0$ , [M] the mixing gains, and  $\delta\theta$  the autopilot com**mand**s**. Th**e ga**in**s c**onta**i**n**e**d** in **th**e m**ixing** m**atrix, [H], and the null deflecclon**s**,** \_**, are specified by user input.**

The standard aerodynamic surface deflection mixing equations used in the program are

$$
\delta \mathbf{a} = \delta \mathbf{a}_{\Omega} + KR_{\delta \mathbf{a}} \delta \mathbf{\phi} + KP_{\delta \mathbf{a}} \delta \mathbf{\dot{\theta}} + KY_{\delta \mathbf{a}} \delta \mathbf{\dot{\psi}}.
$$
 (V-46)

$$
\delta \dot{\mathbf{e}} = \delta \dot{\mathbf{e}}_{0} + KR_{\delta 0} \delta \dot{\phi} + KP_{\delta \dot{\mathbf{e}}} \delta \dot{\theta} + KY_{\delta 0} \delta \dot{\psi}
$$
 (V-47)

$$
\delta \dot{\tilde{R}} = \delta \tilde{R}_{0} + KR_{0r} \delta \dot{\tilde{\phi}} + KP_{0r} \delta \dot{\tilde{\theta}} + KY_{0r} \delta \dot{\tilde{\psi}}, \qquad (V-48)
$$

and the standard engine deflection angle mixing equations are similarly

$$
\delta e_p = \delta e_p + KP_{\delta p} \delta \theta + KR_{\delta p} \delta \phi, \qquad (V-49)
$$

$$
\delta \mathbf{e}_{\mathbf{y}_1} = \delta \mathbf{e}_{\mathbf{y}_{10}} + \kappa \mathbf{y}_{\delta \mathbf{y}} \delta \psi + \kappa \mathbf{R}_{\delta \mathbf{y}} \delta \phi, \qquad (\text{V-50})
$$

where  $\delta\tilde{\theta}$ ,  $\delta\tilde{\psi}$ , and  $\delta\tilde{\phi}$  are the pitch, yaw, and roll autopilot commands.

#### Airframe Model

The airframe model computes the total thrust and moments acting on the vehicle. The forces and moments are computed from the engine and aerodynamic deflection angles and the RCS thrust and moments.

The nongravitational force acting on the vehicle is computed in the body frame as

$$
\underline{\mathbf{F}}_{\mathbf{B}} = \underline{\mathbf{F}}_{\mathbf{TB}} + \underline{\mathbf{F}}_{\mathbf{AB}} + \underline{\mathbf{F}}_{\mathbf{RCS}} \tag{V-51}
$$

where  $E_{TB}$  is the total force due to the engines,  $E_{AB}$  is the total force due to aerodynamic effects, and  $F_{RCS}$ is the total force resulting from the reaction-control system. Similarly, the total moment acting on the vehicle is computed as

$$
\underline{M}_{B} = \underline{M}_{TB} + \underline{M}_{AB} + \underline{M}_{RCS}.
$$
 (V-52)

ಾ

The thrust vector components for both rocket and jet engines are determined from the thrust magnitude T<sub>R</sup>i</sub>  $\frac{1}{\sqrt{1}}$ and the  $\delta e_y$ . The total thrust force  $6e$ <sub>p<sub>1</sub></sub> engine gimbal angles and in the body frame is given by:

 $V-16$ 

 $\tau$ 

 $\mathcal{L}$ 

 $\frac{1}{2}$  $\ddot{\phantom{a}}$ 

 $\mathcal{P}^{\mathcal{P}}$ 

 $\frac{9}{16}$ 

.<br>سا

 $\frac{1}{t}$ 

 $\ddot{\cdot}$ 

 $\frac{1}{2}$  $\frac{1}{2}$ 

 $\frac{1}{2}$ 

 $\frac{1}{2}$ 

 $\frac{1}{2}$  $\epsilon^{\rm eff}$ 

 $\dot{\mathbf{u}}$ .

 $\int\!\!\!\!\!\int\limits_{-\infty}$ 

$$
\mathbf{F}_{\mathrm{TB}} = \sum_{i=1}^{\mathrm{N_{eng}}} \mathbf{F}_{\mathrm{TB}_i} \tag{V-53}
$$

where the individual engine components,  $E_{TB_{i}}$ , are given by

$$
\mathbf{F}_{\mathbf{TB}_1} = \mathbf{T}_{\mathbf{R}_1} \begin{bmatrix} \cos 6\mathbf{e} & \cos 6\mathbf{e} \\ \sin 6\mathbf{e} & \sin 6\mathbf{e} \\ \cos 6\mathbf{c} & \sin 6\mathbf{e} \\ -\cos 6\mathbf{c} & \sin 6\mathbf{e} \\ \end{bmatrix} . \qquad (V-54)
$$

For roll nozzles, the thrust vector is given by

$$
\mathbf{F}_{\text{TB}_i} = [K] \mathbf{T}_{R_i} \begin{bmatrix} \cos \delta e_p & \cos \delta e_y \\ \sin \delta e_y & \sin \delta e_y \\ -\cos \delta e_y & \sin \delta e_y \\ y_i & \cos \delta e_y \end{bmatrix}
$$
 (V-55)

where for a roll nozzle the deflection matrix  $[K]$  is given by

$$
K = \begin{bmatrix} 1 & 0 & 0 \\ 0 & c\phi_1 & s\phi_1 \\ 0 & -s\phi_1 & c\phi_1 \end{bmatrix}
$$
 (V-56)

where

$$
\phi_{\downarrow} = \text{input value}
$$

 $\mathsf{or}$ 

$$
\phi_{\texttt{i}} = \tan^{-1} \left( z_{\texttt{gp}_{\texttt{i}}} / y_{\texttt{gp}_{\texttt{i}}} \right) \text{ if not input.}
$$

 $V-17$ 

The thrust moments are obtained by summing the thrust moments for each engine as follows:

> $N_{eng}$  $M_{\text{TB}}$  =  $\sum_{i=1}^{n} E_{\text{TB}_i}$  ×  $M_{\text{BT}_i}$  $(y-57)$

where

$$
\Delta R_{BT_1} = \begin{bmatrix} -\left(x_{BP_1} - x_{cg}\right) \\ \left(y_{BP_1} - y_{cg}\right) \\ -\left(z_{BP_1} - z_{cg}\right) \end{bmatrix} . \tag{V-58}
$$

The aerodynamic forces and moments are given by:

$$
\mathbf{F}_{AB} = \begin{bmatrix} F_{AXB} \\ F_{AYB} \\ F_{AZB} \end{bmatrix} = qS \begin{bmatrix} -c_A \\ c_Y \\ -c_N \end{bmatrix}, \qquad (V-59)
$$

and

ふつよ かいたいきょく

雪雪

 $\label{eq:2.1} \frac{1}{2}\sum_{i=1}^n\left(\frac{1}{2}\sum_{i=1}^n\frac{1}{2}(\frac{1}{2}+\frac{1}{2}+\frac{1}{2}+\frac{1}{2}+\frac{1}{2}+\frac{1}{2}+\frac{1}{2}+\frac{1}{2}+\frac{1}{2}+\frac{1}{2}+\frac{1}{2}+\frac{1}{2}+\frac{1}{2}+\frac{1}{2}+\frac{1}{2}+\frac{1}{2}+\frac{1}{2}+\frac{1}{2}+\frac{1}{2}+\frac{1}{2}+\frac{1}{2}+\frac{1}{2}+\frac{1}{2}+\frac{1}{2}+\frac{1$ 

 $\ddot{\cdot}$  $\frac{1}{2}$ 

$$
\underline{M}_{AB} = qS \begin{bmatrix} d_R & C_{\hat{L}} \\ d_P & C_m \\ d_Y & C_n \end{bmatrix} - \underline{F}_{AB} \times \Delta \underline{R}_{AB} \tag{V-60}
$$

where

$$
\Delta R_{AB} = \begin{bmatrix} -(x_{ref} - x_{cg}) \\ (y_{ref} - y_{cg}) \\ -(z_{ref} - z_{cg}) \end{bmatrix} .
$$
 (V-61)

 $(x_{ref}, y_{ref}, z_{ref})$  is The aerodynamic reference point calculated from tabular input.

The RCS forces and moments are computed in the autopilot model and are merely added to obtain the resultant force and moment vectors.

 $V-18$ 

#### TRAJECTORY SIMULATION VI.

The following sections present the equations used in the trajectory simulation subroutines. These equations summarize the principal computations performed by the program, and motivate many of the program input procedures.

#### **Events/Phases**

Ŧ

Ĵ,

 $\frac{1}{2}$ 

医心包 计分类程序 医心室性咽喉炎 化甲基

ζí,

ΥÎ,

÷ţ.

 $\frac{1}{2}$ 

 $\sim$ 

Simulation data are input according to phase, where the phases are defined by a user-specified sequence of events. The simulation equations are then solved sequentially by phase. Therefore, the user is required to input a sequence of trajectory segments that define the problem being simulated from beginning to end. These trajectory segments, or phases, are defined by two events--a beginning event and an ending event. An event is an interruption of the trajectory simulation that occurs when a user-specified variable reaches a user-specified value. An event must be created whenever the user wishes to change any input data for the problem or to cause any change in the method of simulating the problem. For example, the sequence of events for a typical ascent problem could result in a simulation setup similar to that shown in figure VI-1.

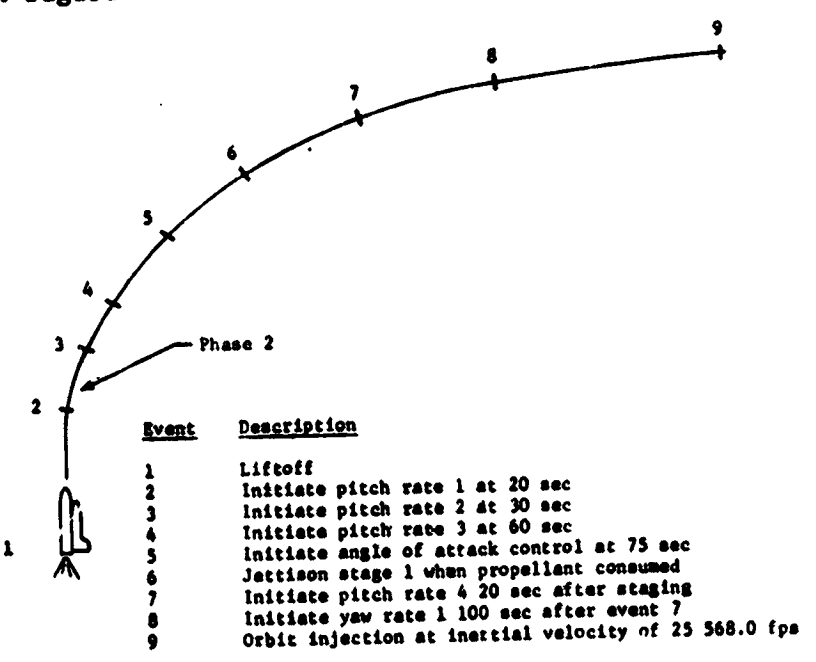

Figure VI-1.- Event Sequence Setup

 $VI-1$
The e**v**en**t nu**mb**ers f***o***r a** g**iv**e**n** p**rob**lem m**u**st b*e* **s**pe**c**\_**f**ie**d as rea**l **nu***m*b**ers by the** *u***ser** i**n** m**onoton**ic i**n**c**re**asi**n**g **order. Thes**e **event numbers** a**re the**n **used by th**e **pro**g**ra**m **to det**e**rm**i**n**e **the order** i**n** w**h**ic**h the** e**vents ar**e **to occur. The pro**g**ram** r**equ**i**r**e**s that each** p**roblem h**a**ve** a **m**i**nimum o**f **two events--an** i**n**i**t**i**al e**v**ent and a f**i**nal** \_1 **event. Since a phase** i**s** i**n**i**t**i**ated by the corresponding event, the ev**e**nt** c**r**i**ter**i**on for a** gi**ven event specifies the** c**ond**i**tions at the be**gi**nnin**g **of the oo**\_**espond**i**n**g **phase. A proble**m i**s term**i**nated by spe**ci**fy**i**n**g **th**e **last event that** i**s to occur. The problem** c**an also be term**i**nated** i**n a p**s**uedo-abort mode by spe**c**ify**i**n**g **the** m**ax**im**um trajectory** time, ma*z*\_m**um al**ti**tude, or** mi**n**im**um alt**i**tude.**

**Altho**Ug**h event numbers** m**ust** b**e monoton**ic i**ncreas**i**n**g**, they need not be** c**onse**c**u**ti**ve.** This **allows t**h**e user to easi**l**y add or delete events fr**o**m an** i**nput deck.**

**Three type**s **of events have been defined to provi***d***e flex**i**b**i**l**i**ty** -i**n sett**i**n**g **up a** gi**ven problem:**

- **1) Pr**i**mary events - Th**e**se de**s**cribe the main s***e***quen**ti**al events of the traje**c**tory be**i**ng s**im**ulated.** Th**ese event**s *m***ust occur, and** m*u***st occur** i**n ascend**i**n**g **order a**cc**ord**i**n**g t**o the event number.** M**ost p**r**oblems will usually be s**im**ulated by a series of pr**i**mary events;**
- **2) Se**c**ondary** e**vents - These are events that may or may not occur** d**urin**g **the speci**f**ied traje**c**tory segment. Secondary even**t**s** m**ust occur** i**n ascending order dur**i**n**g **the** i**nterval bounded by the pri**m**ary events.** Th**e occurrence o**f **a pr**i**ma**ry **ev**e**nt will nullify the secondary events as**s**o**ci**ated** • **w**i**th the** p**re**vi**ous** pri**m**a**ry e**v**ent** if **they h**a**ve not** al**re**a**dy occurred;**
- **3) Roving** p**ri**m**ary events -** Th**ese events can occur any time a**f**ter t**h**e** o**ccurrence of all pr**ima**ry events** wi**th smaller event numbers.** Th**ey** c**an be used to** i**nterrupt the tra-Je**c**t**o**ry on the specified criterion regardless o**f **the state o**f **the trajectory or vehicle.**

**Th**e **pro**g**ra**m mo**n**i**tors as many as ten event**s **at a ti**m**e, depending on the** \_**ype**s **of events to determ**i**ne which event** i**s to occur next. Th**is **gives the user a powerf***u***l tool** f**or simulat**i**ng co**m**p**l**ex probl**ems**.**

Multiple events are monitored in the following sequence:

 $1)$ The next primary event is monitored;

 $\ddot{\cdot}$ 

 $\frac{1}{2}$ 

 $\frac{1}{2}$ 

j.

ť

÷,

- 2) As many as nine primary roving events are then monitored, provided there are no secondary events. A roving primary event is added to the list of those being monitored as soon as the primary event immediately preceding that roving event has occurred;
- 3) Next, as many as nine secondary events are monitored, provided there are no primary roving events. (Note that caution must be exercised when using secondary events because of their nature. Since as many as nine secondary events are monitored at a time, any one of those nine will occur as soon as its criterion has been met. Because they are secondary events, the event that occurs will cancel all secondary events with smaller event numbers.);
- 4) Finally, a total of nine primary roving and secondary events are monitored.

Since the program can only monitor nine events (in addition to the next primary event), the sum of the primary roving events and the secondary events must be less than or equal to nine or a fatal error will result.

The time-to-go model (TGØM) determines when the events occur during the trajectory simulation. Basically, TGOM checks the values of the criterion being monitored at each integration step. If none of the criterion values has bracketed the desired cutoff value, then another integration step is taken. If a criterion variable is bracketed with the input step size, then TGØM computes a new stepsize equal to the predicted time-to-go.

The predicted time-to-go for each event is computed from the equation

$$
\Delta t^* = - y^2(t)/(y(t + \Delta t) - y(t))
$$
 (VI-1)

where  $y(t)$  is the difference between the actual and the desired value of the event criterion. If more than one event is bracketed, then the minimum predicted time-to-go is used as the integration stepsize. This process is repeated until the criterion value is

within the specified tolerance of the desired value. If the desired condition cannot be achieved in 20 iterations, an error message is printed and the program stops. Generally this situation is caused by an input.error. The fundamental features of the time-to-go logic are shown in figure VI-2.

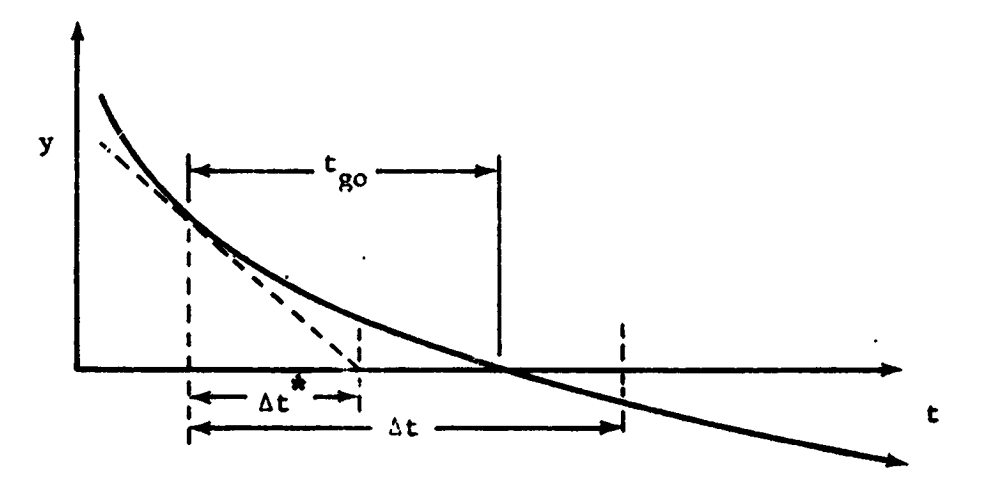

Figure VI-2.- Illustration of Time-to-Go Logic

### Translational Equations

The translational equations of motion are solved in the planet-centered inertial coordinate system. These equations are

$$
\dot{\underline{\mathbf{r}}}_1 = \underline{\mathbf{v}}_1 \tag{V1-2}
$$

$$
\dot{\underline{v}}_{I} = [IB]^{-1} \left[ \underline{A}_{TB} + \underline{A}_{AB} \right] + \underline{G}_{I}, \qquad (VI-3)
$$

where  $A_{TB}$  is the thrust acceleration in the body frame,  $A_{AB}$ is the aerodynamic acceleration in the body frame, and  $G_1$  is the gravitational acceleration in the ECI frame.

Initialization.- There are five options for initializing the velocity vector and two options for initializing the position vector....These options are described below.

Inertial position components  $(x_1, y_1, z_1)$ . The inertial. position components can be input directly since no transformation is required.

Earth-relative position  $(\theta_1 \text{ or } \theta_2 \text{ or } \phi_2 \text{ or } \phi_3)$  h or r).- In this option the equations vary and the sequence of calculation varies according to the choice of input. However, the basic equations used are:

> $\theta_{I} = \theta + \Omega_{p} (t - t_{0})$  if  $\theta$  is input,<br>  $\phi_{C} = \tan^{-1} (k^{2} \tan \phi_{g})$  if  $\phi_{g}$  is input,  $(VI-4)$  $r_1 = h + R_8 (\phi_c)$ if h is input,

and

$$
\underline{r}_{I} = r_{I} \begin{bmatrix} \cos \phi_{c} & \cos \theta_{I} \\ \cos \phi_{c} & \sin \theta_{I} \\ \sin \phi_{c} \end{bmatrix}
$$
 (VI-5)

Inertial velocity components  $(V_{XI}, V_{YI}, V_{EI})$ . These variables can be input directly.

Inertial local horizontal  $(V_T, Y_T, A_{ZI})$ . The inertial components in the horizontal frame are first transformed to the geographic frame as

$$
\underline{v}_{IG} = v_I \begin{bmatrix} \cos \gamma_I & \cos \gamma_I \\ \cos \gamma_I & \sin \gamma_I \\ -\sin \gamma_I \end{bmatrix}
$$
 (VI-6)

and then transformed to the ECI frame by

$$
\underline{v}_{I} = [IG]^{-1} \underline{v}_{IG}.
$$
 (VI-7)

Earth-relative local horizontal  $(V_R, Y_R, A_{ZR})$ . The Earthrelative velocity components are first transformed to the geographic frame as

$$
\underline{v}_{RG} = v_R \begin{bmatrix} \cos \gamma_R \cos A_{ZR} \\ \cos \gamma_R \sin A_{ZR} \\ -\sin \gamma_R \end{bmatrix}
$$
 (VI-8)

and then transformed to the ECI frame by

$$
\underline{v}_I = [IG]^{-1} \underline{v}_{RG} + \underline{\Omega}_p \times \underline{r}_I
$$
 (VI-9)

Atmospheric relative local horizontal  $(V_A, Y_A, A_{ZA})$ . The atmospheric relative velocity components are first transformed to the geographic frame as

$$
\underline{v}_{AG} = v_A \begin{bmatrix} \cos \gamma_A & \cos A_{ZA} \\ \cos \gamma_A & \sin A_{ZA} \\ -\sin \gamma_A & \cos \gamma_A \end{bmatrix} + v_{WYG} \begin{bmatrix} v_{WXG} \\ v_{WZG} \\ v_{WZG} \end{bmatrix},
$$
 (VI-10)

and then transformed to the ECI frame by

$$
\underline{\mathbf{v}}_{\mathbf{I}} = [\text{IG}]^{-1} \ \underline{\mathbf{v}}_{\text{AG}} + \underline{\mathbf{v}}_{\text{p}} \times \underline{\mathbf{r}}_{\text{I}}
$$
 (VI-11)

Orbital parameters  $(h_p, h_a, 1, 0, \omega_p, \theta)$ . This option initializes both position and velocity. The equations used to transform the orbital parameter to the ECI position and velocity are:

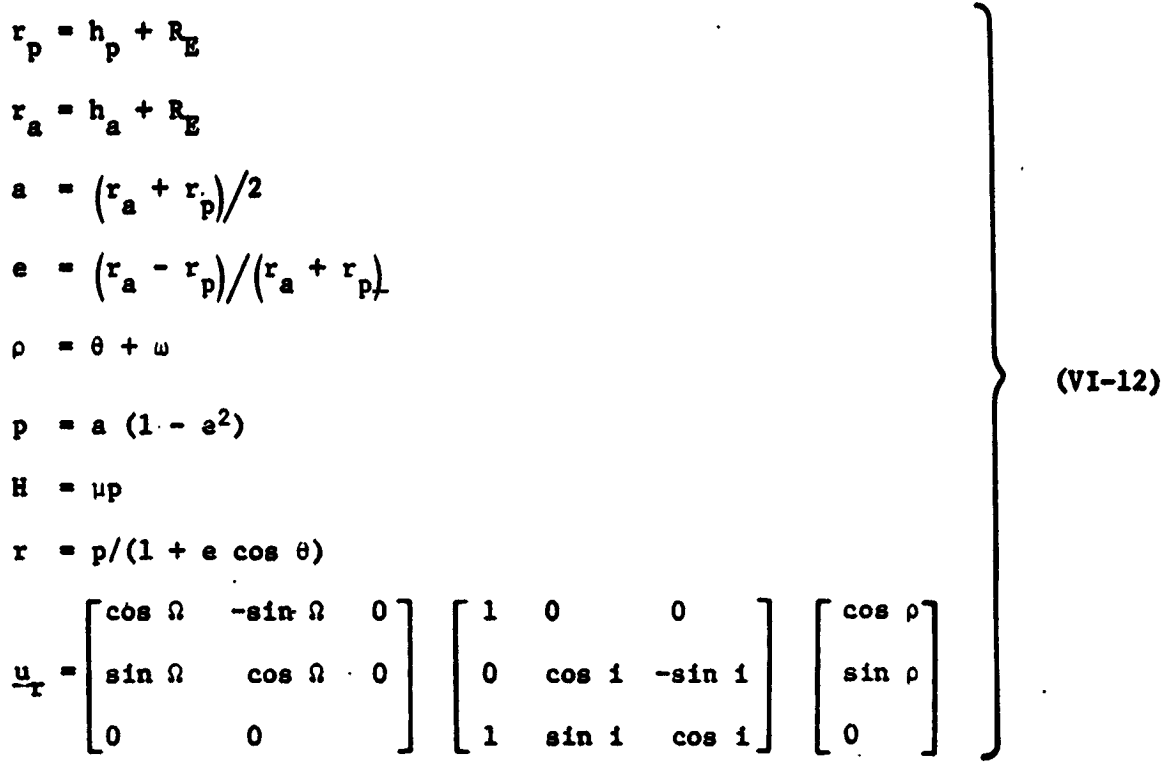

and

$$
\underline{r} = r \underline{u}_{r}
$$
\n
$$
V = \mu \left[ \frac{2}{r} - \frac{1}{a} \right]
$$
\n
$$
\gamma = \sin^{-1} (\frac{H}{r})
$$
\n
$$
\underline{u}_{V} = \begin{bmatrix} \cos \rho & -\sin \rho & 0 \\ \sin \rho & \cos \rho & 0 \\ 0 & 0 & 1 \end{bmatrix} \begin{bmatrix} 1 & 0 & 0 \\ 0 & \cos 1 & -\sin 1 \\ 0 & \sin 1 & \cos 1 \end{bmatrix}
$$
\n
$$
\begin{bmatrix} \cos \theta & -\sin \theta & 0 \\ \sin \theta & \cos \theta & 0 \\ 0 & 0 & 1 \end{bmatrix} \begin{bmatrix} \cos \theta & -\sin \theta & 0 \\ \sin \theta & \cos \theta & 0 \\ 0 & 0 & 1 \end{bmatrix} \begin{bmatrix} \cos \theta & 0 \\ \sin \theta & 0 \\ 0 & 0 & 1 \end{bmatrix}
$$

## Rotational Equations

The rotational equations of motion are solved in the bodycentered coordinate system. These equations are

$$
\begin{aligned}\n\dot{\underline{\mathbf{e}}} &= \frac{1}{2} \quad \text{[E]} \quad \underline{\omega}_{\underline{\mathbf{B}}} \\
\dot{\underline{\omega}}_{\underline{\mathbf{B}}} &= \left[ 1 \right]^{-1} \left[ \underline{\mathbf{M}}_{\underline{\mathbf{B}}} - \left[ 1 \right] \right] \quad \underline{\omega}_{\underline{\mathbf{B}}} - \underline{\omega}_{\underline{\mathbf{B}}} \mathbf{x} \left[ 1 \right] \quad \underline{\omega}_{\underline{\mathbf{B}}} \right],\n\end{aligned}\n\tag{VI-14}
$$
\n
$$
\underline{\mathbf{M}}_{\underline{\mathbf{R}}} = \underline{\mathbf{M}}_{\text{TR}} + \underline{\mathbf{M}}_{\text{AB}} + \underline{\mathbf{M}}_{\text{RCS}}
$$

where e is a four dimensional vector of quaternion parameters, [E] is the quaternion matrix,  $\mu_B$  is the inertial angular velocity expressed in the body frame;  $M_R$  is the total external moment acting in the vehicle as a result of the thrust, the RCS, and the aerodynamic forces, and [I] is the inertia matrix for the composite vehicle. The [I] and [E] matrices are given by

$$
[I] = \begin{bmatrix} I_{XX} - I_{XY} - I_{XZ} \\ -I_{XY} & I_{YY} - I_{YZ} \\ -I_{XZ} - I_{YZ} & I_{ZZ} \end{bmatrix}
$$
(VI-16)  

$$
= [E] = \begin{bmatrix} -e_1 & e_2 & e \\ e_0 & e_2 & -e \\ e_0 & e_2 & e \end{bmatrix}
$$
(VI-17)  

$$
e_0 - e_1 e_3
$$
(VI-17)

The body rates are defined below and illustrated in Figure  $VI-3.$ 

- $\omega_x$  Roll body rate. The angular rate about the x<sub>R</sub>-axis in  $deg/sec,$
- Pitch body rate. The angular rate about the  $y_R$ -axis in deg/ sec,
- Yaw body rate. The angular rate  $\omega_{_{\rm \bf s}}$ about the  $z<sub>R</sub>$ -axis in deg/sec.

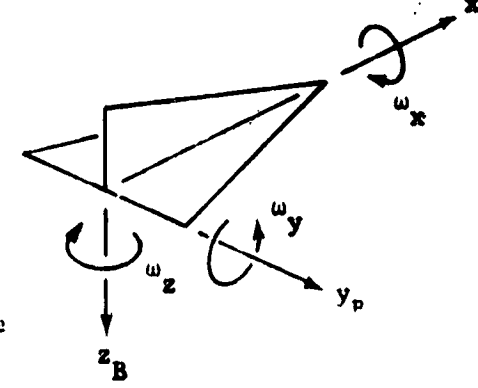

Figure VI-3.- Body Rates

Initialization.- The rotational equations of motion are initialized by defining both the attitude angles and the attitude rates. There are three options for initializing the attitude: (1) inertial Euler angles; (2) relative Euler angles; and (3) aerodynamic angles. There are three options for initializing the attitude rates: (1) body rates; (2) inertial Euler angle.... rates and (3) relative Euler angles rates. The attitude angles are used to compute initial values of the quaternions in order to initialize equation VI-14. The rates are used to initialize the moment equations. The equations for these options are presented below.

When inertial Euler angles are input the initial quaternion vector is given

 $\begin{bmatrix} 0 & 0 \\ 0 & 0 \\ 0 & 0 \end{bmatrix}$ 

 $\begin{array}{c} \circ \\ \bullet \\ \circ \\ \circ \end{array}$ 

J

F<br>F

$$
\mathfrak{S}_0 = \mathfrak{S} \quad (\phi_{\mathbf{I}}) \quad * \mathfrak{S} \quad (\psi_{\mathbf{I}}) \quad * \mathfrak{S} \quad (\theta_{\mathbf{I}}) \tag{V1-10}
$$

where the asterisk denotes quaternion multiplication and where

$$
\begin{array}{c}\n\mathbf{e} \ (\phi_{\mathbf{I}}) = \cos (0.5 \ \phi_{\mathbf{I}}) + \sin (0.5 \ \phi_{\mathbf{I}}) \ \mathbf{I} \\
\mathbf{e} \ (\psi_{\mathbf{I}}) = \cos (0.5 \ \psi_{\mathbf{I}}) + \sin (0.5 \ \psi_{\mathbf{I}}) \ \mathbf{k} \\
\mathbf{e} \ (\theta_{\mathbf{I}}) = \cos (0.5 \ \theta_{\mathbf{I}}) + \sin (0.5 \ \theta_{\mathbf{I}}) \ \mathbf{j}. \n\end{array}\n\tag{V1-19}
$$

When aerodynamic angles are input, then the initial quaternion vector is given by

$$
\underline{e}_0 = \underline{e} \left( A_{\text{ZL}} \right) * \underline{e} (90) * \underline{e} \left( \phi_{\text{L}} \right) * \underline{e} \left( -\theta_{\text{L}} \right) * \underline{e} \left( \theta_{\text{I}} \right) * \underline{e} \left( -\phi_{\text{c}} \right) * \underline{e} (-90) * \underline{e} \left( \lambda_{\text{A}} \right) * \underline{e} \left( \gamma_{\text{A}} \right) * \underline{e} (0) * \underline{e} (-\beta) * \underline{e} (\alpha), \qquad (VI-20)
$$

 $VI-9$ 

 $117 - 191$ 

where

$$
\begin{array}{ll}\n\mathbf{e} \left( \mathbf{A}_{\mathbf{Z} \mathbf{L}} \right) = \cos \left( 0.5 \, \mathbf{A}_{\mathbf{Z} \mathbf{L}} \right) - \sin \left( 0.5 \, \mathbf{A}_{\mathbf{Z} \mathbf{L}} \right) \, \mathbf{k} \\
\mathbf{e}(90) = \cos \left( 45 \right) + \sin \left( 45 \right) \\
\mathbf{e} \left( \phi_{\mathbf{L}} \right) = \cos \left( 0.5 \, \phi_{\mathbf{L}} \right) + \sin \left( 0.5 \, \phi_{\mathbf{L}} \right) \, \mathbf{1} \\
\mathbf{e} \left( -\theta_{\mathbf{L}} \right) = \cos \left( 0.5 \, \theta_{\mathbf{L}} \right) - \sin \left( 0.5 \, \theta_{\mathbf{L}} \right) \, \mathbf{k} \\
\mathbf{e} \left( \theta_{\mathbf{I}} \right) = \cos \left( 0.5 \, \theta_{\mathbf{I}} \right) + \sin \left( 0.5 \, \theta_{\mathbf{I}} \right) \, \mathbf{k} \\
\mathbf{e} \left( \phi_{\mathbf{C}} \right) = \cos \left( 0.5 \, \phi_{\mathbf{C}} \right) - \sin \left( 0.5 \, \phi_{\mathbf{C}} \right) \, \mathbf{1} \\
\mathbf{e}(\sigma) = \cos 0.5\sigma + (\sin 0.5\sigma) \, \mathbf{i} \\
\mathbf{e}(-\beta) = \cos 0.5\beta - (\sin 0.5\beta) \, \mathbf{k} \\
\mathbf{e}(\alpha) = \cos 0.5\alpha + (\sin 0.5\alpha) \, \mathbf{j}.\n\end{array}
$$
\n(VI-21)

When relative Euler angles are input, then the initial quater-<br>nion vector is given

$$
\underline{e}_0 = \underline{e} \left( A_{\text{ZL}} \right) * \underline{e} (90) * \underline{e} \left( z_{\text{L}} \right) * \underline{e} \left( -\theta_{\text{L}} \right) * \underline{e} \left( \theta_{\text{I}} \right) * \underline{e} \left( -\phi_{\text{c}} \right) * \underline{e} (-90) * \underline{e} (-90) * \underline{e} (z)
$$
\n
$$
* \underline{e} (\overline{y}) * \underline{e} (\theta) * \underline{e} (\overline{z}), \qquad (VI-22)
$$

where

$$
\begin{array}{ll}\n\hline \epsilon \left( A_{ZL} \right) &= \cos \left( 0.5 A_{ZL} \right) - \sin \left( 0.5 A_{ZL} \right) k \\
\hline \epsilon(90) &= \cos \left( 45 \right) + \sin \left( 45 \right) j \\
\hline \epsilon \left( \phi_L \right) &= \cos \left( 0.5 \phi_L \right) + \sin \left( 0.5 \phi_L \right) j \\
\hline \epsilon \left( -\theta_L \right) &= \cos \left( 0.5 \phi_L \right) - \sin \left( 0.5 \phi_L \right) k \\
\hline \epsilon \left( \theta_L \right) &= \cos \left( 0.5 \phi_L \right) + \sin \left( 0.5 \phi_L \right) k \\
\hline \epsilon \left( \phi_C \right) &= \cos \left( 0.5 \phi_C \right) - \sin \left( 0.5 \phi_C \right) j \\
\hline \epsilon(\psi) &= \cos 0.5\psi + (\sin 0.5\psi) k \\
\hline \epsilon(\theta) &= \cos 0.5\theta + (\sin 0.5\theta) j \\
\hline \epsilon(\phi) &= \cos 0.5\phi + (\sin 0.5\phi) i\n\end{array}
$$
\n(VI-23)

The available options for initializing the moment equation ara:

1) Input  $\omega_{\mathbf{x}}$ ,  $\omega_{\mathbf{y}}$ ,  $\omega_{\mathbf{z}}$  directly

2) Input the inertial Euler angle rates  $\hat{\phi}_1$ ,  $\hat{\psi}_1$ ,  $\hat{\phi}_1$  and calculate  $\omega_{\mathbf{x}^*}$   $\omega_{\mathbf{y}^*}$   $\omega_{\mathbf{z}}$  via

$$
\begin{bmatrix}\n\omega_x \\
\omega_y \\
\omega_z\n\end{bmatrix} = \begin{bmatrix}\n\dot{\phi}_1 \cos \psi_1 & \cos \theta_1 - \dot{\psi}_1 & \sin \theta_1 \\
\dot{\theta}_1 - \dot{\phi}_1 & \sin \psi_1 \\
\dot{\phi}_1 & \cos \psi_1 & \sin \theta_1 + \dot{\psi}_1 & \cos \theta_1\n\end{bmatrix}
$$
\n(VI-24)

3) Input the relative Euler angle rates  $\hat{\Psi}_R$ ,  $\hat{\Phi}_R$ ,  $\hat{\Phi}_R$  and calculate  $\omega_x$ ,  $\omega_y$ ,  $\omega$ z via

$$
\begin{bmatrix}\n\omega_{\mathbf{x}} \\
\omega_{\mathbf{y}} \\
\omega_{\mathbf{z}}\n\end{bmatrix} = \underline{\mathbf{a}} + \begin{bmatrix}\n\dot{\phi}_{R} - \sin \theta_{R} \dot{\psi}_{R} \\
\cos \phi_{R} \dot{\theta}_{R} + \sin \phi_{R} \cos \theta_{R} \psi_{R} \\
\cos \phi_{R} \cos \theta_{R} \psi_{R} - \sin \phi_{R} \theta_{R}\n\end{bmatrix},
$$
\n(VI-25)

where

$$
\underline{a} = \begin{bmatrix} G \underline{B} \end{bmatrix} \begin{bmatrix} \frac{v}{r_{I}} \\ \frac{-u}{r_{I}} \\ \frac{-v}{r_{I}} \tan \phi \end{bmatrix}
$$

and

$$
\begin{bmatrix} u \\ v \\ w \end{bmatrix} = [\text{IG}] \underline{v}_I,
$$

## Integration Variables

The number of integrals computed during any particular phase is determined from the options requested by the user. As a minimum, the translational equations of motion are integrated to give the position and velocity of the center of mass of the vehicle. The user may also select additional variables to be integrated. The only restriction is that no more than 40 integrals can be computed per phase.

## VII. AUXILIARY CALCULATIONS

In addition to computing the basic variables, POST also computes numerous auxiliary variables that are related to: (1) conic parameters, (2) range calculations, (3) tracking data, (4) analytic impact calculations, (5) velocity losses, and (6) velocity margins. The equations used to calculate these variables are presented below.

## Conic Calculations

The following Keplerian conic variables are computed.

6 energy, 
$$
\frac{V_I^2}{2} - \frac{\mu}{r_I}
$$
  
\na semimajor axis,  $-\mu/26$   
\nb a angular momentum,  $|\mathbf{x}_I \times \mathbf{Y}_I|$   
\n $\rho$  semilatus rectum,  $h^2/\mu$   
\ne eccentricity,  $\sqrt{|1 - p/a|}$   
\nAV velocity required to circularize orbit,  $\sqrt{\Delta V \cdot \Delta V}$ , where  
\n $\mu_h = h/h$   
\n $\frac{u}{h} = \frac{h}{h}$   
\n $\frac{u}{h} = \frac{v}{h} \times \frac{u}{h} \cdot \left| \frac{u}{h} \times \frac{u}{h} \cdot \frac{u}{h} \right|$   
\n $\frac{v}{h} = \frac{u}{h} \times \frac{u}{h} \cdot \left| \frac{u}{h} \times \frac{u}{h} \cdot \frac{u}{h} \right|$   
\n $\frac{v}{h} = \frac{v}{h} \times \frac{u}{h} \cdot \left| \frac{u}{h} \right|$   
\n $\frac{v}{h} = \frac{v}{h} \cdot \frac{u}{h} \cdot \frac{u}{h}$   
\n $\frac{v}{h} = \frac{v}{h}$   
\n $\frac{v}{h} = \frac{v}{h}$   
\n1 nonstituting  $\frac{v}{h} = \frac{v}{h}$ 

 $VII-1$ 

$$
\frac{u_{\Omega}}{u_{\Omega}} = \frac{2}{2I} \times \frac{1}{2I} / \frac{2}{2I} \times \frac{1}{1I}
$$
\n
$$
\frac{u_{\Omega}}{u_{\Omega}} = \frac{2}{2I} \times \frac{1}{2I} / \frac{2}{2I} \times \frac{1}{1I}
$$
\n
$$
\frac{u_{\Omega}}{u_{\Omega}} = \frac{1}{2I} \times \frac{1}{2I} \times \frac{1}{2I} \times \frac{1}{2I}
$$
\n
$$
\frac{u_{\Omega}}{u_{\Omega}} = \frac{1}{2I} \times \frac{1}{2I} \times \frac{1}{2I} \times \frac{1}{2I} \times \frac{1}{2I} \times \frac{1}{2I}
$$
\n
$$
\frac{u_{\Omega}}{u_{\Omega}} = \frac{1}{2I} \times \frac{1}{2I} \times \frac{1}{2I} \times \frac{1}{2I} \times \frac{1}{2I}
$$
\n
$$
\frac{u_{\Omega}}{u_{\Omega}} = \frac{1}{2I} \times \frac{1}{2I} \times \frac{1}{2I} \times \frac{1}{2I} \times \frac{1}{2I} \times \frac{1}{2I}
$$
\n
$$
\frac{u_{\Omega}}{u_{\Omega}} = \frac{1}{2I} \times \frac{1}{2I} \times \frac{1}{2I}
$$
\n
$$
\frac{u_{\Omega}}{u_{\Omega}} = \frac{1}{2I} \times \frac{1}{2I} \times \frac{1}{2I} \times \frac{1}{2I}
$$
\n
$$
\frac{u_{\Omega}}{u_{\Omega}} = \frac{1}{2I} \times \frac{1}{2I} \times \frac{1}{2I}
$$
\n
$$
\frac{u_{\Omega}}{u_{\Omega}} = \frac{1}{2I} \times \frac{1}{2I}
$$
\n
$$
\frac{1}{2I} \times \frac
$$

$$
u_{r_{\infty}} = \cos(\theta_{\max} - \theta) u_{r} + \sin(\theta_{\max} - \theta) u_{r}
$$

right ascension of outgoing asymptote,  $tan^{-1} \left( \frac{u_{r_{\infty}}(2)}{u_{r_{\infty}}(3)} \right)$ 

Ъ

 $VII-2$ 

 $\frac{1}{2}$ 

 $R_{\rm A}$ 

$$
\theta \qquad \text{true anomaly, } \cos^{-1}\left(\frac{1}{e}\left(\frac{P}{r}-1\right)\right)
$$

eccentric anomaly, 2 tan<sup>-1</sup> $\left(\sqrt{\frac{1-e}{1+e}}\tan\frac{\theta}{2}\right)$  $E$ 

 $M$  mean anomaly,  $\vec{L}$  - e sin **E** 

 $\omega$  **argument** of perigee,  $\rho - \theta$ 

**• r p**e**r**i**g**ee **rad**i**us, a(**1 - e**) P**

**• c**<sub>**a**</sub> **apogee <b>radius**,  $a(1 + e)$ 

$$
P \qquad \text{period, } 2\pi \sqrt{\frac{a^3}{\mu}}
$$

**i** 

 $\ddot{\phantom{0}}$ 

## R**an**g**e Calculations**

**Th**e **pro**g**a**m **prov**i**de**s f**or various type**s **o**f **ran**g**e** c**a**lc**u**l**a**t**ions. The eq**u**at**i**ons** f**or th**es**e** c**a**l**cu**l**at**i**on**s a**re** gi**ven belo**w**.**

**Dot product do**w**nran**g**e.- The relat**i**ve range an**gl**e,** m**easured from th**e **v**e**h**icle'**s** i**n**i**t**i**a**l **pos**iti**on to** it**s current pos**it**ion.,** i**s** *:*'**.** g**iven by**

$$
R = \cos^{-1} \left( \frac{u}{f_{\text{so}}} \cdot \frac{u}{f_{\text{so}}} \right),
$$

**where** \_ is **a un**i**t vector along** t**he** i**n**iti**a**l p**os**i**t**i**on v**e**c**t**or**  $\frac{u}{x_{\rm go}}$ 

i**n E**a**r**t**h-centered rotat**i**n**g **coord**i**nates and u** i**s a** uni**t** vector

!i **ord**i**na**t**e**s**. Th**e **range over an o**b**la**t**e spheroid** i**s calculated fr**o**m** \_**,**-. t**he av**e**r**a**g**e **rad**i*u***s t**o **the surface, and** i**s g**i**ven by**

$$
R_{D} = \left[\frac{r_{so} + r_{g}}{2}\right] \phi_{R}
$$
 (VII-2)

along the current position vector in Earth-centered rotating co-<br>ordinates. The range over an oblate spheroid is calculated from<br>the average radius to the surface, and is given by<br> $R_D = \left[\frac{r_{g_O} + r_g}{2}\right] \phi_R$ <br> $\frac{Crososrange$  and \_ **Cr***o*u**ranse and downrange via ,orb**l**ta,l plane reference.- Re**f**a**r**t**i**ng** to fig**ure VZ**I**-**1, i**dent**i**fy the veh**i**cle's positi***o***n at t**im**e**  $\mathbf{t}^{\mathbf{w}}$ \_ t **by O**, **and at a later ti**me t **by P. At time t ,** t**he v**e**hicle has a latitude of**  $\phi^*$ **, a longitude of**  $\theta^*$ **, and a velocity** 

**VII-3** 

 $\overline{a}$ 

 $(VII-1)$ 

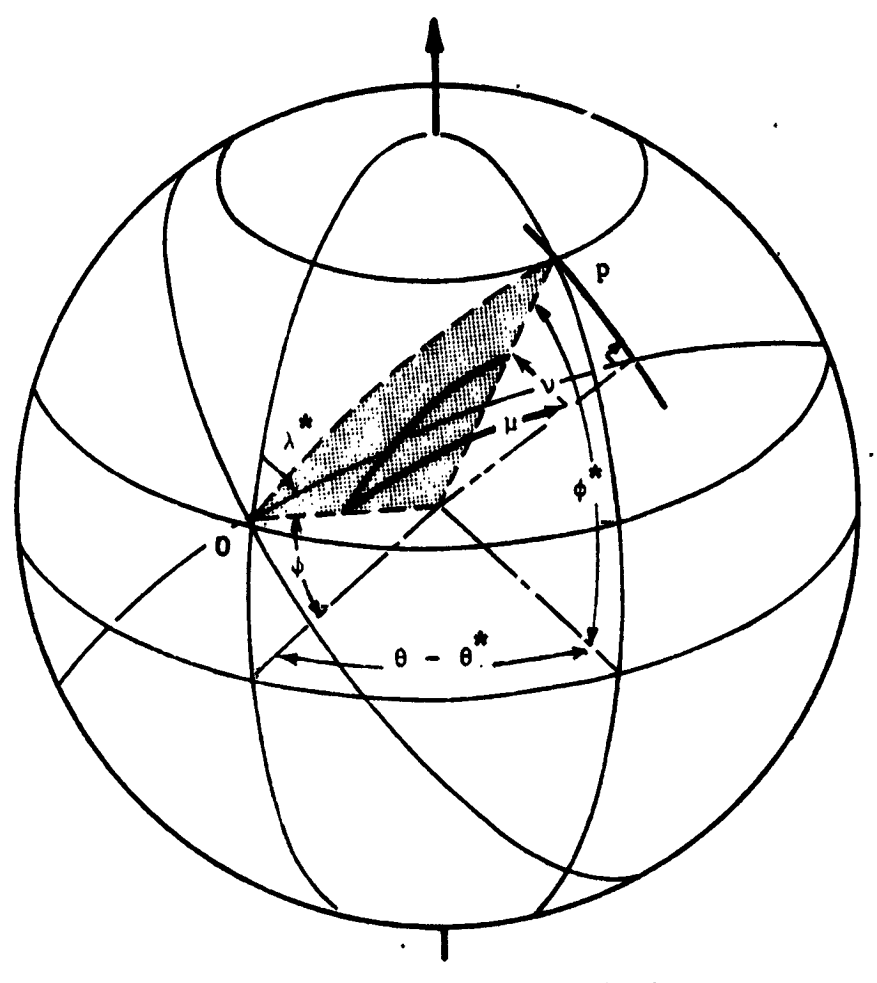

Note:  $0$  - position at initial time,  $p$  - position at subsequent time.

Figure VII-1.- Downrange and Crossrange Angles

 $VII-4$ 

\n heading of 
$$
\lambda
$$
. At time t the vehicle is at latitude  $\phi$  and long, find the corresponding edge (v) show in the illustrated on are measured along, and normal to, the great circle through 0, and are inclined to the meridian by  $\lambda^*$ . From analytical geometry,  $\nu$  and  $\mu$  can be expressed as\n

\n\n sin  $\nu = -\sin \lambda^*$  sin  $\phi^*$  cos  $\phi_c$  cos  $\theta'$  - cos  $\lambda^*$  cos  $\phi_c$  sin  $\theta$  + sin  $\lambda^*$  cos  $\phi^*$  sin  $\phi_c$  + cos  $\lambda^*$  cos  $\phi^*$  sin  $\phi_c$  + cos  $\lambda^*$  cos  $\phi^*$  sin  $\phi_c$  + cos  $\lambda^*$  cos  $\phi^*$  sin  $\phi_c$  + cos  $\lambda^*$  cos  $\phi^*$  sin  $\phi_c$  + cos  $\lambda^*$  cos  $\phi^*$  sin  $\phi_c$  + cos  $\lambda^*$  cos  $\phi^*$  sin  $\phi_c$  + cos  $\lambda^*$  cos  $\phi^*$  sin  $\phi_c$  + cos  $\lambda^*$  cos  $\phi^*$  sin  $\phi_c$  + cos  $\lambda^*$  cos  $\phi^*$  sin  $\phi_c$  + cos  $\lambda^*$  cos  $\phi^*$  sin  $\phi_c$  + cos  $\lambda^*$  cos  $\phi^*$  sin  $\phi_c$  + cos  $\lambda^*$  cos  $\phi^*$  sin  $\phi_c$  + cos  $\lambda^*$  cos  $\phi^*$  sin  $\phi_c$  + cos  $\lambda^*$  cos  $\phi^*$  sin  $\phi_c$ 

t,

÷

÷,

 $\overline{\cdot}$ i<br>L  $\frac{1}{2}$ 

 $\mathbb{Q}$ 

Ϋ́,

$$
\lambda^* = \text{inertial heading} = \sin^{-1} \frac{v}{\sqrt{u^2 + v^2}}
$$
  
(VII-5)  

$$
\theta' = \theta - \theta^* + \Omega_p (t - t^*).
$$

 $VII-5$ 

Knowing  $v$  and  $\mu$ , and crossrange  $C_R$  and downrange  $D_R$ distances are

$$
C_R = R_{\text{ave}} \vee
$$
  
\n
$$
D_R = R_{\text{ave}} \vee
$$
 (VII-6)

x

 $8.387 - 10.00$ 

where R<sub>ave</sub> is the average Earth radius between the initial and final points.

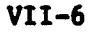

 $\theta \in$ 

్లి స

 $\overline{\phantom{a}}\cdot\overline{\phantom{a}}\cdot\overline{\phantom{a}}$ 

...  $\sigma$  Ŧ

- 1

H.  $\frac{1}{2}$  $\frac{1}{2}$ 

 $\cdot$ 

 $\,$ 

 $\ddot{\cdot}$  $\sigma^2$ 

 $\blacklozenge$ 

 $\beta_{\rm b}$ 

 $\begin{bmatrix} \mathbf{L}_{\mathbf{S}} & \mathbf{L}_{\mathbf{S}} \\ \mathbf{L}_{\mathbf{S}} & \mathbf{L}_{\mathbf{S}} \\ \mathbf{L}_{\mathbf{S}} & \mathbf{L}_{\mathbf{S}} \end{bmatrix}$ 

ان المحب<br>الأن

 $\hat{\mathcal{G}}$  $\frac{1}{\omega_{\rm s}}$ 

 $\mathfrak{p}$ 

 $\begin{array}{c}\n\begin{array}{c}\n\sqrt{2} \\
\frac{1}{2} \\
\frac{1}{2} \\
\frac{1}{2} \\
\frac{1}{2} \\
\frac{1}{2} \\
\frac{1}{2} \\
\frac{1}{2} \\
\frac{1}{2} \\
\frac{1}{2} \\
\frac{1}{2} \\
\frac{1}{2} \\
\frac{1}{2} \\
\frac{1}{2} \\
\frac{1}{2} \\
\frac{1}{2} \\
\frac{1}{2} \\
\frac{1}{2} \\
\frac{1}{2} \\
\frac{1}{2} \\
\frac{1}{2} \\
\frac{1}{2} \\
\frac{1}{2} \\
\frac{1}{2} \\
\frac{1}{2} \\
\frac{1}{2$ 

一步

# Auxiliary Position and Velocity Calculations

The solution from the translational equations is then used to calculate numerous output variables. The key variables directly computed from  $(x_1, y_1, z_1)$  and  $(y_{XI}, y_{YI}, y_{ZI})$  summarized below.

 $r_1$  = geocentric radius  $\mathbf{L}$ 

$$
= (\underline{r}_I \cdot \underline{r}_I)^2
$$

 $V_{\tau}$  = magnitude of the inertial velocity

$$
(\underline{v}_1 \cdot \underline{v}_1)^{2}
$$

 $\underline{V}_R$  = relative velocity

$$
\underline{v}_I - \underline{v}_P \times \underline{r}_I
$$

 $\underline{V}_A$  = atmospheric relative velocity

$$
=\underline{v}_R + \underline{v}_W
$$

 $V_R$  = magnitude of the relative velocity

$$
\left(\frac{V}{4R} \cdot \frac{V}{4R}\right)^{\frac{1}{2}}
$$

 $V_A$  = magnitude of the atmospheric relative velocity

$$
= \left(\frac{v}{A} \cdot \frac{v}{A}\right)^{1/2}
$$

 $\underline{u}_{RT}$  = unit vector along radius vector

$$
= \underline{r}_1 / r_1
$$

 $\underline{u}_{VT}$  = unit vector along inertial velocity vector

$$
\mathbf{v} \times \mathbf{v}_T / \mathbf{v}_T
$$

 $Y_T$  = inertial flight path angle

$$
= \sin^{-1} \left[ \frac{u_{RT}}{u_{RT}} \cdot \frac{u_{VT}}{u_{VT}} \right]
$$

 $(VII-7)$ 

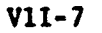

 $Y_R$  = relative flight path angle  $\mathbf{u} = \sin^{-1} \left[ \frac{u_{RT}}{u_{RT}} \cdot \frac{u_{VR}}{u_{RR}} \right]$  $Y_A$  = atmospheric relative flight path angle  $= \sin^{-1} \left[ \frac{u}{RI} \cdot \frac{u}{VA} \right]$  $\underline{V}_{TC}$  = inertial velocity in the G-frame  $=$  [IG]  $\underline{v}_I$  $\underline{v}_{RG}$  = relative velocity in the G-frame = [IG]  $\frac{v}{R}$  $\underline{V}_{AG}$  = atmospheric relative velocity in the G-frame = [IG]  $\underline{v}_A$  $A_{2T}$  = inertial azimuth =  $\tan^{-1} \left[ \frac{v_{\gamma G}}{v_{\gamma G}} \right]$  $A_{\text{ZR}}$  = relative azimuth =  $tan^{-1}$   $\left[\frac{v_{RYG}}{v_{RKG}}\right]$  $A_{ZA}$  = atmospheric relative azimuth =  $tan^{-1}$   $[v_{AYG}/v_{AXG}]$  $\phi_{c}$  = geocentric latitude  $= \sin^{-1} \left[ \frac{x_1}{r_1} \right]$  $\theta_{\text{I}}$  = inertial longit 'e =  $\tan^{-1} \left[ y_{I}/x_{I} \right]$ 

 $(VIL-7)$ 

 $VII-8$ 

 $\theta_R$  = relative longitude

 $=\theta_1 - \Omega_p$  (t - t<sub>0</sub>)

 $A_{SB}$  = sensed acceleration in the B-frame  $\ldots$  ...

$$
A_{\text{TB}} + A_{\text{AB}}
$$

 $A_S$  = magnitude of the sensed acceleration

$$
\bullet \left(\underline{A}_S \cdot \underline{A}_S\right)^{\frac{1}{2}}
$$

៓៲៷

 $A_{SI}$  = sensed acceleration in the ECI-frame

$$
= [\text{IB}]^{-1} [\Delta_{\text{TB}} + \Delta_{\text{AB}}]
$$

 $(VII-7)$ 

# Auxilary Attitude Calculations

The attitude angles that are not used to generate the steering commands are computed for output in the auxiliary calculation subroutine. These equations are summarized below:

1) Aerodynamic angles:

$$
\alpha = \tan^{-1} \left( v_B / u_B \right)
$$
  
\n
$$
\beta = \tan^{-1} \left( v_B^2 / \sqrt{u_B^2 + v_B^2} \right),
$$
  
\n
$$
\sigma = \tan^{-1} \left( \frac{CB_{23} + \sin \beta \sin A}{GB_{22} \cos A_{ZA} - GB_{21} \sin A_{ZA} \cos \gamma_A} \right).
$$
 (VII-8)

2) Inertial Euler angles:

$$
\phi_{I} = \tan^{-1} \left( L B_{23}/L B_{22} \right),
$$
  
\n
$$
\psi_{I} = -\sin^{-1} \left( L B_{21} \right),
$$
  
\n
$$
\theta_{I} = \tan^{-1} \left( L B_{31}/L B_{11} \right);
$$

3) Relative Euler angles:  $\psi_R = \tan^{-1} (\text{GB}_{12}/\text{GB}_{11}),$  $\theta_R = -\sin^{-1}(\text{GB}_{13})$ .

 $\phi_R = \tan^{-1} (\text{GB}_{23}/\text{GB}_{33})$ .

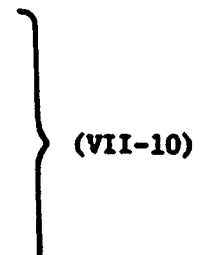

 $(VII-9)$ 

VII-10

## Tracking Data

 $\frac{1}{\sqrt{2}}$ 

 $\tilde{\mathbf{Y}}$ 

 $\hat{\mathcal{C}}$  ,

 $\begin{array}{c} \frac{1}{2} \\ \frac{1}{2} \\ \frac{1}{4} \end{array}$ 

 $\frac{1}{\sqrt{2}}$ 

 $\chi$ 

 $\ddot{\phantom{a}}$ 

 $\frac{1}{\sqrt{2}}$ 

 $\frac{1}{2}$ 

经未成本

"你不敢说话。" "你是一

 $\frac{1}{2}$ 

 $\ddot{\mathbf{v}}$  $\alpha$   $\sim$  39

POST computes tracking information for as many as ten tracking stations per phase. The tracking stations are located on a reference ellipsoid and are specified in terms of their latitude, longitude, and altitude above the ellipsoid. These variables are illustrated in figure VII-2.

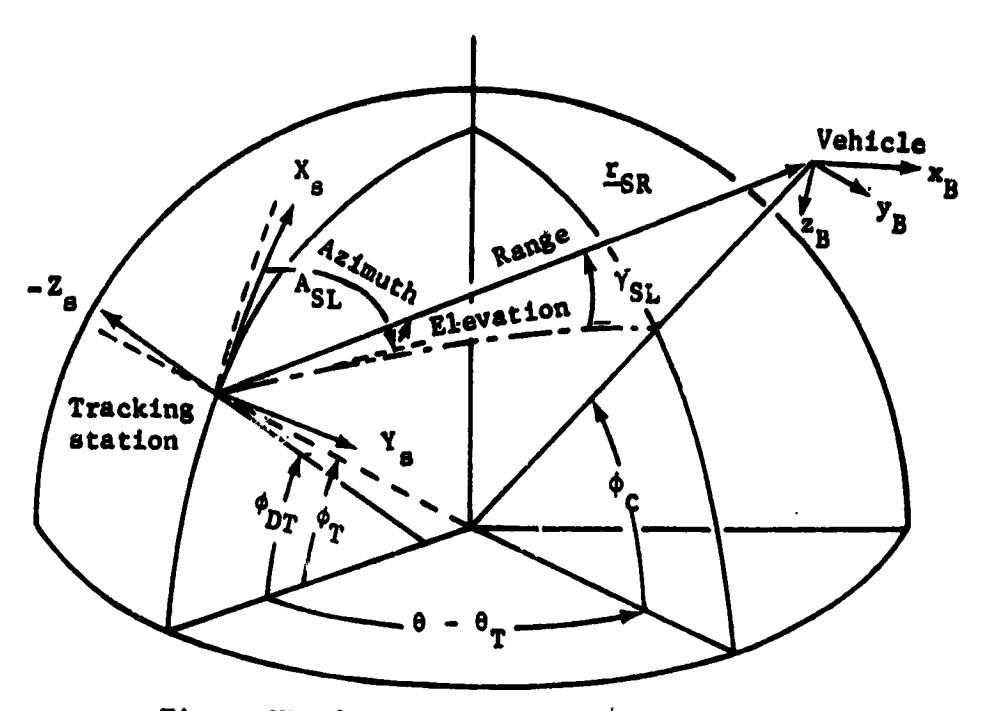

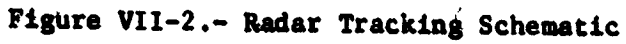

The position components of the tracker in the Earth-relative frame are given by

$$
\mathbf{E}_{\text{TR}} = \begin{pmatrix} R_{\text{B}} + h_{\text{T}} \\ \text{cos} \phi_{\text{T}} \sin \theta_{\text{T}} \\ \sin \phi_{\text{T}} \end{pmatrix}, \qquad (\text{VII-11})
$$

where  $h_T$  is the altitude of the tracker,  $\phi_T$  the latitude of the tracker, and  $\theta_T$  the longitude of the tracker.

The slant range vector in the ECI frame is given by

$$
\mathbf{r}_{\text{SR}} = \mathbf{r}_{\text{I}} - [\text{IP}]^{-1} \mathbf{r}_{\text{TR}}, \qquad (\text{VII}-12)
$$

and the slant range is then computed as

$$
r_{SR} = \sqrt{r_{SR} \cdot r_{SR}}
$$
 (VII-13)

The elevation angle can then be computed as

$$
Y_T = \sin^{-1} \left( \frac{w_{TR}}{S_R} \cdot \frac{r_{SR}}{S_R} \right), \qquad (VII-14)
$$

where

 $\sim$  :  $\bar{\bar{z}}$ İ

 $\frac{1}{2}$ 

 $\frac{1}{\sqrt{2}}$ 

 $\frac{1}{2}$ 

 $\mathbf{B}$  .

 $\frac{8}{3}$ 

 $\mathfrak{o}^{(1)}$ 

- March 2008年12月24日,1945年1月1日,1947年1月1日,1947年1月1日,1948年1月1日,1948年1月1日,1948年1月1日,1948年1月1日,1949年1月1日,

 $\frac{d}{dt}$  $\sim$   $\frac{1}{2}$ 

> С.  $\label{eq:1} \frac{1}{2} \frac{1}{2} \frac{$

$$
\underline{u}_{TR} = [\text{IP}]^{-1} \underline{r}_{TR} / |[\text{IP}]^{-1} \underline{r}_{TR} |. \qquad (VII-15)
$$

The slant range vector, transformed to the geographic frame, is

$$
\mathbf{r}_{\text{SRG}} = [\text{IG}] \ \mathbf{r}_{\text{SR}}, \tag{VII-16}
$$

and thus the tracker's azimuth is given by

$$
A_{ZT} = \tan^{-1} (y_{SRG} / x_{SRG}).
$$
 (VII-17)

The look angles are calculated from the slant range vector transformed to the body frame; i.e.,

0Q

$$
\underline{\mathbf{r}}_{\text{SRR}} = \text{[IB]} \underline{\mathbf{r}}_{\text{SR}}.\tag{VII-18}
$$

्रे<u>टर प्रकाश का</u> साथ

 $VII-12$ 

Using the components of  $r_{\text{SRB}}$ , the cone angle is then given by

$$
\psi_T = \cos^{-1} \left( x_{\rm SRB} / r_{\rm SR} \right). \tag{VII-19}
$$

and the clock angle is given by

$$
\alpha_c = \tan^{-1} (y_{SRB}/z_{SRB}).
$$
 (VII-20)

Space losses are calculated for the tracking stations as follows:

$$
SL_1 = 36.56 + 20 \text{ Log}_{10} (R_{SLM} \cdot FR_1)
$$
  
\n
$$
SL_2 = 36.56 + 20 \text{ Log}_{10} (R_{SLM} \cdot FR_2)
$$
  
\n
$$
SL_3 = 36.56 + 20 \text{ Log}_{10} (R_{SLM} \cdot FR_3).
$$
 (VII-21)

where

 $FR_1$  = 420.0 (command frequency)  $FR<sub>2</sub>$ = 2287.5 (telemetry frequency)  $FR<sub>3</sub>$  = 5765.0 (tracking frequency)

 $R_{SLM}$  = slant range distance in statute miles.

## Analytic Impact Calculations

The analytic impact calculations predict the geodetic latitude, longitude, and time of flight at impact for a vehicle with a given position and velocity to its intersection with the surface of the oblate planet. These calculations assume Keplerian motion and are not corrected for drag effects.

The basic problem in determining an impact point from a  $(\underline{r}_{10}, \underline{v}_{10})$ is in calculating specified position and velocity the impact eccentric anomaly. This angle is determined by iteratively solving the equation

 $VII-13$ 

$$
r_{i}(E) = R_{\beta}(\phi_{c}) + h_{ip}
$$
 (VII-22)

where  $h_{\text{1p}}$  is the desired impact altitude above the oblate planet and the position vector is given by

$$
r_{1}(E) = f(E) r_{10} + g(E) \underline{V}_{10}
$$
  
+ (E) = (eas (E - E<sub>0</sub>) - e cos E<sub>0</sub>) / (1 - e cos E<sub>0</sub>) (VII-23)  

$$
g(E) = \sqrt{\frac{a^{3}}{b}} (sin E - E_{0}) - e sin E + e sin E_{0}.
$$

Once the impact eccentric anomaly,  $E_{ip}$ , is determined, then<br>the time, latitude, and longitude of impact are calculated as

$$
t_{ip} = t_0 + \sqrt{\frac{a^4}{\mu}} \left( E_{ip} - E_0 - e \sin E_{ip} + e \sin E_0 \right)
$$
  
\n
$$
\oint_{g_{ip}} = \tan^{-1} \left( k z_{ip} / \sqrt{x_{ip}^2 + y_{ip}^-} \right)
$$
  
\n
$$
\oint_{ip} = \tan^{-1} \left( \frac{y_{ip}}{x_{ip}} \right) - \frac{b}{\mu} t_{ip}
$$
 (VI1-24)

 $VII-14$ 

 $\frac{1}{2}$ 

#### VIII. TARGETING AND OPTIMIZATION

POST uses an accelerated projected gradient algorithm (PGA) as the basic targeting/optimization technique. PGA is a combination of Rosen's projection method for nonlinear programming (refs. 3. 4. and 5) and Davidon's variable metric method for unconstrained optimization (ref. 6). The program also contains backup singlepenalty function methods that use steepest descent, conjugate gradients, and/or the Davidon method. These standard gradient methods are well documented in references 6 and 7 and are only briefly described in the following discussion.

**THE PROPERTY OF SALE AND STATES OF THE CONFIDENTIAL** 

FRANCISCO CONTROLLER

 $\mathcal{L}$  '2

The projected gradient algorithm is an iterative technique designed to solve a general class of nonlinear programming problems. PGA employs cost-function and constraint gradient information to replace the multidimensional optimization problem by an equivalent sequence of one-dimensional searches. In this manner, it solves a difficult multidimensional problem by solving a sequence of simpler problems. In general, at the initiation of the iteration sequence, PGA is primarily a constraint-satisfication algorithm. As the iteration process proceeds, the emphasis changes from constraint satisfaction to cost-function reduction. The logic used to effect this changeover process will be discussed below.

Since numerous analytical developments of this technique are available (see refs. 3, 4, and 5), this presentation will primarily emphasize the geometrical aspects of the algorithm. This geometric interpretation clearly motivates the equations and logic contained in PGA, and a basic understanding of these concepts is usually sufficient to enable the user to efficiently use the algorithm.

## Problem Formulation

The projected gradient method solves the following nonlinear programming problem:

Determine the values of the independent variables, u, that minimize the cost function (optimization variable)

 $F(\underline{u})$  ,

 $(VIII-1)$ 

subject to the constraints (dependent variables)

$$
\underline{c}(\underline{u}) \geq \underline{0}, \qquad (VIII-2)
$$

 $(VIII-3)$ 

where  $\underline{u} \in R^m$ ;  $\underline{c}$  is a vector-valued function, i.e.,  $\underline{c}:R^m \to R^n$ ; and F is a scalar-valued function, i.e.,  $F:R^{m} \rightarrow R^{1}$ .

The algorithm is actually more versatile than this simple formulation might indicate. In order to maximize any particular function, say  $W(\underline{u})$ , all that is required is to define  $F(\underline{u}) = -W(\underline{u})$  and determine the minimum of  $F(\underline{u})$ . The equality constraint case is also contained within the above formulation since constraint equations of the form

$$
c'(\overline{n}) = 0
$$

are special cases of Eq (VIII-2).

In the trajectory optimization, the cost function and the constraints are not explicitly a function of the independent variables, but rather depend explicitly on the state variables  $\underline{r}_1$ ,  $\underline{v}_1$ , m, and Q. The explicity equations relating the state (dependent) variables to the independent variables are the integrals

$$
\underline{v}_{I} = \underline{r}_{I_{o}} + \int \underline{v}_{I} dt
$$
\n
$$
\underline{v}_{I} = \underline{v}_{I_{o}} + \int [(IB]^{-1}[\underline{A}_{TB} + \underline{A}_{AB}] + \underline{c}_{I}] dt
$$
\n
$$
m = m_{o} + \int \dot{m} dt
$$
\n
$$
Q = \int \dot{Q} dt.
$$
\n(VIII-4)

If  $\underline{x}_n$  denotes the above state variables-of the system being simulated at the n<sup>th</sup> event, and  $x_n^+$  and  $x_n^-$  denote the value of  $x_n$  on the plus and minus sides of that event, then

$$
\mathbf{x}_{n+1} = T_n \Big[ \mathbf{x}_n^+, \mathbf{u}_n \Big], \qquad \qquad \text{(VIII-5)}
$$

where  $\underline{u}_n$  are the independent variables in phase n, and  $T_n$ represent the solution of the state differential equations over phase n. The values of the state variables on the positive side of event n are then

$$
\frac{x}{n} = \frac{x}{n} + \Delta x_n \tag{VIII-6}
$$

where  $\Delta x$  represents the discontinuity in state (e.g., velocity impulse at the n<sup>th</sup> event).

The cost function and the trajectory constraints are computed at the positive side of the specified events, and are therefore given by

$$
F(\underline{u}) = f\left(\underline{x}_{V_f}^+\right) \tag{VIII-7}
$$

and

القدافيات

Ö.

$$
\underline{c(u)} = \begin{bmatrix} \underline{c}_{v_1} \left( \underline{x}_{v_1}^+ \right) \\ \vdots \\ \vdots \\ \underline{c}_{v_j} \left( \underline{x}_{v_j}^+ \right) \end{bmatrix},
$$

 $(VIII-8)$ 

where  $v_{\rho}$  denotes the event at which the optimization variable is specified and  $v_j$  denotes the events at which the dependent variables are specified. This generality enables the program to solve problems in which intermediate constraints are defined, as wall as problems where the cost function is not specified at the final event.

The trajectory propagator,  $T_n$ , can represent either numerical integration or analytical Keplerian equations.

## Fundamental Concepts and Nomenclature

To facilitate the discussion of the projected gradient algorithm, the following nomenclature and basic concepts will be introduced.

A real k-dimensional Euclidean vector space is denoted by  $R^k$ , and  $\underline{x}$  denotes a column matrix whose elements are  $x_1$ , where  $1 = 1, 2, ..., k$ . The vector inequality  $x \ge 0$  implies  $x_i \ge 0$  for each i, and  $A'$  denotes the transpose of the real matrix A.

The cost gradient is an m-vector of partial derivatives denoted as VF or  $\partial F/\partial u$ , and is defined as

$$
\left(\underline{\nabla}F\right)_j = \frac{\partial F}{\partial u_j}.
$$
 (VIII-9)

The gradient to the i<sup>th</sup> constraint is similarly represented.

The Jacobian matrix of the constraint vector function with respect to the independent variable is a matrix whose i<sup>th</sup> row is the gradient vector  $\vee c_1$ . This matrix is denoted as

$$
J(\underline{u}) = \frac{\partial \underline{u}}{\partial \underline{c}}
$$
 (VIII-10)

and contains n rows and m columns. Clearly,

$$
J_{1j} = \frac{\partial c_i}{\partial u_j}.
$$
 (VIII-11)

VIII-4

医心的体神经 计语言语言语

The  $f^{th}$  constraint is said-to be active at  $\mu$  if and only if

a) 
$$
c_{1}(\underline{u}) < 0, \qquad (\text{VIII}-12)
$$

An active constraint is said to be unconstraining if and only if

b) 
$$
c_j(\hat{u}) = 0
$$
 and  $r_j = [(ss')^{-1} s_{\hat{g}}]_j \le 0.$  (VIII-13)

Condition a) implies that the  $j<sup>th</sup>$  constraint is either violated at  $\hat{u}$ , while b) indicates that the negative of the cost function gradient "points" outside the feasible region.

The sensitivity matrix is that matrix whose rows are the gradients to the active constraints, and is denoted by

$$
S(\underline{u}) = \frac{\partial \underline{e}}{\partial \underline{u}}, \qquad (VIII-14)
$$

where  $\underline{e}$  is the n<sub>a</sub>-vector of active constraints. Equality constraints are always active and thus are loaded into the upper elements of the e. Thus, e is essentially the error vector<br>for the active constraints. The error function is defined to be

> $E(\underline{u}) = \underline{e} \cdot \underline{e}$ .  $(YIII-15)$

The sensitivity matrix, S, is obtained from the Jacobian matrix, J, simply by deleting those rows that correspond to inactive constraints.

Corresponding to each constraint function  $c_4(\underline{u})$  is a boundary hypersurface,  $B_4$ , defined by

$$
B_{\underline{1}} = \left\{ \underline{u}: c_{\underline{1}}(\underline{u}) = 0 \right\}.
$$
 (VIII-16)

Clearly,  $B_1$  is an m-1 dimensional nonlinear manifold. It can, however, be approximated at each point  $\underline{a}$  in  $\overline{R}^m$  by an  $m-1$ dimensional linear manifold

$$
C_{\underline{1}}(\underline{0}) = \left\{ \underline{u} : \underline{\nabla} c_{\underline{1}} \cdot (\underline{0}) \quad (\underline{u} - \underline{0}) + c_{\underline{1}}(\underline{\underline{u}}) = \underline{0} \right\}.
$$
 (VIII-17)

The feasible region for the 1<sup>th</sup> inequality constraint is the half-space in the independent-variable space defined by the set

$$
R_{i} = \left\{ \underline{u}; c_{i}(\underline{u}) \geq 0 \right\}, \tag{VIII-18}
$$

while the complete feasible region for all of the constraints is

$$
R = \bigcap_{i=1}^{n} R_i.
$$
 (VIII-19)

The boundary of the complete feasible region must be

$$
E(R) = \bigcup_{i=1}^{n} (B_i \cap R)
$$
 (VIII-20)

The intersection in the preceding equation is required to select from the unbounded boundary,  $B_1$ , of the feasible region of the i<sup>th</sup> constraint that portion which is adjacent to the feasible region, R, for all of the constraints.

At any particular  $\underline{\hat{u}} \in R^m$  it is useful to define the local boundary hypersurface,  $\overline{B}(\underline{\hat{u}})$ , to the complete feasible region as the intersection of the active constraints at  $\underline{0}$ . Let  $N(\underline{0})$ denote the set of indices of the  $n_a$  tight constraints at  $\underline{\hat{u}}$ . Then, symbolically,

$$
B(\underline{0}) = \bigcap_{i \in K(\underline{0})} B_i \qquad (VIII-21)
$$

Clearly  $B(\underline{\hat{u}})$  is an  $m-k$  dimensional nonlinear manifold in the m-dimensional independent variable space.

An m-k<sub>n</sub> dimensional linear manifold C(0) approximating B(0) is the intersection of the active linearized constraints at  $\underline{\hat{u}}$ ; that is,

$$
C(\underline{0}) = \bigcap C_{\underline{1}}(\underline{u})
$$
\n
$$
i \in K(\underline{0})
$$
\n
$$
= \left\{ \underline{u} : S(\underline{0}) (\underline{u} - \underline{0}) + \underline{e}(\underline{0}) = \underline{0} \right\}
$$
\n(VIII-23)\n(VIII-23)

Now let  $\tilde{Q}(\underline{a})$  denote the linear space spanned by the gradients to the active constraints; that is,

$$
\hat{\sigma}(\hat{u}) = \left\{ \underline{u} : \exists \quad \alpha_1, \ \dots, \ \alpha_n \text{ for which } \underline{u} = \sum_{i=1}^{k_a} \alpha_j \ s_{ij}(\underline{u}) \right\} \quad \text{(VIII-24)}
$$

and let  $Q(\underline{0})$  denote the orthogonal complement to  $\hat{Q}(\underline{0})$ ; that **is,** 

$$
R^m = Q(\underline{d}) \oplus \hat{Q}(\underline{d}). \qquad (VIII-25)
$$

It can be shown that  $Q(\underline{d})$  is the unique linear space that can be translated to obtain the linear manifold  $C(\underline{0})$ .

Furthermore there exist unique orthogonal projection operators  $P(\hat{u})$  and  $\hat{P}(\hat{u})$  that resolve any vector in the independent-<br>variable space into its corresponding components in  $Q(\hat{u})$  and  $\hat{Q}(\underline{a})$ , respectively; that is, for any  $\underline{u} \in \mathbb{R}^m$ 

$$
u = P(\hat{u})\underline{u} + \hat{P}(\underline{0})\underline{u}, \qquad (VIII-26)
$$

where

 $\omega$  (  $^{\prime}$  $\mathcal{A}_{\text{out}}$  , and

$$
P(\underline{0})\underline{u} \in Q(\underline{0}) \quad \text{and} \quad \hat{P}(\underline{0})\underline{u} \in \hat{Q}(\underline{\hat{u}}).
$$
 (VIII-27)

In particular,

$$
\hat{\beta} = s'(ss')^{-1} s \qquad \qquad \text{(VIII-28)}
$$

and

$$
P = I - \tilde{P}.
$$
 (VIII-29)

An additional concept is the idea of problem scaling. The purpose of problem scaling is to increase the efficiency of the targeting/optimization algorithms by transforming the original problem into an equivalent problem that is numerically easier to solve.

To numerically scale a problem, two general types of scaling are required: (1) independent-variable scaling, and (2) dependentvariable scaling. Independent-variable scaling is accomplished by defining a possible diagonal scaling matrix,  $W_{\mu}$ , such that,

the weighted independent variables are given by

$$
\underline{\tilde{u}} = [w_u] \underline{u}.
$$
 (VIII-30)

Simularly, dependent-variable weighting is accomplished by defining an optimization-variable scale factor,  $W_{\overline{R}}$ , and a

positive, diagonal, dependent-variable scaling matrix, W<sub>a</sub>, such that the weighted optimization variable is

$$
P_1 = W_F F(\underline{u}) \tag{VIII-31}
$$

and the weighted dependent variables are given by

$$
\underline{\tilde{c}}(\underline{u}) = \begin{bmatrix} W_{\mathbf{e}} \end{bmatrix} \underline{c} \begin{pmatrix} W_{\mathbf{u}}^{-1} & \underline{\tilde{u}} \end{pmatrix}, \qquad (VIII-32)
$$

yielding a weighted error function

$$
P_2 = \frac{\partial^2 \phi}{\partial \phi} (\gamma).
$$
 (VIII-33)

The program contains several options for computing the independent-variable weighting matrix. However, the option most often used is the percentage scaling matrix

$$
\begin{bmatrix} w_u \end{bmatrix}_{11} = \frac{1}{|u_1|} \tag{VIII-34}
$$

٠,

 $\overline{u}$ 

The dependent-variable weighting matrix is always computed as the reciprocal of the constraint tolerances, and is given by

$$
\begin{bmatrix} W_{\mathbf{e}} \end{bmatrix}_{\mathbf{11}} = \frac{1}{\epsilon_{\mathbf{1}}} \,, \tag{VIII-35}
$$

where  $\epsilon$  is the tolerance for the i<sup>th</sup> constraint. The optimisation scale factor is merely input so that  $P_2$  is approximately equal to one.

For simplicity, the following discussion of the algorithm assumes an appropriately scaled problem. However, the scaled equations can be obtained by making the following simple substitutions:

 $\underline{u}$  replaced by  $\underline{u}$  $F$  replaced by  $P_1$  $\frac{c}{c}$  replaced by  $\frac{c}{c}$ replaced by  $P_2$  $h_c$ S replaced by  $\begin{bmatrix} W_{\mathbf{e}} \end{bmatrix}$  [S]  $\begin{bmatrix} W_{\mathbf{u}} \end{bmatrix}^{-1}$  $\overline{Y}$  replaced by  $W_p$   $W_u^{-1}$   $\overline{Y}$ .

一家 ラーン

**地名法律人名德克** 

The final key concept employed by PGA is the idea of a direction of search. Heuristically, the direction of search is nothing more than a particular line in the independent-variable space along which the constraint error is reduced, or along which the cost-function is decreased. In a more precise sense, the direction of search at  $\underline{0}$  is a half-ray emanating from  $\underline{0}$ . Thus, for any positive scalar,  $\gamma$ , the equation

 $\underline{u} = \underline{0} + \gamma \underline{B}$ 

 $(YIII-36)$ 

sets the limits of this half-ray and represents "movement" in the direction <u>&</u> from <u>Q</u>. This is illustrated in figure VIII-1.

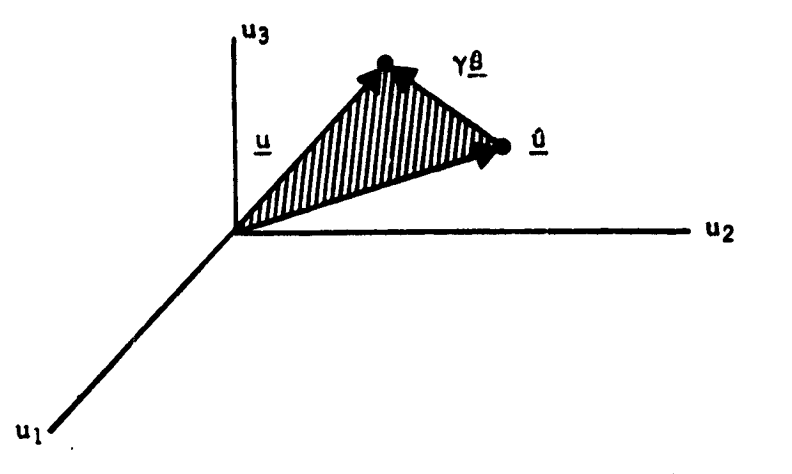

Figure VIII-1.- Direction of Search in the Independent-Variable Space

If  $\dot{s}$  is a unit vector, then  $\gamma$  represents the actual distance "moved" in the direction 8. This concept of direction-ofsearch is particularly important since it enables the m-dimensional nonlinear programming problem to be replaced by a sequence (hopefully finite) of one-dimensional minimizations. What remains to be explained then is: (1) how to select the direction-ofsearch; and (2) how to determine the step size in that direction. All "direct" optimization methods employ this concept and, hence, differ only in their answers to the two preceding questions. The technique by which  $\sum_{n=1}^{\infty}$  and  $\sum_{n=1}^{\infty}$  are selected by PGA will be described in subsequent sections.

## Direction of Search

The projected gradient method uses two basic search directions. For this discussion, they will be termed the constraint and optimization directions, respectively. PGA proceeds by taking successive steps in one or the other of these two directions. The computation of each of these search directions is described below at a particular point  $\hat{u}$  in the independent-variable space where  $\hat{n}_{a}$  of the constraints are active.

Constraint direction.- The constraint direction depends critically on the number of active constraints. Three cases are distinguished below:

1) Case 1.- If  $\theta_a \leq m$ , then that unique  $c_+$  trol corresort

tion Aû is sought, which solves the linearized constraint equation

$$
S(\underline{0}) \quad \underline{0} \underline{u} + \underline{e}(\underline{0}) = \underline{0} \tag{VIII-37}
$$

and minimizes the length of  $\Delta \underline{u}$ . The solutions to the preceding vector equations define the m-fig dimensional

linear manifold  $C(\underline{0})$ , which approximates the local boundary at 0 as described in datail in the preceding section. The desired minimum norm correction, AO, is then the vector or minimum length in the indepdendentvariable space from  $\underline{0}$  to the linear manifold  $C(\underline{0})$ . Analytically, it is given as

$$
\Delta \underline{\underline{\mathbf{0}}} = -\mathbf{S}'[\mathbf{S}\mathbf{S}']^{-1} \underline{\underline{\mathbf{e}}}(\underline{\underline{\mathbf{0}}}) . \qquad (VIII-38)
$$

This correction is illustrated in figure VIII-2.

The direction of search then is simply taken to be this minimum-norm correction to the locally active linearized constraints; that is,

$$
\underline{\mathbf{e}}^{\bullet}(\underline{\mathbf{u}}) = \Delta \underline{\mathbf{u}}.
$$
 (VIII-39)

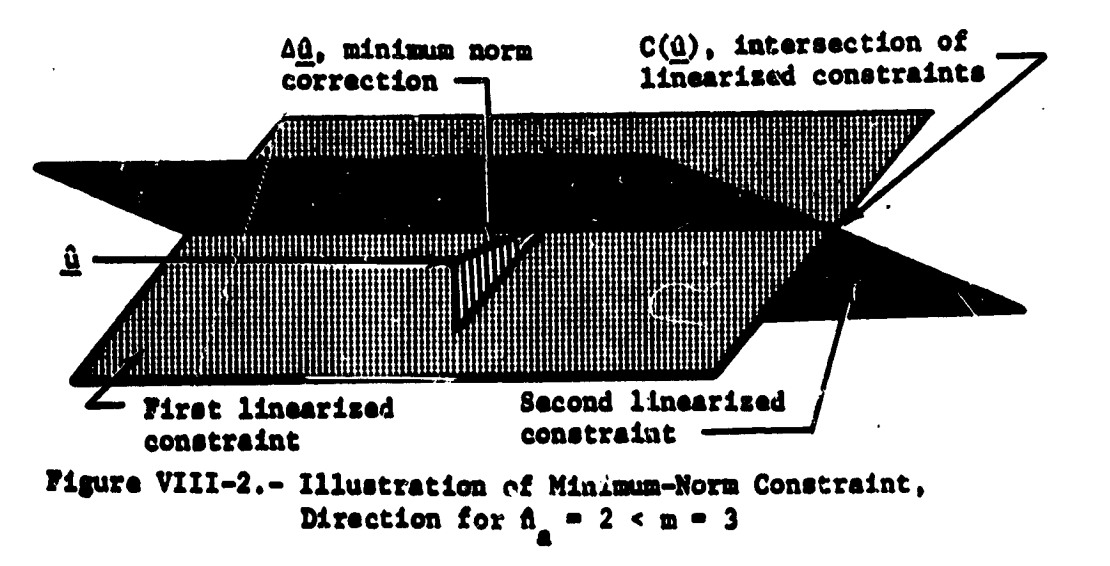

 $\mathcal{C}_\mathcal{G}$ 

VIII-11

 $\frac{a_1}{a_2}$  ,  $\frac{a_2}{a_3}$
" m, then the linearized local boundary  $C(\underline{\hat{u}})$ 2) If  $\mathfrak{n}$ 

reduces to a single point. Thus, there is a unique solution to the linearized constraint equations without the additional requirement that the length of the independentvariable correction be minimized. The minimum-norm correction formula then reduces to the familar Newton-Raphson formula for solving m equations in m unknowns; name by

$$
\Delta \hat{u} = -S^{-1} \underline{e}(\hat{u}) \,. \tag{VIII-40}
$$

Ť

The Newton-Raphson correction is illustrated geometrically in figure VIII-3.

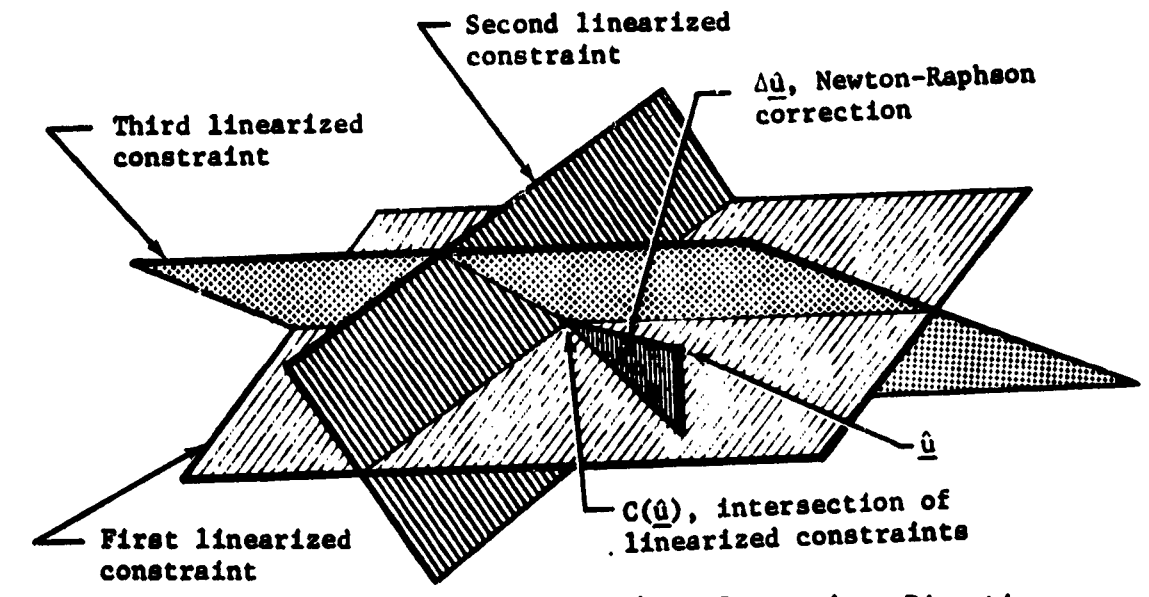

Figure VIII-3.- Illustration of Newton-Raphson Constraint, Direction for  $\hat{n}_a = m = 3$ 

> The direction of search is taken to be this unique correction vector satisfying the linearized constraints; that is,

$$
\underline{\mathbf{s}}^{\mathbf{C}}(\underline{\mathbf{u}}) = \Delta \underline{\mathbf{u}}.
$$
 (VIII-41)

 $VIII-12$ 

.<br>C

3) If  $n_a > m$ , then  $C(\underline{0})$  is empty, since a simultaneous

solution of all of the linearized constraint equations does not exist. Hence, an entirely new method for choosing the search direction must be devised. PGA deals with this problem by seeking the unique independentvariable correction  $\Delta\underline{0}$  that minimizes the sum of the squares of the deviations from the linearized constraints. Thus, th. function

$$
f(\Delta \underline{u}) = |S(\underline{0}) \Delta \underline{u} + \underline{e}(\underline{0})|^2
$$
 (VIII-42)

is minimized with respect to  $\Delta u$ . Gauss demonstrated that the formula for this "least squares" correction is

$$
\Delta \hat{\mathbf{u}} = -(\mathbf{S}^{\prime} \mathbf{S})^{-1} \mathbf{S}^{\prime} \underline{\mathbf{e}}(\underline{\mathbf{u}}).
$$
 (VIII-43)

Figure VIII-4 illustrates the least-squares correct in pic torially. As in the preceding two cases, the search direction is then taken to be this optimal correction; that is,

$$
\mathbf{C}^{\mathbf{C}}(\mathbf{u}) = \Delta \mathbf{u}.
$$
 (VIII-44)

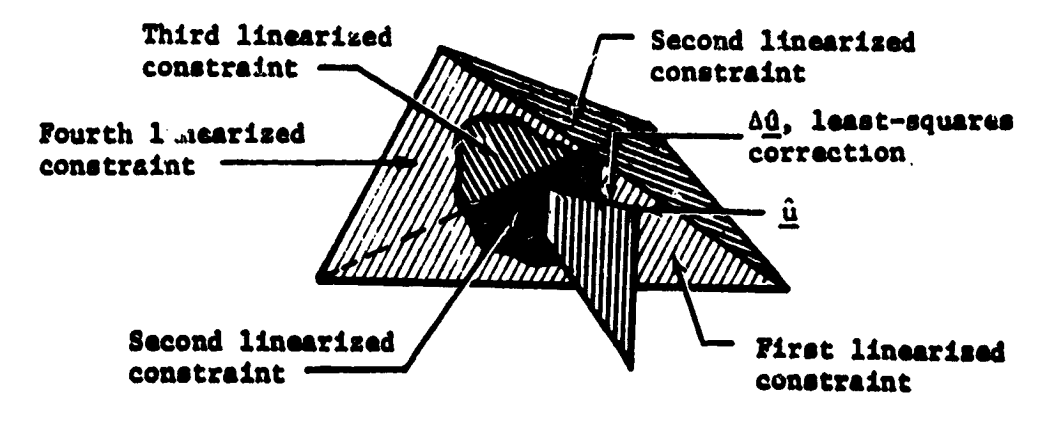

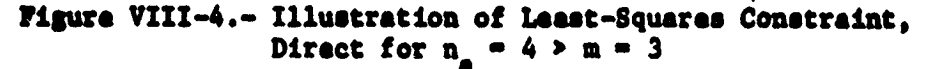

"你的 地

 $\mathscr{P}$ 

Optimization direction. - When the number of active constraints is less than the number of independent variables, it is then possible to reduce the nonminimul cost-function. Obviously the steepest descent direction,  $-\underline{\nabla}F(\underline{\hat{u}})$ , would be the best local search direction for reducing the cost function. Such a direction, however, would generally produce unacceptable constraint violations. To avoid this difficulty PGA orthogonally projects the unconstrained negative gradient,  $-\nabla F(\underline{\theta})$ , into a direction parallel to the local linearized constraint boundary C(0). By searching in the direction of this negative-projected gradient the algorithm can guarantee that there is no further constraint violation than that of  $\hat{u}$  for the case of linear constraints. To calculate this direction, it is only necessary to apply to the unconstrained negative gradient the projection operator  $P(\underline{\hat{u}})$ , which maps any vector in the independent-variable space into its component in  $Q(\underline{\hat{u}})$ , the unique linear space that can be translated into coincidence with the linear manifold  $C(\underline{0})$ . Thus,

$$
\mathbf{s}^{\circ}(\underline{\mathbf{a}}) = -P(\hat{\mathbf{u}}) \mathbf{F}(\underline{\mathbf{a}})
$$
  
= -[I -  $\mathbf{F}(\underline{\mathbf{a}})] \mathbf{F}(\underline{\mathbf{a}})$   
= -[I -  $\mathbf{s}^{\prime}(\mathbf{s}\mathbf{s}^{\prime})^{-1} \mathbf{s}(\underline{\mathbf{a}})] \mathbf{F}(\underline{\mathbf{a}})$  (VIII-45)

The direction of search for the accelerated projected gradient method is

$$
\underline{\mathbf{s}}_{n}^{\mathbf{0}}(\underline{\mathbf{u}}) = -\mathbf{H}_{n} \cdot \underline{\mathbf{v}} \cdot \underline{\mathbf{v}}(\underline{\mathbf{u}}) \tag{VIII-46}
$$

where

 $\frac{1}{\sqrt{2}}$ 

$$
H_0 = I \qquad (VIII-47)
$$

and

$$
H_{n} = H_{n-1} + A_{n} + B_{n}, \text{ where } n = 2
$$
\n
$$
A_{n} = \left[ \frac{\Delta x}{m} \Delta x_{n}^{2} \right] / \Delta x_{n}^{2} B_{n},
$$
\n
$$
B_{n} = -\left[ H_{n-1} B_{n} B_{n} H_{n-1}^{2} \right] / B_{n}^{2} H_{n-1} B_{n},
$$
\n
$$
\Delta x_{n} = \frac{u_{n} - u_{n-1}}{n}.
$$
\n
$$
B_{n} = \frac{\nabla F(u_{n}) - \nabla F(u_{n-1})}{}
$$
\n(VIII-48)

Figure VIII-5 illustrates the direction of the negative-projected gradient for the case of a single active constraint.

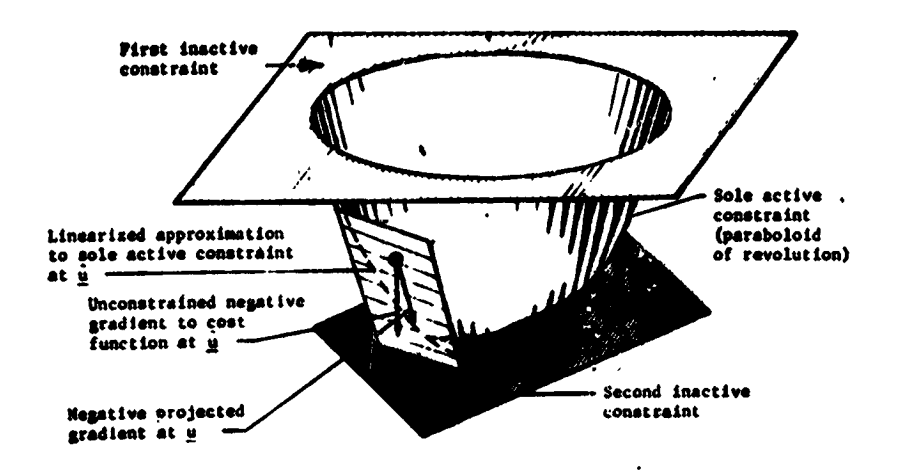

Figure VIII-5.- Direction of Negative-Projected Gradient for  $n_a = 1$ 

and  $m = 3$  (Feasible region is that region inside paraboloid, above lower plane, and below upper plane; cost-function is vertical height)

If there are no equality constraints, and if all the inequality constraints are inactive, then S is the zero matrix and the direction of search becomes the standard deflected gradient direction

$$
\underline{s}^{\circ}(\underline{\hat{u}}) = -H_{n} \underline{v}F(\underline{\hat{u}}).
$$
 (VIII-49)

Similarly, if the single-penalty-function methods are used, then the directions of search that minimize

 $\mathcal{L}$ 

$$
P_2 = F + W \underline{e}^{\prime} \underline{e}
$$
 (VIII-50)

are:

ν.

1) Steepest-descent method

$$
\underline{\mathbf{s}}^{\circ}(\underline{\mathbf{u}}) = -\underline{\mathbf{v}}_{2}(\underline{\mathbf{u}});
$$

Conjugate gradient method (steepast-descent starter)  $2)$ 

$$
\underline{\mathbf{s}}_{n}^{\circ} = -\underline{\mathbf{v}}_{2} \underline{\mathbf{u}}_{n} + \left[ \frac{\underline{\mathbf{v}}_{2}^{\circ} \left( \underline{\mathbf{u}}_{n} \right) \underline{\mathbf{v}}_{2} \left( \underline{\mathbf{u}}_{n} \right)}{\underline{\mathbf{v}}_{2}^{\circ} \left( \underline{\mathbf{u}}_{n-1} \right) \underline{\mathbf{v}}_{2}^{\circ} \left( \underline{\mathbf{u}}_{n-1} \right)} \right] \underline{\mathbf{s}}_{n-1}, \text{ where } n > 2;
$$

3) Davidon's method (steepest-descent starter)

$$
\underline{\mathbf{s}}_n^o = -\mathbf{H}_n \mathbf{P}_2(\underline{\mathbf{u}}_n), \quad \text{where} \quad n \ge 2
$$

and

$$
H_n = H_{n-1} + A_n + B_n,
$$

where  $A_n$  and  $B_n$  have the same definitions as in the accelerated projected gradient mode.

## Step-Size Calculation

At any particular point in the independent-variable space, the PGA algorithm proceeds by reducing the multidimensional problem to a one-dimensional search along the constraint direction to minimize the sum of the squares of the constraint violations, or along the optimization direction to minimize the estimated net cost-function. In either case, once the initial point  $\underline{\hat{u}}$  and the direction of search  $\underline{\hat{s}}$  are specified, the problem reduces to the numerical minimization of a function of a single variable--namely, the step size. PGA performs this numerical minimization via polynominal interpolation, based on function values along the search ray and the function's value and slope at the starting point. Consider then, in detail, the calculation of this latter pair of quantities for the respective functions associated with the constraint and optimization directions.

Constraint direction.- The function to be minimized along the constraint direction,  $\hat{\mathbf{a}}^{\mathbf{C}}$ , is the sum of the squares of the constraint violations; namely

$$
h_c(\gamma) = |\underline{e}(\underline{a} + \gamma \underline{\hat{e}}^c)|^2. \qquad (VIII-51)
$$

**Clearly** 

$$
h_{\rho}(0) = |\underline{e}(\underline{0})|^2. \qquad (VIII-52)
$$

Differentiation via the chain rule yields

$$
h_c^{\prime}(0) = 2\underline{e}^{\prime}(\underline{0})S(\underline{0})\underline{\hat{e}}^C.
$$
 (VIII-53)

Recall that the search direction  $\hat{s}^c$  was obtained as an independent-variable correction either satisfying all the linearized constraint equations if  $\hat{n}_g \leq m$ , or minimizing their violation if  $m < \hat{n}_a$ . Thus, if the constraints are reasonably linear, a good initial estimate for the  $\gamma$  minimizing  $h_c$  is one.

Optimization direction.- The function to be minimized along the optimization direction,  $\hat{g}^0$ , is the estimated net costfunction which is defined as

$$
h_o(\gamma) = F(\underline{\hat{a}} + \gamma \underline{\hat{a}}^0) - F(\underline{\hat{u}}) + \underline{\nabla}^T(\underline{\hat{u}}) \left[ -S^*(SS')^{-1} \underline{e}(\underline{\hat{a}} + \gamma \hat{a}^0) \right]. \quad (VIII-54)
$$

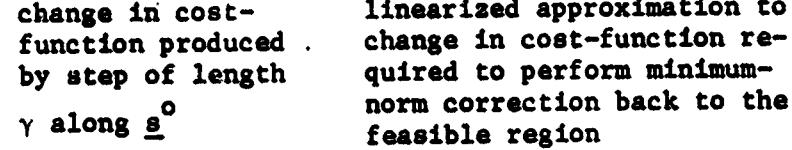

Clearly

$$
h_{\alpha}(0) = -\underline{\nabla} \mathbf{F}(\underline{0}) \mathbf{S}^{\prime}(\mathbf{S}\mathbf{S}^{\prime})^{-1}(\underline{0})\underline{\mathbf{e}}(\underline{0}). \qquad (VIII-55)
$$

By expanding  $h_0$  in a Taylor series in  $\gamma$  about  $\gamma = 0$ , and by making use of the fact that  $\hat{P}^0_{\underline{a}}{}^0 = 0$  since  $\hat{a}^0$  lies in Q(1), it can be shown that

$$
h'_{\lambda}(0) = \underline{\nabla}^{\prime} \overline{F(0)} \hat{a}^{0}.
$$
 (VIII-56)

These properties of  $h_0$  are illustrated in figure 25.

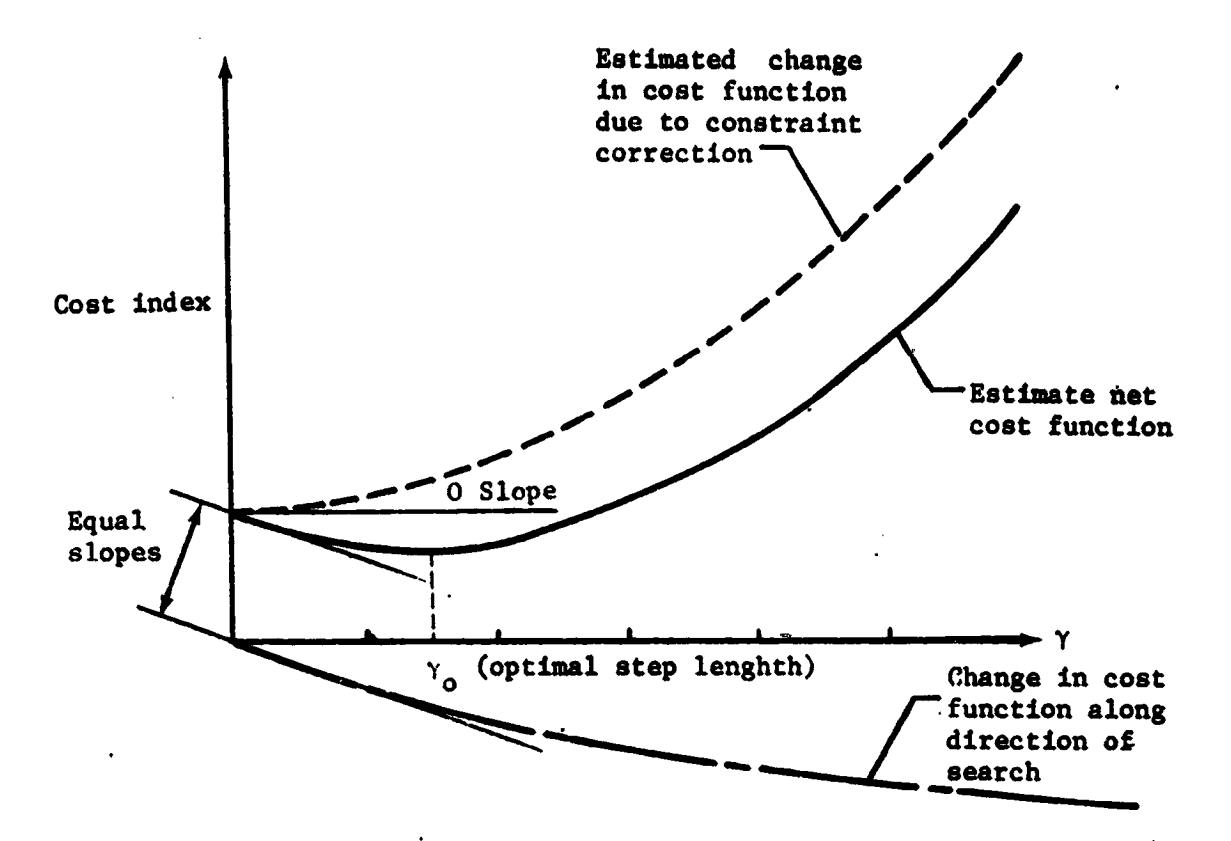

Figure VIII-6.- Properties of Estimated Net Cost Function

Both the constraint and optimization directions are based on a sensitivity matrix that depends critically on which constraints are active. Hence, for searches in either direction, it is important to limit the step size so that the set of active constraints does not grow. Such a limit can be obtained based on linear approximation and suffices to deal with inactive constraints becoming active.

The reverse situation--of active constraints becoming inactive--poses no difficulty. To see this, note that because of our treatment of the active constraints as linear manifolds, a first-order approximation of the distance to a particular active constraint boundary would not change along the optimization direction. Furthermore, along the constraint direction any change in the status of an active constraint will be appropriately treated by minimizing h<sub>c</sub> with respect to the step length.

Let K(0) denote the set of active constraint indices at  $\underline{0}$ , and let

 $\overline{a}$ 

化苯基苯胺

 $\frac{1}{2}$ 

→無罪の Substitution について National Content のことに Substitution のこと Substitution のこと Substitution のこと Substitution のことに Market Substitution のことがある。

:<br>:

$$
r_{\rm L} = g'(\underline{0}) \underline{\nabla} c_{\rm L}(\underline{0}), \qquad (VIII-57)
$$

where  $s(0)$  is the search direction at vector  $\underline{0}$ . Then assign to each  $\overline{k}$  in  $K$  the number

$$
\lambda(k) = \begin{cases}\n-c_k \frac{q}{k}r_k & \text{if } r_k < 0 \\
R & \text{if } r_k \ge 0\n\end{cases}
$$
\n(VIII-58)

where R is a very large real number. Then  $\lambda(k)$  is a linear approximation to the distance along the search ray from  $\hat{u}$  to the boundary,  $B_k$ , of the  $k^{th}$  constraint. Hence a resonable upper bound for the step length is

$$
\lambda = \min_{k \in K} [\lambda(k)]. \qquad (\text{VIII-59})
$$

One-Dimensional Minimization

Monovariant minimization in PGA is performed exclusively by polynominal interpolation. First the actual function, f, to be minimized is fitted with one or more quadratic or cubic polynominals until a sufficiently accurate curve fit, p, is obtained; that is,

$$
p(\gamma) = \sum_{i=0}^{n} a_i \gamma^i \approx f(\gamma) \text{ for all } \gamma \text{ of interest.}
$$
 (VIII-60)

Then the independent variable value,  $\gamma^m$ , that minimizes f is approximated by the value,  $\gamma_p^m$ , which minimizes p. Clearly,  $\gamma_{\rm p}^{\rm m}$  can be determined analytically if  $n \leq 3$ .

h.

$$
...
$$

$$
f_{\rm{max}}
$$

The minimization routine makes ingenious use of all the information it accumulates about f to obtain a good curve fit. First, f is fitted with a quadratic polynominal, P1, based on:

- 1)  $(0)$
- 2)  $f'(0)$

"我是我的。"

ا کی د

3)  $f(\begin{matrix} m \\ 0 \end{matrix})$ , where  $\begin{matrix} m \\ 0 \end{matrix} > 0$  is an initial estimate of the  $\gamma$  value that minimizes f.

The coefficients of this quadratic polynominal are then calculated from the formulas:

$$
a_0 = f(0)
$$
\n
$$
a_1 = f'(0)
$$
\n
$$
a_2 = \left[ f(\gamma_0^m) - a_0 \right] / \gamma_0^{m^2} + a_1 / \gamma_0^m.
$$
\n(VIII-61)

The value of the independent variable that minimizes this polynominal is

$$
\gamma_1^m = -a_1/2a_2. \qquad (VIII-62)
$$

If  $\gamma_1^m$  and  $\gamma_0^m$  do not differ significantly,  $\gamma^m$  is taken to be  $\gamma_1^m$  and the minimization procedure is considered complete. Similarly, if  $p_1(Y_1^m)$  is not significantly different from  $f(\gamma_1^m)$ , then  $\gamma^m$  is taken to be equal to  $\gamma_1^m$  and the process is terminated. Otherwise f is fitted with a cubic polynominal, p<sub>2</sub>, based on

- $1) f(0)$
- 2)  $f'(0)$
- 3)  $f(\gamma_0^m)$  and  $\gamma_0^m > 0$
- 4)  $f(\gamma_1^m)$ .

If f is fitted using  $p_2$ , then coefficients are calculated from the following formulas:

$$
a_1 = f'(0)
$$
\n
$$
\lambda = \max \left( \gamma_0^m, \gamma_1^m \right)
$$
\n
$$
\alpha = \min \left( \gamma_0^m, \gamma_1^m \right) / \lambda
$$
\n
$$
a_2 = \left[ \lambda a_1 \alpha + a_0 \ (1 + \alpha) + (\alpha^2 f(\lambda) - f(\alpha \lambda)) / (1 - \alpha) \right] / (\lambda^3 \alpha^2)
$$
\n
$$
a_3 = \left[ \left( f(\alpha \lambda) - \alpha^3 f(\lambda) \right) / (1 - \alpha) - \lambda \alpha (1 + \alpha) a_1 - (1 + \alpha - \alpha^2) a_0 \right] / (\lambda^2 \alpha^2)
$$
\n
$$
a_1 = \max \left( f(\alpha \lambda) - \alpha^3 f(\lambda) \right) / (1 - \alpha) - \lambda \alpha (1 + \alpha) a_1 - (1 + \alpha - \alpha^2) a_0 \right) / (\lambda^2 \alpha^2)
$$
\n
$$
a_2 = \left[ \left( f(\alpha \lambda) - \alpha^3 f(\lambda) \right) / (1 - \alpha) - \lambda \alpha (1 + \alpha) a_1 - (1 + \alpha - \alpha^2) a_0 \right] / (\lambda^2 \alpha^2)
$$
\n
$$
a_3 = \left[ \left( f(\alpha \lambda) - \alpha^3 f(\lambda) \right) / (1 - \alpha) - \lambda \alpha (1 + \alpha) a_1 - (1 + \alpha - \alpha^2) a_0 \right] / (\lambda^2 \alpha^2)
$$

cubic polynomial is

$$
\gamma_2^m = \left(-a_2 + \sqrt{a_2^2 - 3a_3a_1}\right) / 3a_3. \tag{VIII-64}
$$

If  $\gamma_2^m$  and  $\gamma_1^m$  do not differ significantly,  $\gamma^m$  is taken to be  $\gamma_2^m$  and the minimization is stopped. Similarly, if  $p_2(\gamma_2^m)$ is not significantly different from  $f(\gamma_2^m)$ , then  $\gamma^m$  is taken to be equal to  $\gamma_2^m$  and the procedure is terminated.

If none of these stopping conditions is met, a third quadratic curve-fit is attempted. The accumulated set of sample  $\gamma_0^{\mathbf{u}}$ ,  $f(\gamma_0^{\mathbf{u}})$ . and points on  $\tau$ f, namely  $[0, f(0)]$ ,  $\gamma_1, f(\gamma_1)$  $\begin{bmatrix} m \\ Y_2 \end{bmatrix}$ , is arranged in the order of their ascending abscissa<br>values. Then the first point whose ordinate value is less than that of the following point is selected.

To simplify the notation in the following pages, relable this point as  $[\gamma_2, f(\gamma_2)]$ , the preceding point as  $[\gamma_1, f(\gamma_1)]$ , and the following point as  $[\gamma_3, f(\gamma_3)].$ 

Another quadratic polynomial, p<sub>3</sub>, is then fitted to

- 1)  $f(\gamma_1)$
- 2)  $f(\gamma_2)$
- 3)  $f(\gamma_3)$ .

The formulas for these quadratic coefficients are as follows:

$$
b_{1j} = \gamma_1 \gamma_j
$$
  
\n
$$
c_{1j} = \gamma_1 + \gamma_j
$$
  
\n
$$
d_{1j} = \gamma_1 - \gamma_j
$$
  
\n
$$
a_0 = \frac{b_{23}}{d_{12}d_{13}} f(\gamma_1) + \frac{b_{13}}{d_{21}d_{23}} f(\gamma_2) + \frac{b_{12}}{d_{31}d_{32}} f(\gamma_3)
$$
  
\n
$$
a_1 = \frac{c_{23}}{d_{12}d_{13}} f(\gamma_1) - \frac{c_{13}}{d_{21}d_{23}} f(\gamma_2) - \frac{c_{12}}{d_{31}d_{32}} f(\gamma_3)
$$
  
\n
$$
a_2 = \frac{1}{d_{12}d_{13}} f(\gamma_1) + \frac{1}{d_{21}d_{23}} f(\gamma_2) + \frac{1}{d_{31}d_{32}} f(\gamma_3).
$$

. The value of the independent variable that minimizes this quadratic is

$$
\gamma_3^m = -a_1/2a_2.
$$
 (VIII-66)

If  $\gamma_3^m$  and  $\gamma_2^m$  do not differ significantly,  $\gamma_m$  is taken to be  $\gamma_3^m$  and the search is discontinued. On the other hand, if  $p_3(\gamma_3^m)$  is not significantly different from  $f(\gamma_3^m)$ , then  $\gamma^m$ is taken to be  $\binom{m}{\gamma_3}$  and the process is terminated.

If neither of these stopping conditions is met, then a cubic polynomial is fitted to

### **VIII-22**

"我们是什么?"

 $\mathcal{O}(\mathbb{R}^2)$ 

 $\frac{1}{2}$ 

 $\frac{1}{2}$ 

- 1)  $f(\gamma_1), \gamma_1$
- 2)  $f(\gamma_2)$ ,  $\gamma_2$
- 3)  $f(\gamma_3)$ ,  $\gamma_3$
- 4)  $f(\gamma_4)$ ,  $\gamma_4 = \gamma_3^m$ .

The formulas for these coefficients are as follows:

D<sub>1</sub> = (Y<sub>2</sub> - Y<sub>1</sub>)(Y<sub>3</sub> - Y<sub>1</sub>)(Y<sub>4</sub> - Y<sub>1</sub>)  
\nD<sub>2</sub> = (Y<sub>1</sub> - Y<sub>2</sub>)(Y<sub>3</sub> - Y<sub>2</sub>)(Y<sub>4</sub> - Y<sub>2</sub>)  
\nD<sub>3</sub> = (Y<sub>1</sub> - Y<sub>2</sub>)(Y<sub>2</sub> - Y<sub>3</sub>)(Y<sub>4</sub> - Y<sub>3</sub>)  
\nD<sub>4</sub> = (Y<sub>1</sub> - Y<sub>4</sub>)(Y<sub>3</sub> - Y<sub>4</sub>)(Y<sub>3</sub> - Y<sub>4</sub>)  
\nE<sub>0</sub> = 
$$
\frac{Y_2Y_3Y_4}{D_1} f(Y_1) + \frac{Y_1Y_3Y_4}{D_2} f(Y_2) + \frac{Y_1Y_2Y_4}{D_3} f(Y_3) + \frac{Y_1Y_2Y_3}{D_4} f(Y_4)
$$
\n
$$
= 1 + \frac{Y_2Y_3 + Y_2Y_4 + Y_3Y_4}{D_1} f(Y_1) + \frac{(Y_1Y_3 + Y_1)^T_4 + Y_4Y_3)}{D_2} f(Y_2)
$$
\n
$$
+ \frac{(Y_1Y_2 + Y_1Y_4 + Y_2Y_4)}{D_3} f(Y_3) + \frac{(Y_1Y_2 + Y_1Y_3 + Y_2Y_3)}{D_4} f(Y_4)
$$
\n
$$
= \frac{(Y_2 + Y_3 + Y_4)}{D_1} f(Y_1) + \frac{(Y_1 + Y_3 + Y_4)}{D_2} f(Y_2)
$$
\n
$$
+ \frac{(Y_1 + Y_2 + Y_4)}{D_3} f(Y_3) + \frac{(Y_1 + Y_2 + Y_4)}{D_4} f(Y_4).
$$
\nE<sub>3</sub> = 
$$
-\frac{1}{D_1} f(Y_1) - \frac{1}{D_2} f(Y_2) - \frac{1}{D_3} f(Y_3) - \frac{1}{D_4} f(Y_4).
$$

The value of the indpendent variable minimizing this fourth cubic polynomial is

 $\frac{2}{3}$ 

 $\mathcal{L}_{\mathbf{y}}$ 

 $\frac{1}{2}$ 

 $\sim$   $\omega$ 

Ť.  $\mathcal{Q}_2$ 

$$
\gamma_{4}^{m} = (-a_{2} + \sqrt{a_{2}^{2} - 3a_{3}a_{1}})/3a_{3}.
$$
 (VIII-68)

 $\bullet^+$  ,  $\frac{1}{2}$ 

If  $\gamma_{4}^{m}$  and  $\gamma_{3}^{m}$  do not differ significantly,  $\gamma_{4}^{m}$  is taken to be  $\gamma_{\Delta}^{m}$  and the minimization is stopped. Similarly, if  $P_{\mu}\left(\gamma_{\mu}^{m}\right)$  is not significantly different from  $f\left(\gamma_{\mu}^{m}\right)$ , then  $\gamma^{m}$ is taken to be equal to  $\gamma_{\mu}^{m}$  and the procedure is terminated.

If none of these stopping conditions is met, the accumulated set of sample points is searched for the point with the minimum ordinate value. The abscissu value of this point is taken to be  $\gamma^m$ , and the minimization is considered complete.

#### Algorithm Macrologic

After being initialized the projected gradient algorithm proceeds as a sequence of iterations, each consisting of an optimization step followed by a constraint-correction step (see fig. VIII-7). The very first step from the user's initial independent-variable estimate is however, one of constraint correction. Furthermore, the optimization step is also omitted on any iteration for which the constraint-violation function,  $h_c$ , was not

reduced by the constraint correction step of the preceding iteration.

The optimization search direction that emanates for  $\underline{u}$  is based on the sensitivity matrix,  $S(\underline{u}_n)$ ; that is,

$$
\frac{s^{\circ}}{n} = s^{\circ}(\underline{u}_{n}) = -P\underline{v}F(\underline{u}_{n}), \qquad (VIII-69)
$$

as discussed previously. Hence,  $\underline{s}_{n}^{0}$  lies in the subspace  $Q(\underline{u}_{n})$ .

The value of the independent-variable vector,  $\underline{u}^0$ , after the optimization is

$$
v_{ik}^{\mathbf{O}} = \underline{u}_{ik} + \gamma_{\mathbf{O}} \underline{\mathbf{s}}_{ik}^{\mathbf{O}}, \qquad (VIII-70)
$$

where  $\gamma_{\alpha}$  is the optimum step size.

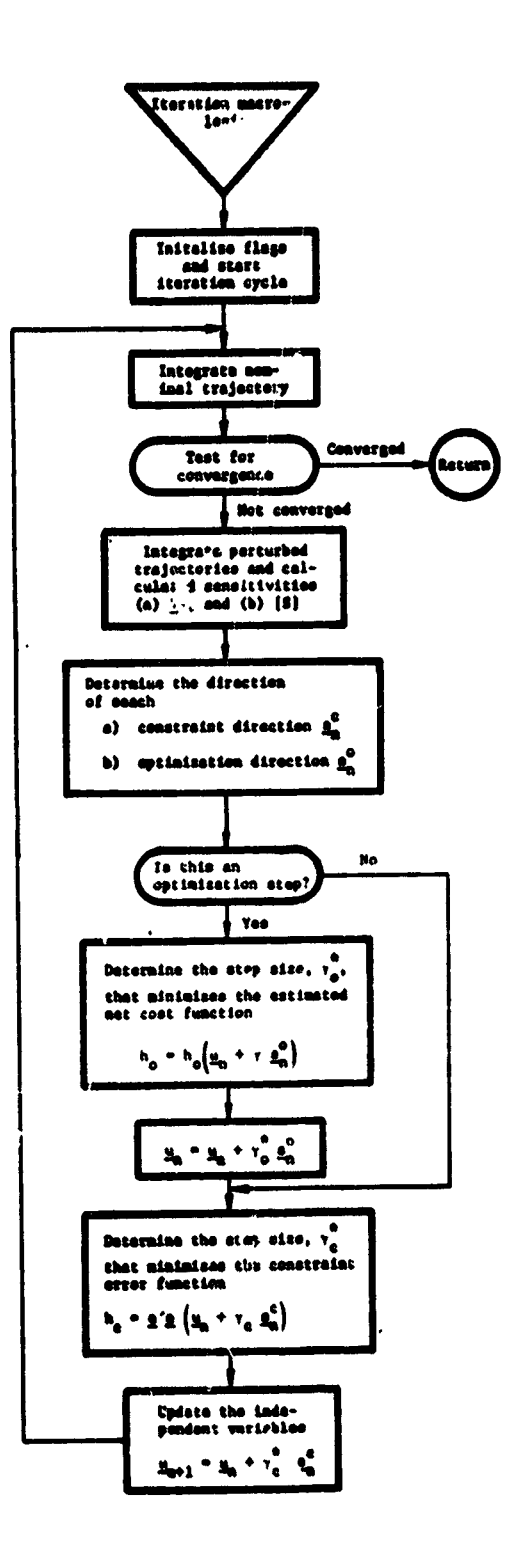

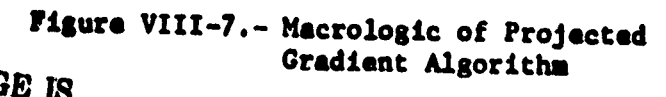

ņ

 $VIII-25$ 

्ते<br>पु

 $\overline{\mathcal{C}}$ 

 $\mathbf{v}$ 

 $\overline{\delta}$ 

 $\sim$  0

 $\mathcal{L}$  .

ORIGINAL PAGE IS<br>OF POOR QUALITY

 $\frac{1}{2}$  .  $\cdots$   $\frac{1}{2}$  ,  $\cdots$   $\frac{1}{2}$  ,  $\cdots$   $\cdots$   $\frac{1}{2}$  ,  $\cdots$ 

 $\delta \delta$ 

 $\frac{1}{2}$ 

 $\frac{1}{2}$ 

 $\sim$  $\frac{1}{2}$ 

 $\ddot{\phantom{a}}$ 

 $\mathcal{L}$ ÷,

 $\mathcal{I}_{\mathcal{A}}$ 

j.<br>Dr  $\frac{1}{2}$ 

(1) 计字符符号

 $\mathcal{L}$ 

 $\sim$  $\frac{1}{2}$  $\mathcal{O}_\bullet$  $\mathcal{A}$ 

 $\mathbf{y}_i$  $\sim$  $\langle f \rangle$ 

 $\frac{\Delta}{2}$ 

 $\frac{1}{2}$ 

۱.<br>ا ڈ

ಘ

 $\overline{y}$ 

 $\ddot{\phantom{a}}$ 

The direction of the constraint-correction search emanates from  $\underline{u}^0$ ; however, since generating a new sensitivity matrix is such an expensive calculation, the old Jacobian matrix, J, of the constraints with respect to the controls evaluated at is used in conjunction with the error at  $\underline{u}^0$ . Thus, ц,

$$
\underline{\mathbf{e}}_{n}^{\mathbf{C}} = -\mathbf{S}^{\prime}(\mathbf{S}\mathbf{S}^{\prime})^{-1}(\underline{\mathbf{u}}_{n})\underline{\mathbf{e}}(\underline{\mathbf{u}}_{n}^{\mathbf{O}}).
$$
 (VIII-71)

It can be shown by direct computation that

$$
\tilde{P}(\underline{u}_n) = \frac{e}{n} - \frac{e}{n},
$$
 (VIII-72)

where  $\frac{\beta(u_n)}{n}$  is based on  $S(u_n)$ . Thus,  $S_n^c$  lies in the subspace  $\check{Q}(\underline{u}_n)$ in the independent-variable space.

Since  $Q(\underline{u}_n)$  and  $\tilde{Q}(\underline{u}_n)$  are orthogonal complements, it follows that the optimization and constraint directions for any iteration are exactly orthogonal; that is,

$$
\left(\frac{s^0}{n}\right)^2 \frac{s^c}{n} = 0. \tag{VIII-73}
$$

The result of the constraint correction step is then the independent-variable vector for the next iteration. Thus

$$
\underline{u}_{n+1} = \underline{u}_n^0 + \gamma_c \underline{g}_n^c.
$$
 (VIII-74)

Figure VIII-8 geometrically illustrates a complete PGA iteration.

#### VIII-26

 $\widetilde{\gamma}$ Ŷ,

ő

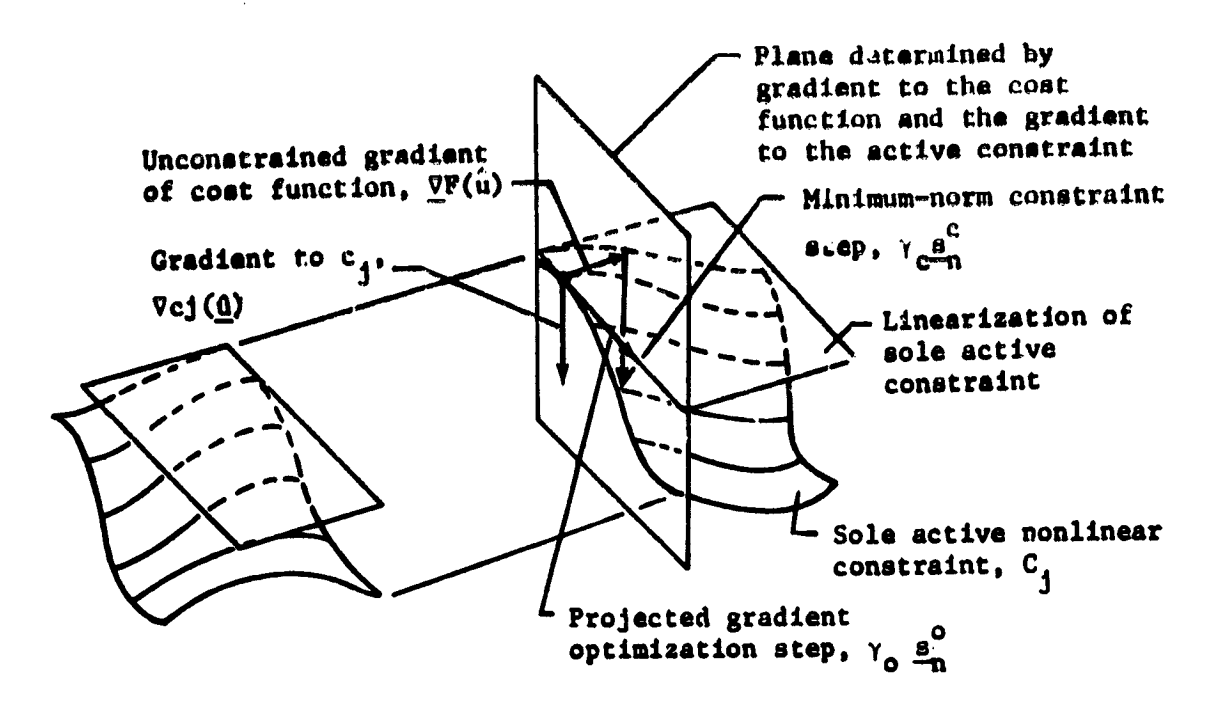

Figure VIII-8.- Complete PGA Iteration, Consisting of Optimization Step Followed by Constraint Step for  $\hat{n}_a = 1$  and

 $m = 3$  (Feasible region is the unbounded region below the indicated nonlinear constraint manifold)

Finally, the algorithm has two stopping conditions. First, the search is stopped if the change in the cost function and the change in the length of the independent-variable vector between two successive iterations fall below their respective input tolerances; that is, if

$$
|\mathbf{F}(\underline{\mathbf{u}}_{n+1}) - \mathbf{F}(\underline{\mathbf{u}}_{n})| < \epsilon_1
$$
\n
$$
|\underline{\mathbf{u}}_{n+1} - \underline{\mathbf{u}}_{n}| < \epsilon_2.
$$
\n(VIII-75)

Sacond, the procedure is discontinued if the number of the current iteration equals the maximum permissible number input by the user.

V111-27

#### IX. **REFERENCES**

- 1. K. J. Cox: Space Shuttle Guidance, Navigation, and Control Design Equations. Vol. III Guidance Systems Analysis Branch, Guidance and Control Division, Johnson Space Center, Houston, Texas, 1973.
- 2. K. J. Cox: Digital Flight Control Software Design Requirements. JSC-07759, Revision A. Prepared by the Guidance and Control Systems Branch Avionics Systems Engineering Division, Johnson Space Center, Houston, Texas, 1973.
- 3. J. B. Rosen: The Gradient Projection Method for Nonlinear Programming. Part I Linear Constraints. J. Soc, Ind. Appl. Math., No. 8, 1967, pp. 181-217.
- 4. J. B. Rosen: The Gradient Projection Method for Nonlinear Programming. Part II - Nonlinear Constraints. J. Soc, Ind. Appl. Math., No. 8, 1961, pp. 514-532.
- 5. B. A. Glassman, et al: A Parameter Optimization Procedure for Multistage Vehicles. Vol. II. AAS Science and Technology Series (M. L. Anthony, ed.), pp. 223-241, 1967.
- 6. W. C. Davidon : Variable Metric Method for Minimization. Report No. ANL-5990 (Rev.). Argonne National Laboratory, Oak Park, Illinois, 1959.

ٳڹۄۣۄ<br>ٳۯڰۣ

7. R. Fletcher and M.J.D. Powell: A Rapidly Convergent Descent Method for Minimization. Computer J., July 1963.

# PRECEDING PAGE BLANK NOT FILMED

 $IX-1$